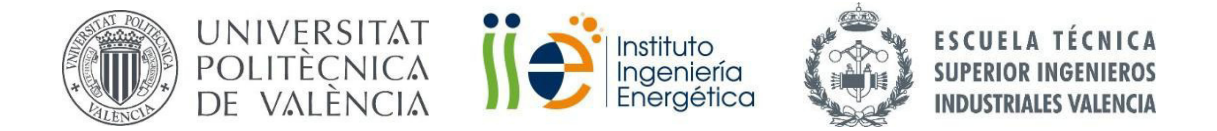

## **TRABAJO FIN DE MÁSTER**

# **TECNOLOGÍA ENERGÉTICA PARA DESARROLLO SOSTENIBLE**

# **"DISEÑO E IMPLEMENTACIÓN DE UN BANCO DE ENSAYOS PARA ANÁLISIS DE EFICIENCIA ENERGÉTICA EN SISTEMAS ACCIONADOS POR MÁQUINAS DE INDUCCIÓN PARA SISTEMAS DE BOMBEO A COTA FIJA"**

## **AUTORA: TERRÓN SANTIAGO, CARLA**

- TUTOR: MARTÍNEZ ROMÁN, JAVIER ANDRÉS
- COTUTOR: SAPENA BAÑO, ÁNGEL

**Curso Académico: 2016-17**

**"Fecha 06/2017"**

# **Agradecimientos**

A mi director, Javier, por toda la ayuda y tiempo dedicados a este proyecto.

A mi codirector, Ángel, y al departamento de ingeniería eléctrica por su gran acogida, ayuda y cariño.

A la Fundación Elecnor por darme la oportunidad de desarrollar este proyecto.

Y a mi familia, por su apoyo en todo momento.

# **RESUMEN**

El presente Trabajo de Fin de Máster documenta el diseño e implementación de un banco de ensayos para el análisis de eficiencia energética en sistemas accionados por máquinas de inducción para sistemas de bombeo a cota fija.

El citado banco de ensayos consta de tres elementos principales: un sistema de simulación en línea que permita reproducir el comportamiento de los sistemas de bombeo a cota fija a partir del par resistente, el cual se representa a partir de un motor de inducción alimentado por convertidor electrónico en control de par (motor auxiliar), un equipo de instrumentación para la toma de medidas que permiten la monitorización del conjunto motor-carga, y un sistema de control de caudal para la operación del motor de inducción principal. El banco de ensayos es totalmente configurable en términos tanto de la propia instalación hidráulica (longitudes, diámetros, cotas o elementos auxiliares) como del sistema de regulación de caudal (parámetros del regulador industrial).

El Trabajo de Fin de Máster o TFM se fundamenta principalmente en lo que se conoce como Model-Based Design (MBD), proceso de diseño que permite de forma rápida y a bajo coste el desarrollo de sistemas dinámicos, incluyendo sistemas de control, procesamiento de señales y comunicación. Con especificaciones de hardware y software, es ideal para el desarrollo de bancos de pruebas como el presentado en este proyecto.

Este proceso tiene varias etapas, siendo las más novedosas las que se basan en las técnicas de Hardware in the loop, simulación en línea o HIL, desarrollada para reproducir el comportamiento de la instalación hidráulica sin necesidad de la instalación física, y Rapid Control Prototyping, control de prototipado rápido o RCP, que permite la implementación rápida basada en software del sistema de control de caudal en el banco de ensayos, incluyendo la introducción de perfiles caudal-tiempo de operación del sistema.

 Se adaptaron, por tanto, estas técnicas en la aplicación del proyecto, obteniéndose buenos resultados, por lo que se manifiesta su gran potencial para el desarrollo de sistemas en diversos campos, no solo en el sector automovilístico, campo para el que se han implementado estas técnicas tradicionalmente.

**Palabras clave:** hardware in the loop, HIL, rapid control prototyping, tarjeta Model-Based-Design dSPACE, procesado de señales, eficiencia energética, instalaciones de bombeo, banco de ensayos.

# **RESUM**

El present projecte documenta el disseny i implementació d'un banc d'assajos per a l'anàlisi d'eficiència energètica en sistemes accionats per màquines d'inducció per a estacions de bombament a cota fixa.

Es contempla el desenvolupament d'un sistema de simulació en línia que permeti reproduir el comportament de estacions de bombament a cota fixa a partir del parell resistent, el qual es representa a partir d'un motor d'inducció alimentat per convertidor electrònic en control de parell (motor auxiliar).

Inclou un equip d'instrumentació per a la presa de mesures que permetin el monitoratge del conjunt motor-càrrega, un sistema de control de cabal per a l'operació del motor d'inducció principal.

El projecte es fonamenta, principalment, en el que es coneix com Model-Based Design (MBD), procés de disseny que permet, de forma ràpida i a baix cost, el desenvolupament de sistemes dinàmics, incloent sistemes de control, processament de senyals i comunicació. Amb especificacions de maquinari i programari, és ideal per al desenvolupament de bancs de proves com el presentat en aquest projecte.

Aquest procés té diverses etapes, sent les més noves les tècniques de Hardware in the loop (HIL) o simulació en línia, desenvolupada per reproduir el comportament de la instal·lació hidràulica sense necessitat de la instal·lació física, i Rapid Control Prototyping (RCP) o control de prototipat ràpid, que permet la implementació del sistema de control de cabal al banc d'assajos, incloent la introducció de perfils cabal-temps d'operació del sistema.

Es van adaptar, per tant, aquestes tècniques en l'aplicació del projecte, obtenint-se bons resultats, posant de manifest el seu gran potencial per al desenvolupament de sistemes en diversos camps i no solament en el sector automobilístic, àmbit on s'han implementat aquestes tècniques tradicionalment.

**Paraules clau:** hardware in the loop, HIL, rapid control prototyping, RCP, targeta Model-Based-Design dSPACE, processat de senyals, eficiència energética, instal∙lació de bombament i banc de proves.

# **ABSTRACT**

The present project documents the design and implementation of a test bench for the analysis of energy efficiency in systems driven by induction machines for fixed-level pumping systems.

It is contemplated the development of an online simulation system that allows to reproduce the behavior of the fixed-level pumping systems from the resistant torque, which is represented by an induction motor fed by electronic converter in torque control ( Auxiliary motor).

It includes an instrumentation equipment to take measurements that allow the monitoring of the motor-load assembly, a flow control system for the operation of the main induction motor.

The project is based mainly on what is known as Model-Based Design (MBD), a design process that allows rapid and low-cost development of dynamic systems, including control, signal processing and communication systems. With hardware and software specifications, it is ideal for the development of test benches like those that the one presented in this project.

This process has several stages, the most recent being the Hardware in the loop or HIL techniques, developed to reproduce the behavior of the hydraulic installation without the need for physical installation, and Rapid Control Prototyping or RCP, which allows the implementation of the flow control system in the test bench, including the introduction of flow rate-system operating time profiles.

 Therefore, these techniques were adapted in the application of the project, obtaining good results, which shows its great potential for the development of systems in various fields, not only in the automotive sector, for which traditionally have been implemented.

**Key words:** hardware in the loop, HIL, rapid control prototyping, Model-Based-Design dSPACE, signal processing, energy efficiency, pumping systems, test bench.

# <span id="page-10-0"></span>**MEMORIA**

## ÍNDICE

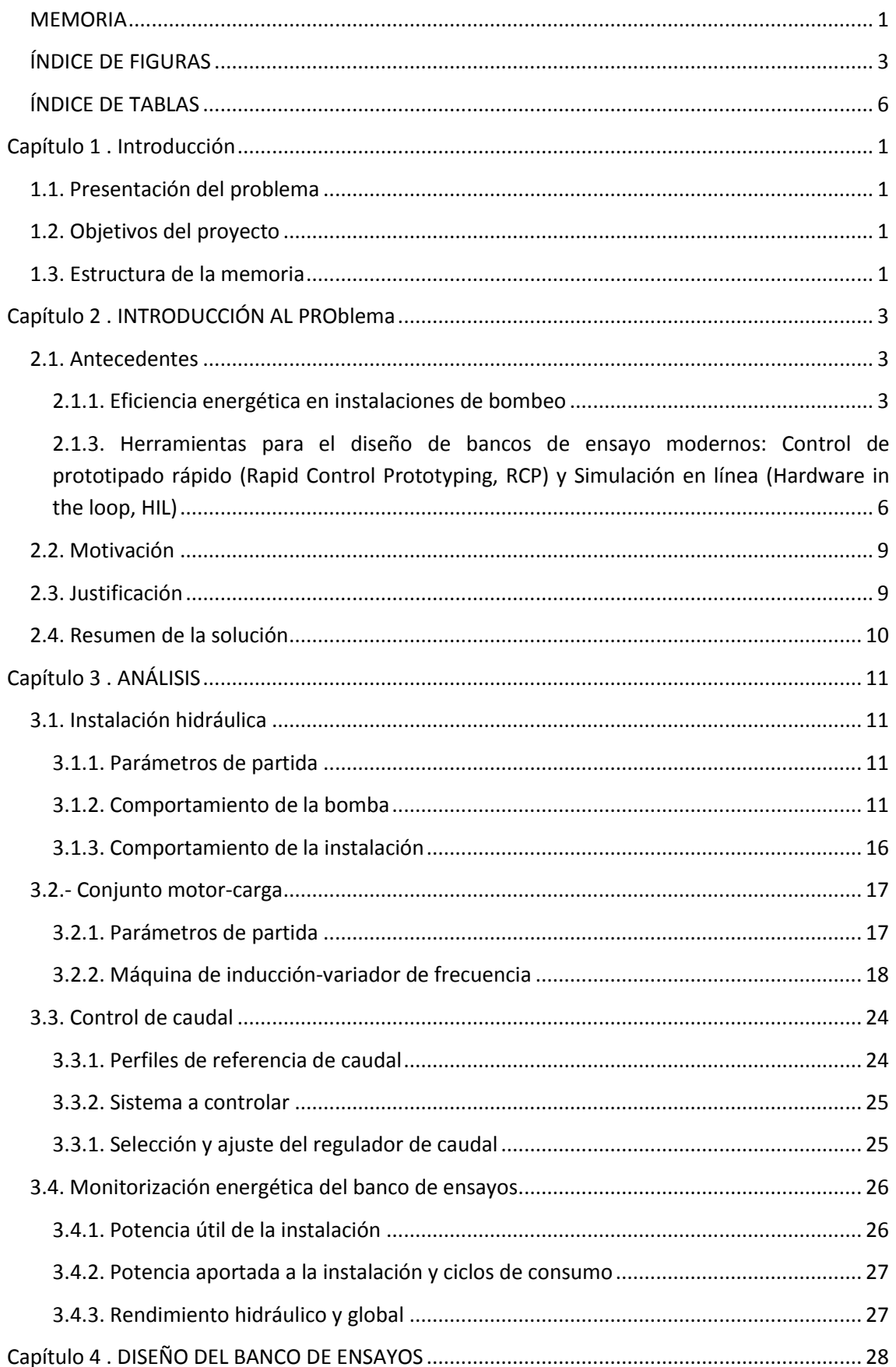

Diseño de un banco de ensayos para análisis de eficiencia energética en sistema accionados por máquinas de inducción para sistemas de bombeo a cota fija

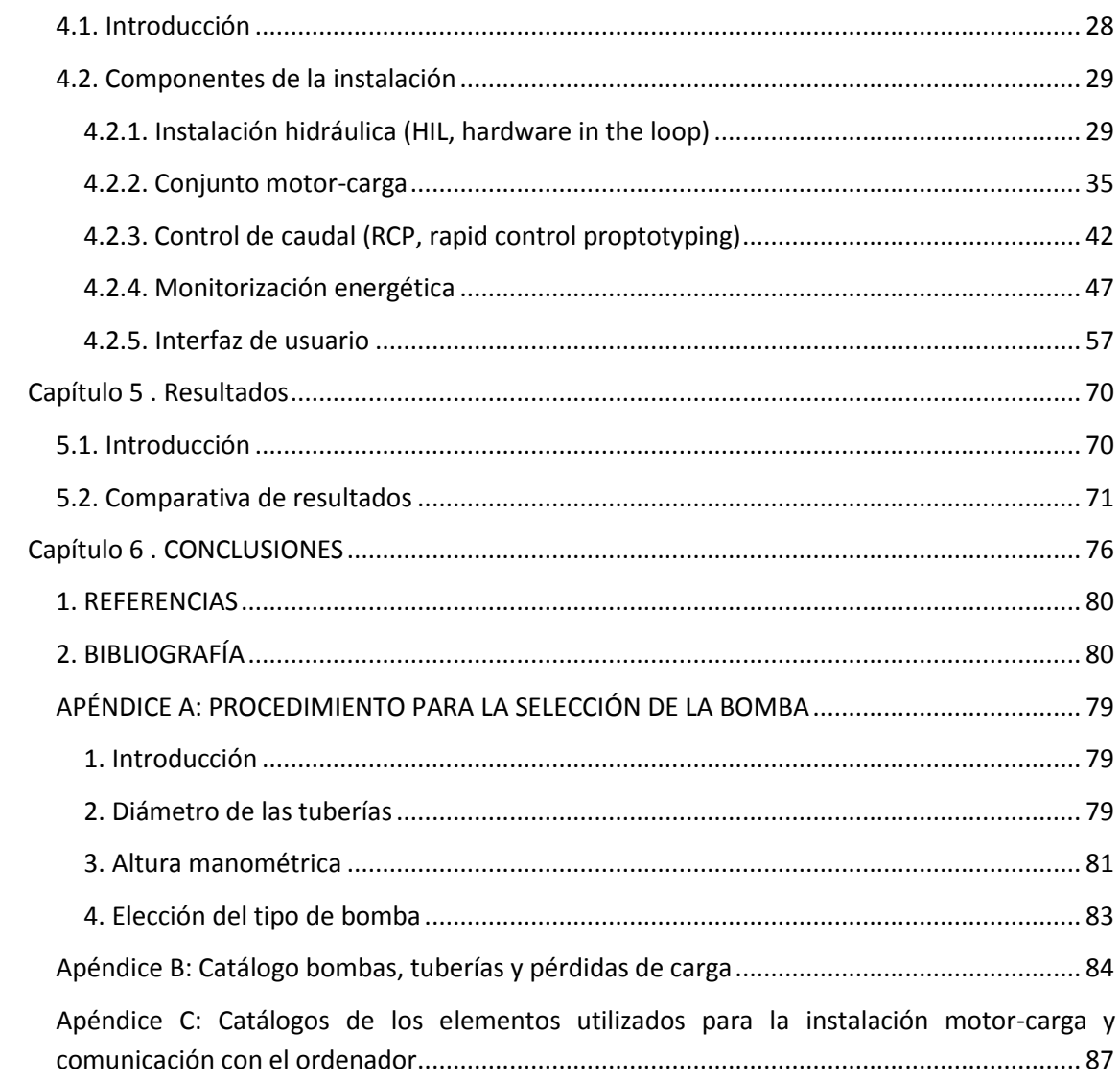

## <span id="page-14-0"></span>**ÍNDICE DE FIGURAS**

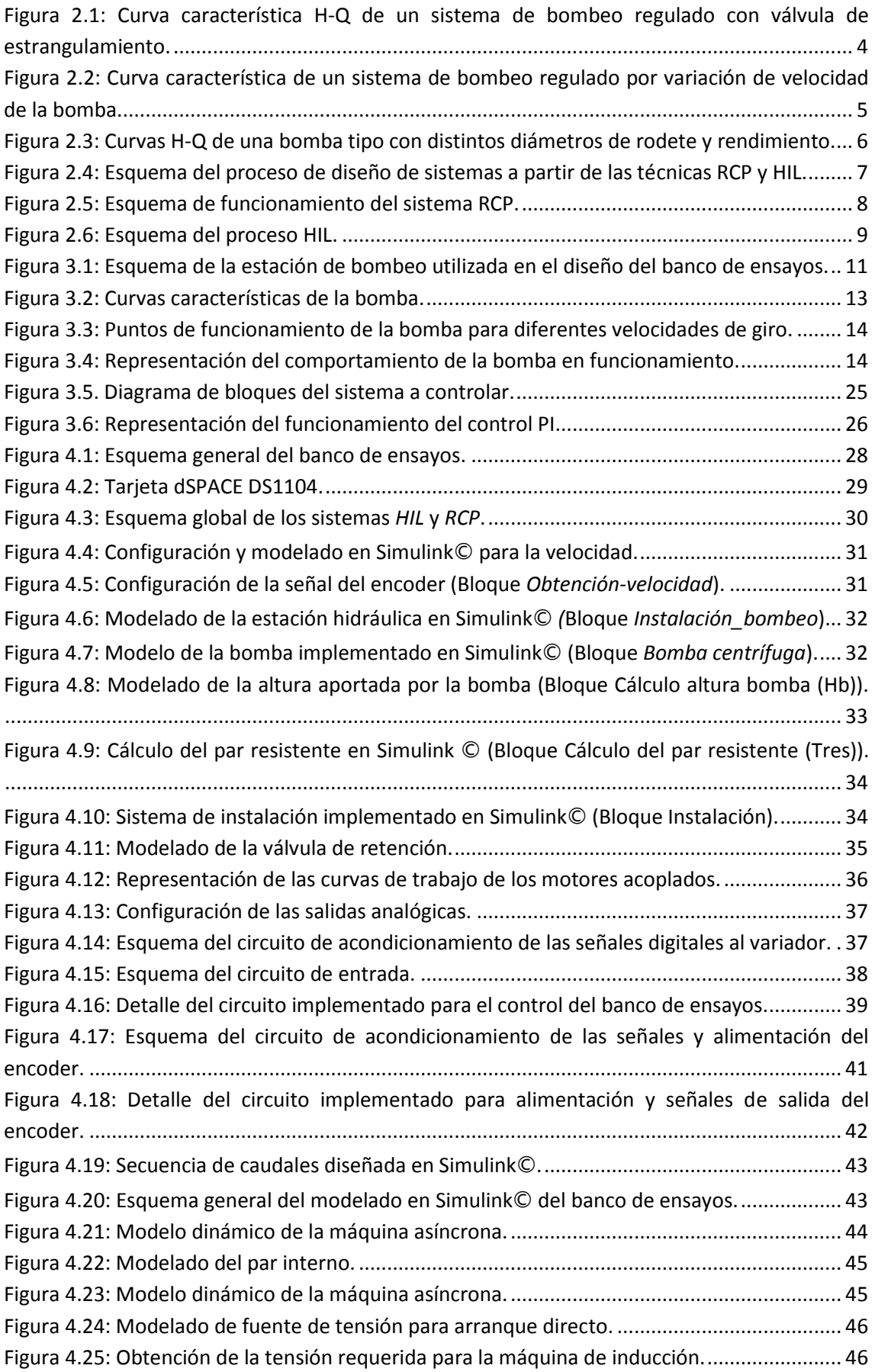

Diseño de un banco de ensayos para análisis de eficiencia energética en sistema accionados por máquinas de inducción para sistemas de bombeo a cota fija

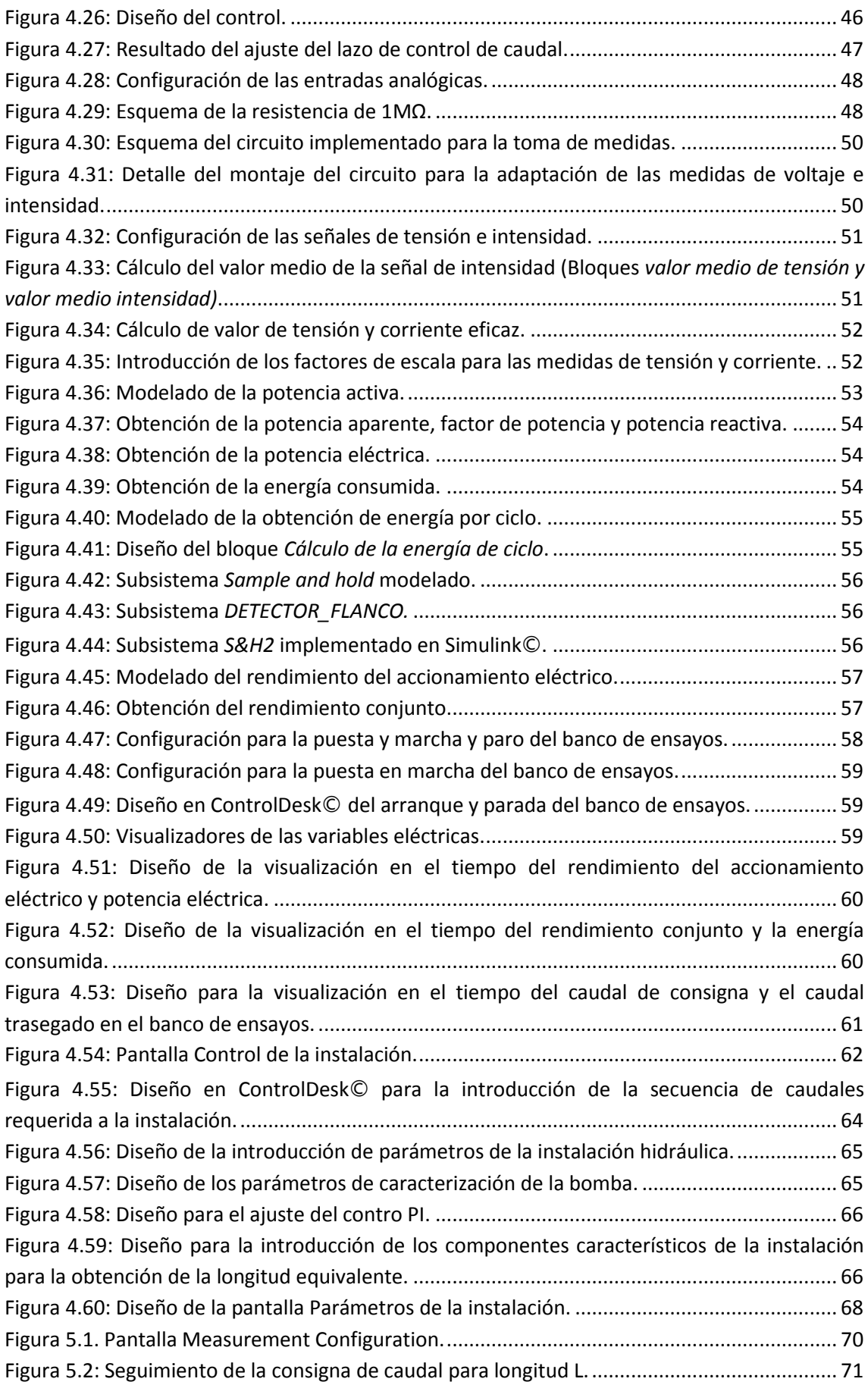

Diseño de un banco de ensayos para análisis de eficiencia energética en sistema accionados por máquinas de inducción para sistemas de bombeo a cota fija

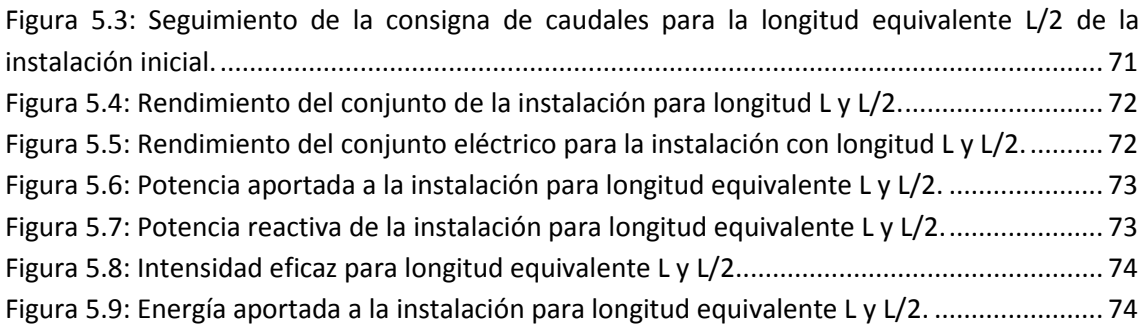

### <span id="page-17-0"></span>**ÍNDICE DE TABLAS**

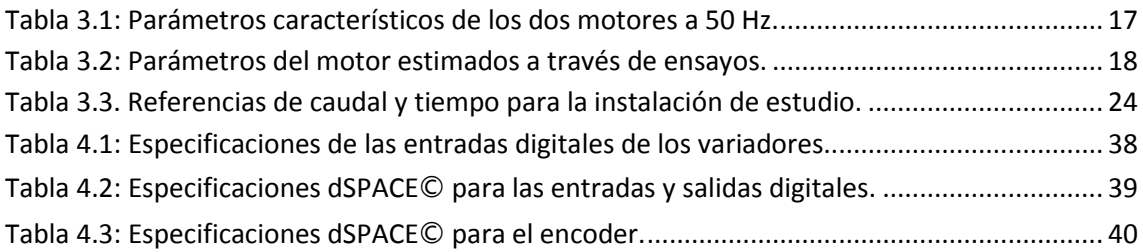

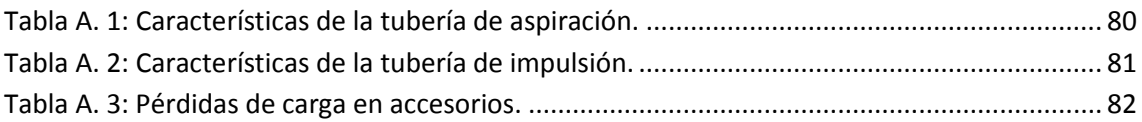

# **INTRODUCCIÓN**

# <span id="page-20-0"></span>**CAPÍTULO 1 . INTRODUCCIÓN**

#### <span id="page-20-1"></span>**1.1. Presentación del problema**

Se ha realizado el Trabajo de Fin de Máster: Diseño e implementación de un banco de ensayos para análisis de eficiencia energética en sistemas accionados por máquinas de inducción para sistemas de bombeo a cota fija.

El objeto del proyecto persigue fines principalmente para la industria: los bancos de ensayos construidos a partir de herramientas de simulación conducen a prototipados rápidos, pruebas de software y verificación, que pueden suponer un significativo ahorro económico en el desarrollo de un sistema.

#### <span id="page-20-2"></span>**1.2. Objetivos del proyecto**

El presente proyecto tiene como objetivo el diseño e implementación de un banco de ensayos a partir de un sistema que permita reproducir el comportamiento de los sistemas de bombeo a cota fija y su toma de medidas. Se puede describir el desarrollo del proyecto en tres objetivos principales:

1.-Diseño de un sistema de simulación en línea (Hardware in the loop, HIL), que permita reproducir el comportamiento de sistemas de bombeo a cota fija mediante el par resistente, el cual se representa con un motor de inducción alimentado por un convertidor electrónico en control de par.

2.-Diseño e implementación de un equipo de instrumentación para la toma de medidas suficientes para la monitorización del motor principal y del auxiliar, que representan al sistema de bombeo, con su interfaz correspondiente.

3.-Desarrollo de un sistema de control de caudal implementado en el equipo adaptado a la simulación en línea para la operación del motor de inducción principal.

#### <span id="page-20-3"></span>**1.3. Estructura de la memoria**

La presente memoria se ha estructurado de la siguiente forma:

El primer capítulo, *Introducción*, pone en contexto el proyecto, es decir, se presenta el objeto del proyecto, los objetivos a alcanzar y este epígrafe dedicado a describir el contenido del documento.

El segundo capítulo, *Introducción al problema,* hace referencia a los conceptos y métodos en los que se basa el desarrollo del proyecto, incluyendo además la motivación y justificación para la realización del mismo y un resumen de la solución.

El tercer capítulo, *Análisis*, presenta de forma general la información y elementos necesarios para el diseño del banco de ensayos.

El cuarto capítulo, *Diseño del banco de ensayos*, explica el diseño e implementación del mismo desde un enfoque sistemático.

El quinto capítulo, *Resultados*, documenta el comportamiento del banco de ensayos, con las condiciones de partida y modificando las mismas.

El sexto capítulo, *Conclusiones*, detalla y evalúa la consecución del objeto del proyecto, así como los recursos utilizados.

El séptimo capítulo, *Referencias y Bibliografía*, contiene las referencias de libros y páginas web consultadas para la realización del proyecto.

Finalmente, se incluyen los apéndices, que incluyen de forma más detallada los cálculos realizados para la selección de la bomba para la estación de bombeo de ensayo y las hojas de datos de los componentes utilizados para la instalación implementada.

# **INTRODUCCIÓN AL PROBLEMA**

# <span id="page-24-0"></span>**CAPÍTULO 2 . INTRODUCCIÓN AL PROBLEMA**

#### <span id="page-24-1"></span>**2.1. Antecedentes**

#### <span id="page-24-2"></span>**2.1.1. Eficiencia energética en instalaciones de bombeo**

Para que una instalación de bombeo funcione de forma conveniente desde un punto de vista energético, es necesario que haya sido dimensionada correctamente, teniendo en cuenta, principalmente:

- La selección adecuada del tipo y tamaño de la bomba o bombas, de modo que en el punto de diseño (altura H, caudal, Q), trabajen con el máximo rendimiento posible.
- Elección correcta del motor de accionamiento.
- Elección del diámetro óptimo de las conducciones.

Cuando se selecciona una bomba, debe elegirse una cuyo punto de servicio esté dentro del área de alto rendimiento, tal y como se indica en el catálogo, puesto que el funcionamiento de una bomba en puntos de bajo rendimiento se traducirá en un mayor consumo de energía.

Las instalaciones de bombeo utilizan en su gran mayoría el motor de inducción de rotor de jaula, debido a su fiabilidad, su reducido coste de adquisición y mantenimiento, además de su elevado rendimiento.

Sin embargo, es bien sabido que el rendimiento de los motores de inducción disminuye cuando trabajan a carga parcial, por lo que se debe seleccionar un motor cuya potencia nominal sea sólo ligeramente mayor que la potencia mecánica requerida por la bomba en el punto de diseño, teniendo en cuenta que los motores sobredimensionados en exceso trabajan con bajos rendimientos.

Respecto a las conducciones, un diámetro reducido produce elevadas pérdidas de carga, mientras que un diámetro excesivo, además de encarecer la instalación, conduce a velocidades de fluido demasiado bajas que favorecen el envejecimiento de las tuberías debido a la formación de depósitos.

Por otra parte, es bastante habitual que las instalaciones de bombeo tengan que trabajar en condiciones distintas a las de diseño durante largos periodos de tiempo, por lo que los sistemas de bombeo tradicionales basados en el uso de motores a velocidad fija, en este caso, no son eficientes energéticamente.

Los sistemas con bombas accionadas por motores de velocidad variable, por el contrario, permiten la variación de los parámetros de funcionamiento, adaptándolos a condiciones de uso distintas de las especificaciones de diseño, sin que el rendimiento del sistema varíe sustancialmente.

Todavía muchas de las bombas y ventiladores utilizados en la actualidad son accionadas por motores de velocidad constante. En estos sistemas el caudal se ajusta por medio de válvulas, compuertas, u otros métodos de estrangulamiento del flujo, métodos que producen elevadas

pérdidas de energía (pérdidas de carga por estrangulamiento). Estas elevadas pérdidas se pueden eliminar efectuando la regulación de caudal mediante la variación de la velocidad de la bomba.

A continuación, se muestra una comparación del sistema de regulación de flujo tradicional con el sistema basado en la regulación de velocidad, aplicado a bombas centrífugas.

#### **Regulación de caudal por válvula de estrangulamiento**

En la [Figura 2.1,](#page-25-0) el punto A se corresponde con el punto de funcionamiento nominal del sistema de bombeo, determinado por la intersección de la característica altura-caudal de la bomba con la característica altura de pérdidas-caudal de la tubería, con la válvula de estrangulamiento totalmente abierta.

La bomba, por tanto, trabaja en este punto a velocidad nominal, suministrando el máximo caudal  $Q_n$ . Como trabaja a velocidad constante, tienen una única característica H-Q.

Para obtener un caudal menor  $Q_r < Q_n$  la bomba tendrá que trabajar en un nuevo régimen definido en el punto B, mediante el cierre parcial de la válvula de estrangulamiento, esto es, aumentando las pérdidas de carga en la tubería de impulsión.

El punto óptimo de funcionamiento del sistema para este caudal es el C, siendo la zona sombreada la pérdida de potencia al utilizar esta forma de ajuste de caudal.

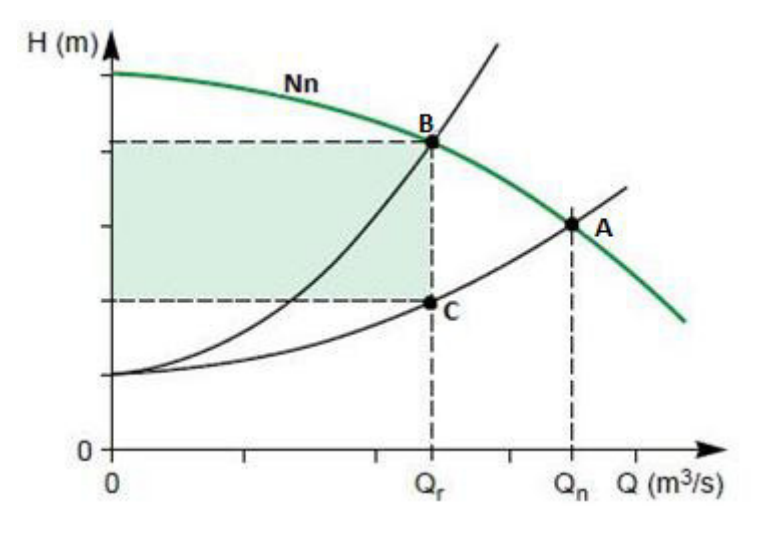

<span id="page-25-0"></span>Figura 2.1: Curva característica H-Q de un sistema de bombeo regulado con válvula de estrangulamiento.

#### **Regulación de caudal por variación de velocidad de la bomba**

En la [Figura 2.2,](#page-26-0) se presentan la curva de funcionamiento de una bomba accionada por un motor con velocidad ajustable.

Cuando el motor gire a velocidad nominal  $N_n$ , el punto de funcionamiento es D, determinado por la intersección de la curva característica H-Q de la bomba correspondiente a la velocidad nominal con la curva característica H-Q del sistema. En este punto se obtiene el máximo caudal  $Q_1$ .

En este caso, para trabajar con un caudal menor, esto es,  $Q_2 < Q_n$ , se actúa sobre el regulador de velocidad fijando una velocidad  $N_2 < N_n$ . Se obtiene, como se puede observar en la Figura [2.2,](#page-26-0) una curva característica H-Q de la bomba distinta, cuya intersección con la característica H-Q del sistema determina el nuevo punto de funcionamiento E.

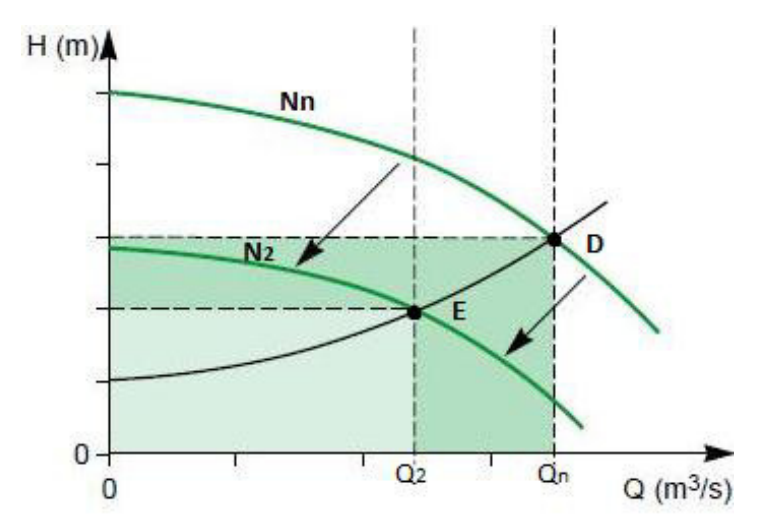

<span id="page-26-0"></span>Figura 2.2: Curva característica de un sistema de bombeo regulado por variación de velocidad de la

bomba.

Se puede observar que la potencia útil suministrada por la bomba es proporcional a las áreas rectangulares sombreadas, donde se evidencia una reducción significativa de potencia en la configuración de variación de velocidad.

#### **Comparación de métodos**

En primer lugar, observar que, para el control por estrangulamiento de flujo, la característica H-Q de la bomba no cambia, mientras que la curva característica del sistema es distinta para cada caudal.

En la regulación de caudal por variación de velocidad la curva característica H-Q del sistema se mantiene constante, con las menores pérdidas posibles, y varía la curva característica H-Q de la bomba.

Observando la [Figura 2.1](#page-25-0) y [Figura 2.2,](#page-26-0) se llega a la conclusión que para cualquier caudal, la potencia requerida es menor al efectuar la regulación mediante variación de velocidad, llegando a significativas reducciones respecto de la regulación por estrangulamiento.

En cuanto al rendimiento en ambos métodos, en la [Figura 2.3](#page-27-1) se representan las curvas características H-Q de una bomba tipo para distintos diámetros de rodete además de las de rendimiento.

Cuando se trabaja con caudales reducidos el rendimiento de la bomba es mayor operando a velocidad reducida que si la bomba funcionase a velocidad nominal, lo que supone otro factor de incremento en los ahorros conseguidos al utilizar el control de caudal por variación de velocidad.

Diseño de un banco de ensayos para análisis de eficiencia energética en sistema accionados por máquinas de inducción para sistemas de bombeo a cota fija

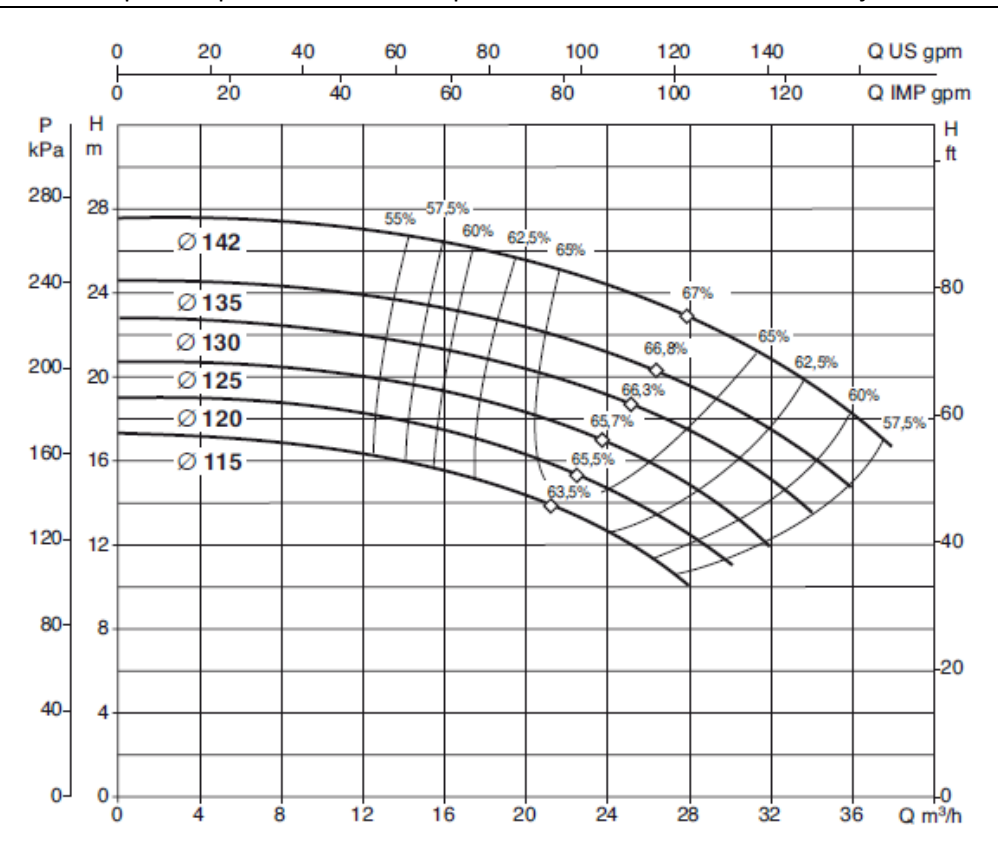

<span id="page-27-1"></span>Figura 2.3: Curvas H-Q de una bomba tipo con distintos diámetros de rodete y rendimiento.

#### <span id="page-27-0"></span>**2.1.3. Herramientas para el diseño de bancos de ensayo modernos: Control de prototipado rápido (Rapid Control Prototyping, RCP) y Simulación en línea (Hardware in the loop, HIL)**

En la actualidad es cada vez más habitual el diseño de sistemas complejos basado en modelos para simulaciones en tiempo real, lo que se conoce como Model-Based Design o MBD.

Se trata de un proceso que permite de forma rápida y a bajo coste el desarrollo de sistemas dinámicos, incluyendo sistemas de control, procesamiento de señales y comunicaciones. A partir del modelo del sistema se desarrolla todo el proceso, desde los requisitos hasta el diseño, implementación y pruebas. Esto es, el modelo se actualiza continuamente a lo largo del proceso de desarrollo y una vez terminado, la simulación muestra si funciona correctamente.

Cuando además se incluyen especificaciones de software y hardware, es posible generar códigos para su implementación integrada y crear bancos de pruebas para la verificación del sistema, ahorrando tiempo y evitando errores en los sistemas reales.

Esta metodología de trabajo se representa habitualmente en el diagrama de procesos "V", representado en la [Figura 2.4,](#page-28-0) cuyas principales etapas de trabajo son:

- 1. Construcción del modelo del sistema.
- 2. Análisis e implementación del control del sistema, Control con prototipado rápido, RCP.
- 3. Simulación del sistema y del controlador, Hardware in the loop, HIL.

4. Validación.

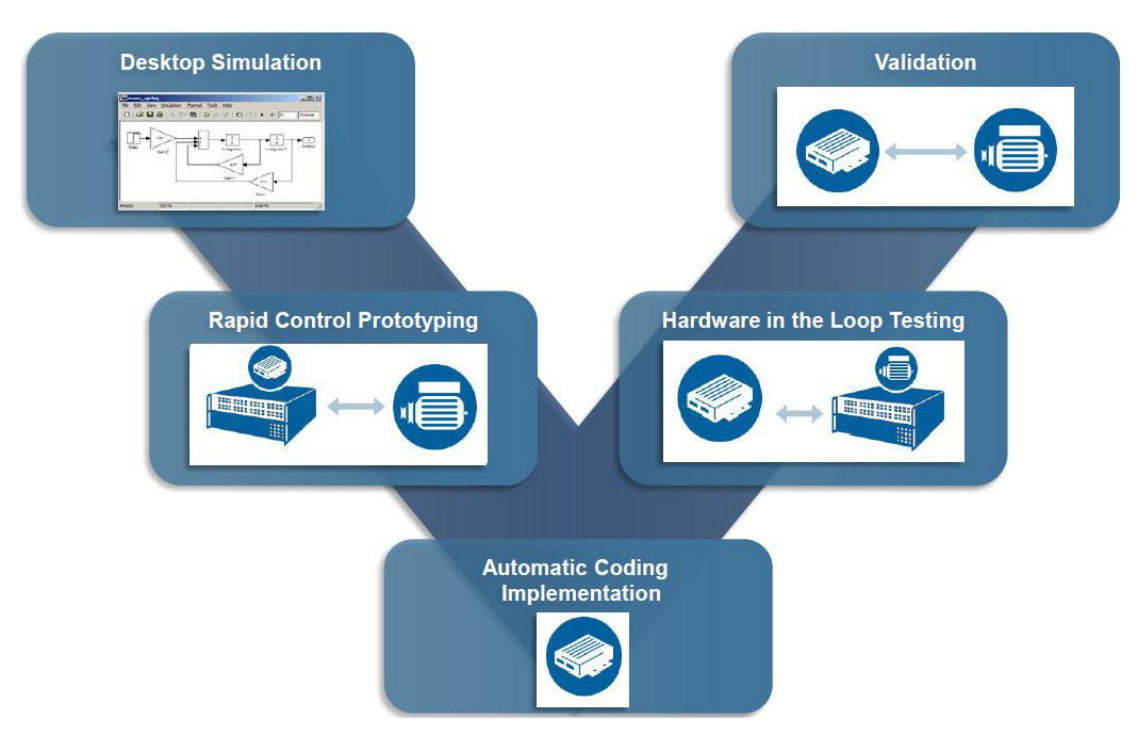

Figura 2.4: Esquema del proceso de diseño de sistemas a partir de las técnicas RCP y HIL.

<span id="page-28-0"></span>Siguiendo este proceso, se permite por ejemplo que múltiples ingenieros involucrados en un proyecto de diseño y modelización usen modelos para indicar el conocimiento del sistema en desarrollo, de una manera eficiente y organizada [1], ya que supone:

- El uso de un entorno de diseño común para todos los equipos de proyecto.
- La vinculación directa entre diseños y especificaciones.
- La integración de las pruebas con el diseño para la identificación y corrección continua de errores.
- El pulido de algoritmos a través de la simulación multi-dominio.
- La generación de código software incorporado.
- La generación de documentación.
- La reutilización de diseños que permiten la implementación de sistemas en varios procesadores y hardware.

A continuación, se presentan con más detalle las fases más novedosas del proceso, como el control de prototipado rápido y la simulación en línea.

#### **Control con prototipado rápido (Rapid Control Prototyping, RCP)**

El concepto de Control de prototipado rápido o RCP, hace referencia a todas las técnicas software y hardware necesarias para acortar los tiempos de desarrollo y puesta en marcha de sistemas de control, haciendo uso de un alto nivel de abstracción en la programación. El alto nivel de abstracción se obtiene al utilizar lenguajes basados en gráficos, que permiten Diseño de un banco de ensayos para análisis de eficiencia energética en sistema accionados por máquinas de inducción para sistemas de bombeo a cota fija

transferir las ideas del programador al computador de una forma más natural, obviando todos los aspectos a bajo nivel del sistema hardware, pues estos pasos se realizan automáticamente [2].

El objetivo, por tanto, es ir más allá de la simulación pura y probar la funcionalidad de un algoritmo o diseño de control de manera que se aproxime mucho a cómo podría funcionar en el mundo real, pero con una gran flexibilidad para ajustar y optimizar el diseño.

Con RCP los modelos matemáticos se importan automáticamente (habitualmente desde el entorno Simulink de Matlab) en un simulador en tiempo real configurado con interfaces de entrada/salida (I/O) antes de conectarse a sistemas reales. De esta forma la funcionalidad del controlador puede ser evaluada rápidamente en un entorno de pruebas representativo, asegurando así una ejecución suave y rápida durante todo el proyecto. En la [Figura 2.5,](#page-29-0) se representa un esquema de esta técnica.

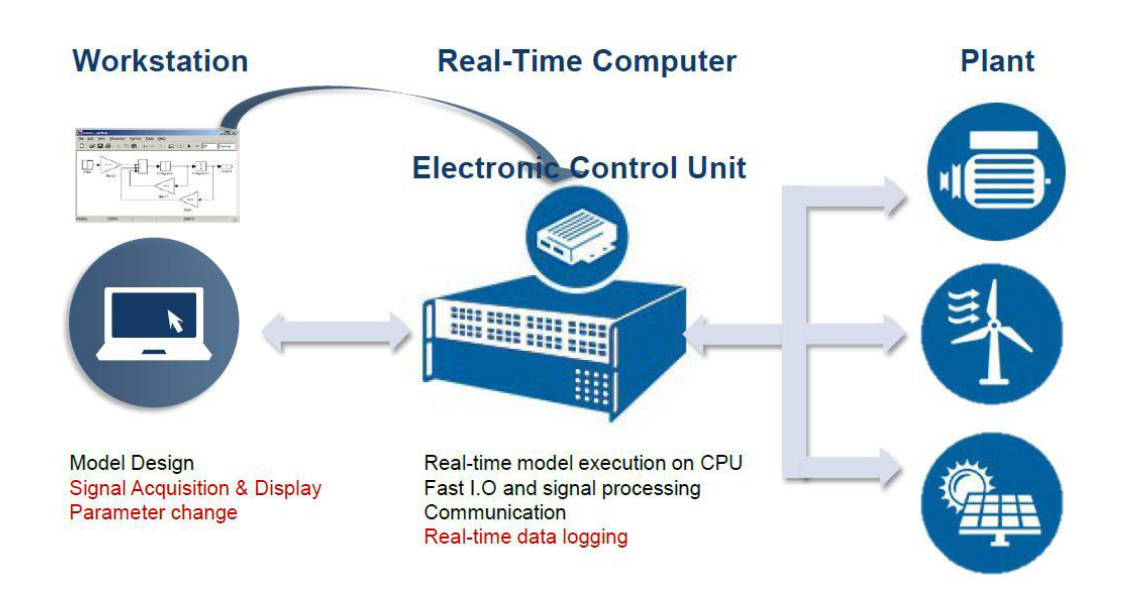

Figura 2.5: Esquema de funcionamiento del sistema RCP.

<span id="page-29-0"></span>En definitiva, esta técnica permite una detección rápida y sencilla de los errores de diseño en la etapa más temprana del proceso de desarrollo, reduciendo así los costosos retrasos y mejorando la calidad general del producto.

#### **Simulación en línea (Hardware in the loop, HIL)**

La simulación hardware in the loop es una técnica para el desarrollo y comprobación de los sistemas complejos de control, protección y monitoreo más complejos. La gran popularidad de HIL se debe a su relación con dos factores importantes en el desarrollo de productos en todas las industrias: la complejidad del sistema y el tiempo de comercialización.

Los ensayos de los sistemas de control tradicionalmente se han llevado a cabo directamente en la planta o equipo, en el sistema completo o en un banco de pruebas de potencia en un laboratorio. Estas prácticas ofrecen fidelidad de pruebas, pero pueden ser costosas, ineficientes, y potencialmente inseguras.

Las pruebas en HIL ofrecen una alternativa a las técnicas ya comentadas. Al realizar una simulación HIL, la planta física se sustituye por un modelo de ordenador lo más fiel posible, que se ejecuta en tiempo real en un simulador equipado adecuadamente con entradas y salidas (I/O) capaces de interactuar con sistemas de control y otros equipos. De esta manera, el simulador HIL puede reproducir con exactitud la planta y su dinámica, junto con sensores y actuadores, proporcionando pruebas completas en bucle cerrado sin necesidad de pruebas en sistemas reales. En la [Figura 2.6,](#page-30-2) se representa un pequeño esquema del proceso.

Este método disminuye significativamente las deficiencias de las técnicas tradicionales, ya que disminuye el riesgo, el coste y el tiempo total necesario para probar sistemas complejos embebidos. Por ello, la simulación HIL se ha convertido en la técnica estándar de muchas industrias en todo el mundo.

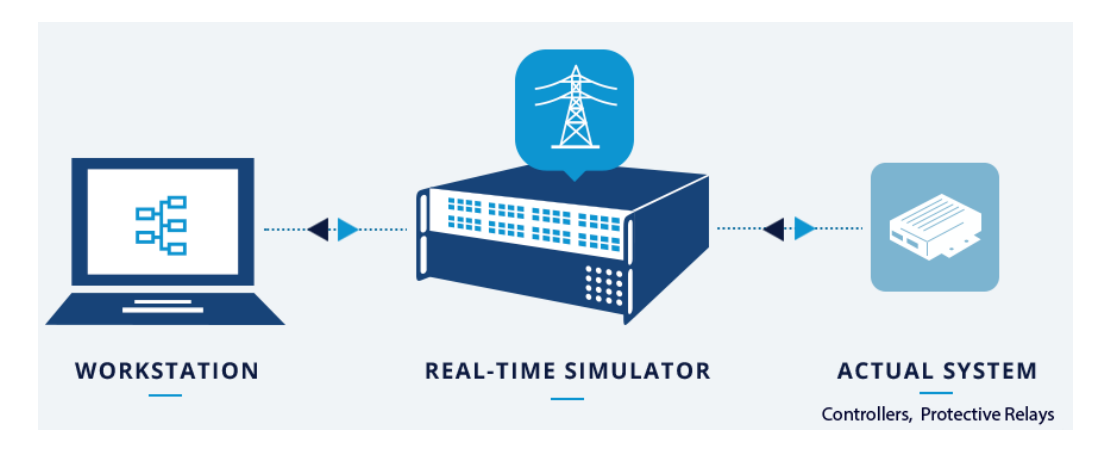

Figura 2.6: Esquema del proceso HIL.

#### <span id="page-30-2"></span><span id="page-30-0"></span>**2.2. Motivación**

El desarrollo de este proyecto encuentra su motivación en la integración de técnicas avanzadas y eficientes en el desarrollo de sistemas de bombeo, con un banco de ensayos en el que realizar pruebas de forma rápida, segura y económicamente atractiva. Las técnicas como el diseño basado en modelos o MBD, la simulación en línea o HIL y el control de prototipado rápido o RCP están transformando la forma en que los ingenieros y los científicos trabajan, trasladando las tareas de diseño desde el laboratorio y el campo de aplicación al escritorio.

#### <span id="page-30-1"></span>**2.3. Justificación**

Este proyecto pertenece al ámbito de la aplicación a la industria, pudiéndose justificar su desarrollo a las múltiples ventajas que suponen la combinación de las técnicas de control de prototipado rápido o RCP y simulación en línea con el enfoque del sistema basado en modelos, como son:

- \* Los problemas de diseño se pueden descubrir antes durante el proceso de desarrollo, lo que permite determinar y ajustar las especificaciones en etapas tempranas, reduciendo así los costos de desarrollo.
- Disminuye el tiempo de desarrollo gracias a la paralelización del flujo de trabajo.
- Los costes de las pruebas pueden reducirse a medio y largo plazo, ya que las configuraciones de pruebas HIL a menudo cuestan menos que las configuraciones físicas y el simulador en tiempo real empleado suele utilizarse para múltiples aplicaciones y proyectos.
- Los resultados de las pruebas son más repetibles, ya que la dinámica del simulador en tiempo real no cambia con el tiempo como lo hacen los sistemas físicos.
- $\cdot$  Puede reemplazar pruebas arriesgadas o caras.

#### <span id="page-31-0"></span>**2.4. Resumen de la solución**

En el presente proyecto se ha realizado el diseño y desarrollo de un banco de ensayos completamente parametrizable que permite reproducir el comportamiento de los sistemas de bombeo a cota fija y la toma de medidas. La realización se puede dividir de forma intuitiva en seis bloques diferenciados:

- $\triangleright$  Instrumentación: A partir del montaje de dos motores asíncronos acoplados a sus correspondientes convertidores de frecuencia se representa el comportamiento dinámico de la bomba centrífuga de la instalación. Se diseña e implementa la instrumentación necesaria para la obtención mediante software de la monitorización de las variables eléctricas características de la instalación.
- $\triangleright$  Hardware in the Loop (HIL): Se diseña un modelo matemático que reproduce el comportamiento de una estación de bombeo con la simulación en línea (HIL). De esta forma se reproduce el comportamiento completo de una estación de bombeo sin necesidad de los componentes característicos de la misma.
- Rapid Control Prototyping: El modelo matemático empleado debe incluir el control adecuado para la estación, que se realiza con la técnica RCP, con la que es posible realizar el ajuste del control de la estación de bombeo a partir de la reproducción matemática de la instalación, sin necesidad del sistema físico.
- $\triangleright$  Procesado de medidas para obtener las variables: Una vez implementada la instrumentación necesaria para la obtención de las variables eléctricas de la instalación, en las que se obtiene tensión y corriente en la entrada de la instalación, se realiza el procesado matemático en la plataforma Simulink para la obtención de todas las variables eléctricas que caracterizan el sistema.
- $\triangleright$  Interfaz de usuario: Se diseña una interfaz de usuario en la plataforma ControlDesk en la que se permite la visualización y monitorización de las variables eléctricas junto con la parametrización del sistema de bombeo, así como la introducción de perfiles temporales de caudal de consigna y el ajuste del lazo de control.
- $\triangleright$  Exportación de datos: Con el objetivo de poder realizar análisis y estudios posteriores de las medidas de las variables del banco de ensayos visualizadas en la interfaz, se permite al usuario la exportación de las mismas para su procesado.

# **ANÁLISIS**

# <span id="page-34-0"></span>**CAPÍTULO 3 . ANÁLISIS**

#### <span id="page-34-1"></span>**3.1. Instalación hidráulica**

#### <span id="page-34-2"></span>**3.1.1. Parámetros de partida**

Se establece como punto de partida una estación de bombeo ficticia modelizada con las siguientes características principales (véase APÉNDICE A):

- $\triangleright$  Diferencia de cotas: 6 m.
- $\triangleright$  Longitud total equivalente de la instalación: 98.1 m.
- Diámetro medio de las tuberías: 0,072 m.
- Factor de fricción: 0,0148.

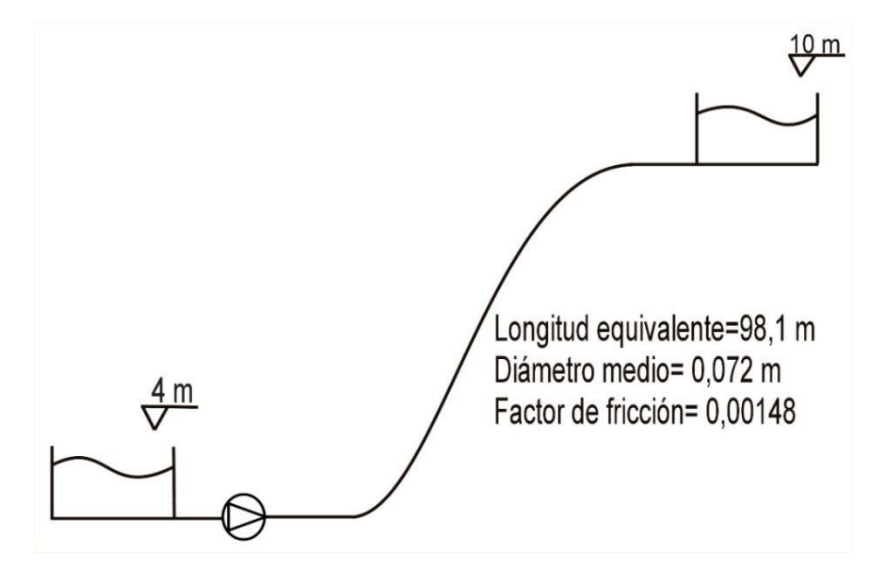

Figura 3.1: Esquema de la estación de bombeo utilizada en el diseño del banco de ensayos.

<span id="page-34-4"></span>Tal y como se puede observar en l[a Figura 3.1,](#page-34-4) se trata de una instalación de bombeo tipo para suministrar un caudal de 24  $m^3/h$  de agua, desde un pozo con agua que se encuentra a 4 metros de la cota de referencia, hasta un depósito de almacenamiento de agua cuyo borde superior presenta un desnivel positivo de 10 metros de respecto a la cota de referencia de emplazamiento del eje de la bomba en el borde del pozo.

La instalación hidráulica entre ambos depósitos es fija, de forma que presentará una curva de carga constante.

Como bomba centrífuga se ha seleccionado la bomba **KDN 40-200/219** de la **marca SACI pumps** a partir de los cálculos previos realizados en el APÉNDICE A.

#### <span id="page-34-3"></span>**3.1.2. Comportamiento de la bomba**

En este apartado se analiza el método para modelizar matemáticamente cómo se reproduce el funcionamiento mecánico-hidráulico de la bomba, introduciendo la velocidad de la bomba en la simulación, obtenida mediante un sensor de velocidad, como se expone en el Capítulo 4.

El agua será trasegada utilizando una sola bomba que impulsa el caudal de un depósito al otro. Un motor asíncrono alimentado por un variador de frecuencia transmite la potencia mecánica a la bomba.

El comportamiento de una bomba centrífuga se define a partir de sus curvas características.

$$
H_{bomba} = A - B \cdot Q^2 \tag{3.1}
$$

$$
\frac{H_a}{H_b} = \left(\frac{N_a}{N_b}\right); \left(\frac{Q_a}{Q_b}\right) = \left(\frac{N_a}{N_b}\right); \frac{\eta_a}{\eta_b} = 1; \tag{3.2}
$$

Como se puede observar en la expresión (3.2), A partir de una simple ley de semejanza se conoce el funcionamiento de la bomba para diferentes velocidades de giro.

#### **Cálculo de la altura de la bomba**

La bomba aporta la energía necesaria al sistema hidráulico para la circulación de caudal de un depósito a otro. Su modelización se realizará a partir de las curvas de comportamiento expuestas en el apartado anterior para obtener los diferentes puntos de funcionamiento posibles.

Se ha seleccionado para este proyecto la bomba KDN 40-200/200 de la marca SACI pumps, con el cuerpo de la bomba, bancada de soporte y rodete de 200 mm de diámetro en fundición de alta calidad, eje en acero inoxidable AISI-304, y sello mecánico en carbón-carburo de silicio con juntas teóricas, de 1,1 kW de potencia nominal (Véase catálogo en APÉNDICE B).

En la [Figura 3.2](#page-36-0) se muestran las curvas características de la bomba seleccionada que se implementarán en Simulink.
# **KDN 40-200**

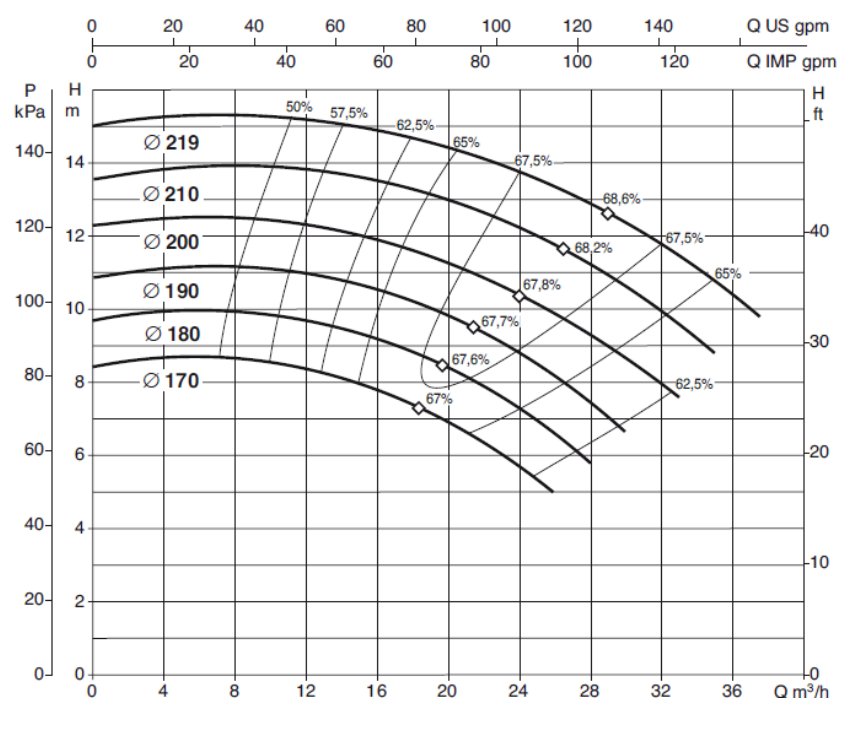

Figura 3.2: Curvas características de la bomba.

Destacar que la aplicación es desarrollada para poder funcionar con cualquier bomba, de forma que el sistema podrá reproducir cualquier instalación siempre introduciendo los parámetros característicos de la instalación en la interfaz de usuario, como se podrá ver más adelante[, 4.2.5. Interfaz de usuario.](#page-83-0)

A partir de las curvas anteriores se realiza una interpolación con el objetivo de obtener los puntos de funcionamiento más habituales de la bomba y las ecuaciones de sus curvas características correspondientes.

$$
H_{\text{bomba}} = 12.5 - 0.00347 \cdot Q^2 \tag{3.3}
$$

$$
\eta_{\text{bomba}} = 0.0545 \cdot Q - 0.0011 \cdot Q^2 \tag{3.4}
$$

Siendo:

 $H_{\text{pomba}}$  la altura proporcionada por la bomba en m

$$
Q
$$
el caudal trasegado en  $\frac{m^3}{h}$ 

A partir de leyes de semejanza expuestas al comienzo de este apartado, se obtiene la curva de funcionamiento para distintas velocidades. Como es de esperar, aumentando la velocidad de giro de la bomba se obtendrá mayor caudal para una determinada altura manométrica, trasegando mayor caudal al segundo depósito y viceversa, tal y como se observa en la [Figura](#page-37-0)  [3.3.](#page-37-0)

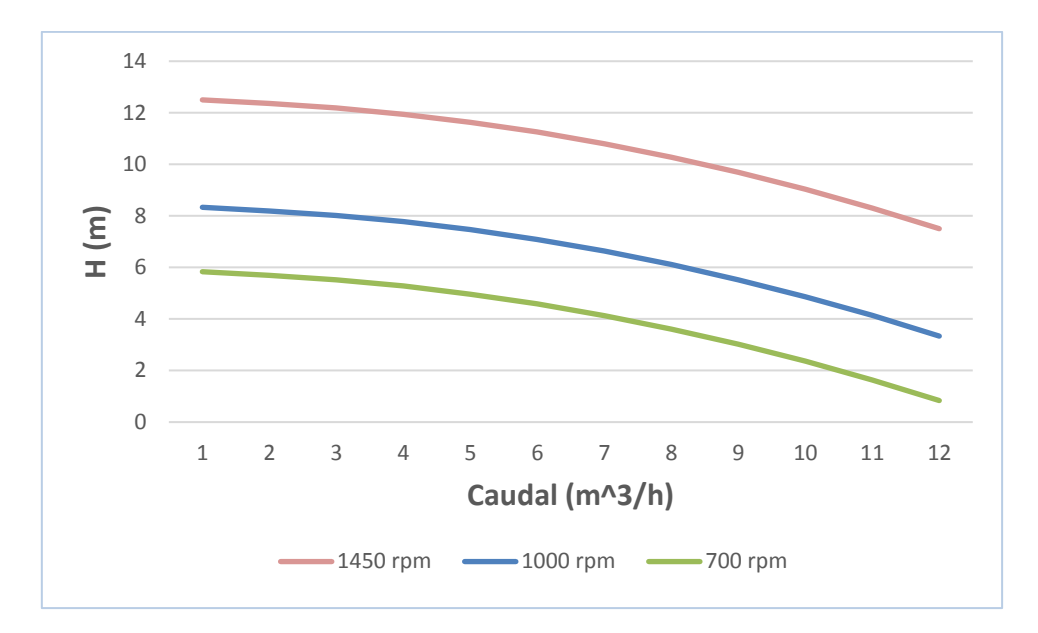

Figura 3.3: Puntos de funcionamiento de la bomba para diferentes velocidades de giro.

<span id="page-37-0"></span>En función de la relación entre la velocidad instantánea y la velocidad nominal la curva motriz de la bomba es modificada y junto con el caudal trasegado se obtendrá la altura que está proporcionando en cada momento, que se representa esquemáticamente en la [Figura 3.4.](#page-37-1)

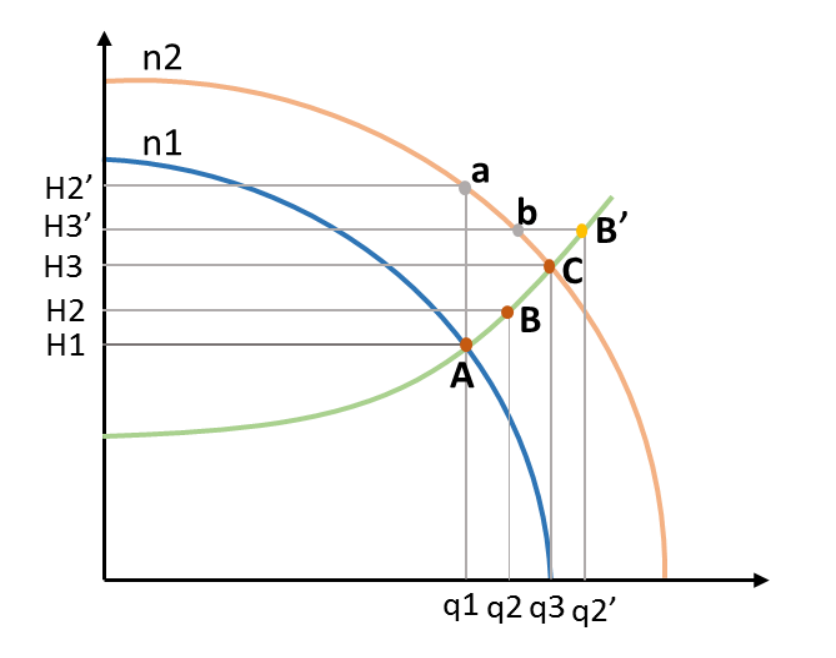

Figura 3.4: Representación del comportamiento de la bomba en funcionamiento.

<span id="page-37-1"></span>En un principio, la bomba funciona de acuerdo con el punto de funcionamiento A, trasegando un caudal q1, proporcionando una altura H1 a una velocidad n1.

Ante un aumento de la referencia de caudal, la bomba incrementará progresivamente la velocidad, representado en el punto a. Con el caudal inicial, y la nueva curva característica se obtiene la altura H2', con esta, en el bloque de instalación el caudal evolucionará de forma progresiva hasta llegar al nuevo valor de q2 desde q1.

El modelo realimentará el bloque de la bomba con el caudal q2. En ese momento la altura introducida en la instalación es H3', de forma que el caudal continuará aumentando hasta obtener, finalmente, el nuevo punto de funcionamiento H3 y q3. Este proceso continuará hasta que se alcance la velocidad que establezca el caudal referenciado, calculando de nuevo para cada incremento de velocidad leído.

#### **Cálculo del par resistente**

Respecto al cálculo del par resistente se tendrá en cuenta el caudal, peso específico y altura de la bomba para obtener la potencia hidráulica, como se puede observar en las siguientes expresiones. Teniendo en cuenta el rendimiento de la bomba y la velocidad de giro instantánea, se obtiene el par resistente en función del caudal instantáneo de la bomba.

$$
Tr = \frac{\gamma \cdot Q}{\eta \cdot \omega} \tag{3.5}
$$

Donde:

$$
\gamma
$$
 = peso especifico del fluido (agua en este caso)en  $\frac{N}{m^2}$ 

$$
Q = caudal \, en \frac{m^3}{seg}
$$

 $\eta$  = rendimiento de la bomba

 $\omega =$  velocidad de giro de la bomba en rad ݁݃ݏ

El rendimiento de la bomba se ha obtenido a partir de la expresión 3.7:

$$
\eta = C \left(\frac{Q}{\alpha}\right) - D \left(\frac{Q}{\alpha}\right)^2 \tag{3.6}
$$

Donde:

$$
\alpha = \frac{n}{n_1} \tag{3.7}
$$

 $n =$  velocidad nominal de la bomba

 $n_1 =$  velocidad a la que trabaja la bomba

Al introducirse cambios en la velocidad de giro según las expresiones de la fórmula 3.2, se obtienen el rendimiento para diferentes puntos de funcionamiento de la instalación de bombeo.

Las constantes de la ecuación del rendimiento serán C y D. Teniendo en cuenta el punto de funcionamiento (H, Q) correspondiente, el peso específico del agua y el rendimiento se obtendrá la potencia hidráulica. Para obtener el par simplemente se divide lo anterior por la velocidad de giro.

#### **3.1.3. Comportamiento de la instalación**

Para comenzar con el estudio del comportamiento de la instalación se debe establecer el modelo de análisis de los transitorios de fluidos incompresibles en conductos cerrados. Se diferencia entre modelos estáticos y dinámicos, cuya principal diferencia es la precisión obtenida frente a transitorios hidráulicos. Con el modelo estático los transitorios hidráulicos no quedan definidos con fidelidad, por lo que se ha optado por adoptar el modelo dinámico.

Se ha decidido implementar un modelo dinámico inercial debido a las características de la instalación, ya que en el caso del modelo estático los transitorios hidráulicos no quedan definidos. Este podría ser rígido o elástico.

El desarrollo del modelo inercial elástico quedaría justificado en el caso de producirse transitorios hidráulicos bruscos. Por seguridad de los elementos constructivos que componen el banco de ensayos no se tienen en cuenta estas circunstancias, habiendo configurado los variadores de frecuencia conectados a los dos motores que componen la instalación para evitarlos, mediante el uso de limitadores de rampa. Se descartó por tanto el modelo elástico, implementando el modelo inercial rígido, más sencillo y suficientemente preciso.

El modelo inercial rígido se caracteriza principalmente por la ecuación de Bernoulli generalizada o ecuación de Euler:

$$
\frac{dQ}{dt} + g \cdot A \frac{dH}{dx} + f \frac{Q|Q|}{2DA} = 0
$$
\n(3.8)

$$
\frac{1}{g}\frac{dV}{dt} + \frac{dH}{dx} + \frac{fV^2}{D2g} = 0
$$
\n(3.9)

Donde:

$$
Q = caudal \text{ en } \frac{m^3}{h}
$$

 $D =$  diámetro interno de la tubería en m

$$
f = factor\ de\ viscosidad\ en\ \frac{Nm\cdot s}{rad}
$$

En el modelo se han implementado ambas ecuaciones, en función del caudal y de la velocidad. La ecuación de Euler se integró a lo largo de un conducto de sección constante entre dos puntos, 1 y 2, de una misma línea de corriente y separados una distancia L, obteniéndose:

$$
H(1) = H(2) + f\frac{L}{D}\frac{V^2}{2g} + \frac{L}{g}\frac{dV}{dt}
$$
\n(3.10)

La altura aportada por la bomba se invierte en vencer la diferencia de cotas y pérdidas hidráulicas, y variar en último término la velocidad del fluido, en este caso, el caudal.

Finalmente, teniendo en cuenta que se ha seleccionado el modelo inercial rígido, la expresión a implementar en el modelo será la siguiente:

$$
\frac{1}{g}\frac{dV}{dt} + \frac{dH}{dx} + \frac{fV^2}{D2g} = 0
$$
\n(3.11)

Operando la ecuación anterior para expresarla en función del caudal:

$$
H_B = \Delta z + 16 \frac{fL}{\pi^2 2gD^5} Q^2 + \frac{4L}{\pi gD^2} \frac{dQ}{dt}
$$
 (3.12)

Se introducirá además una condición lógica de forma que se impida transmitir alturas negativas en la conducción cuando no existe circulación de caudal o la bomba no gire a velocidad suficiente para vencer la diferencia de cotas.

# **3.2.- Conjunto motor-carga**

#### **3.2.1. Parámetros de partida**

Para continuar con la representación de una instalación hidráulica real se realiza el montaje de dos motores asíncronos que representen el flujo energético de la instalación. Este montaje se encuentra en el laboratorio de Máquinas y Tecnología Eléctrica del Departamento de Ingeniería Eléctrica (DIE) de la Escuela Superior de Ingenieros Industriales (ETSII) en la Universidad Politécnica de Valencia.

| <b>Motor</b>      | Siemens        |
|-------------------|----------------|
| Potencia          | 1,1 Kw         |
| <b>Tensión</b>    | 230/400 V A/Y  |
| <b>Intensidad</b> | 4,4/2,55 A A/Y |
| $Cos \rho$        | 0,81           |
| Nº polos          |                |

Tabla 3.1: Parámetros característicos de los dos motores a 50 Hz.

Por otra parte, se estimaron los parámetros necesarios para la modelización matemática del motor, ya que supondrá una parte importante para la determinación del lazo de control del banco de ensayos, como se puede observar en el Capítulo 4. A partir de la realización de los ensayos en vacío, carga y cortocircuito del mismo, se obtiene:

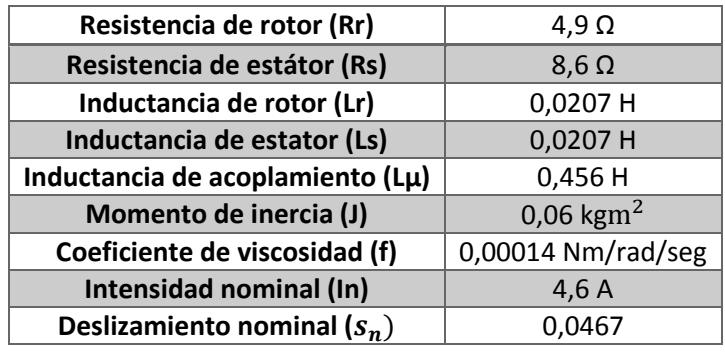

Tabla 3.2: Parámetros del motor estimados a través de ensayos.

#### **3.2.2. Máquina de inducción-variador de frecuencia**

El modelado de la máquina asíncrona trifásica que representa el motor principal se basa en la teoría de los fasores espaciales, siguiendo el procedimiento descrito en los apuntes de modelos dinámicos de máquinas de alterna, de Javier Martínez Román, PoliformaT, UPV, 2006.

Las principales hipótesis simplificativas para el posible desarrollo de un modelo dinámico sencillo de esta teoría son, de acuerdo con [3]:

#### **1. Máquina simétrica**

Las máquinas de alterna estándar se construyen normalmente de forma simétrica, esto es, la estructura de una fase se repite espacialmente m veces con una separación angular  $\frac{2\pi}{n}$ p∙m . Como consecuencia, los parámetros constructivos de todas las fases son idénticos, y los parámetros eléctricos concentrados (resistencia, inductancia de dispersión, factores de devanado, etc) son prácticamente iguales para todas las fases.

De esta forma se puede expresar de forma sencilla las relaciones entre magnitudes de fase y de devanado. Sin embargo, este tipo de modelos basados en la simetría constructiva no serán capaces de representar fenómenos como los defectos de funcionamientos asociados a la rotura de barras de rotores de jaula o asimetrías constructivas intencionadas que se introducen intencionadamente para abaratar costes de ejecución.

#### **2. Ausencia de armónicos espaciales**

En máquinas asíncronas de rotor de jaula, los armónicos espaciales se manifiestan, en forma de pares asíncronos con velocidades síncronas y pares pulsantes resultado de la interacción de ondas armónicas de campo del mismo número de pares de polos que giran a distinta velocidad.

En cuanto a los primeros, el efecto es despreciable en máquinas alimentadas por convertidor, ya que el sistema de control las hace funcionar a deslizamientos reducidos para el fundamental. Esto es, con deslizamientos muy grandes para los pares asíncronos parásitos, con efectos muy reducidos.

En cuanto a los pares pulsantes, su valor, sobre todo para determinados armónicos, es del orden de magnitud correspondiente a la componente fundamental e incluso mayor. Sin embargo, tienen poco efecto sobre el comportamiento mecánico del accionamiento debido a la rapidez de variación.

#### **3. Entrehierro uniforme**

Esta hipótesis, simplifica notablemente el análisis gracias a la isotropía del circuito magnético, quedando excluidos los efectos de ranurado.

#### **4. Circuito magnético lineal**

Esta hipótesis es necesaria para poder aplicar superposición al cálculo de los enlaces de flujo concatenados por una fase (o por el conductor medio de un devanado). A pesar de tratarse de una hipótesis en principio poco realista en máquinas estándar, la subdivisión de los enlaces de flujo en enlaces de flujo común y de dispersión, hace que su aplicación conduzca a resultados con buena precisión. El motivo es que el problema de la saturación se reduce, en la práctica, al circuito magnético principal, para el que es factible, a menudo, considerarlo con precisión suficiente linealizando la característica magnética alrededor del punto de operación. Por el contrario, el circuito magnético de dispersión está muy poco saturado en las condiciones de servicio normales de una máquina alimentada por convertidor, por lo que es razonable considerarlo lineal.

#### **Ecuación general de los devanados de máquinas de corriente alterna**

De acuerdo con lo anterior, se puede expresar el comportamiento eléctrico conjunto de un devanado 'x' (estator o rotor) sobre la base de relación entre las ondas espaciales de tensión, f.e.m. inducida y corriente en el conductor medio:

$$
\bar{u}_x + \bar{e}_{maq\,en\,x}^x = r_x \bar{\iota}_x + l_{\sigma,x} \frac{d}{dt}(\bar{\iota}_x)
$$
\n(3.13)

Esta ecuación representa el hecho de que la tensión en el conductor medio de ese devanado en una posición determinada, se compone de la f.e.m. inducida en dicho conductor medio por variación de enlaces de flujo común, más las caídas de tensión de tipo resistivo e inductivo (asociadas a enlaces de flujo de dispersión); caídas de tensión que son respectivamente proporcionales a la corriente en el conductor medio y a su derivada.

En general, el fasor espacial de f.e.m. inducida depende del fasor espacial de flujo de corona, (3.14), y este, a su vez, de los fasores espaciales de corriente de estator y rotor, (3.15):

$$
\bar{e}_{maq\ en\ x}^{x} = -\frac{d}{dt}(\bar{\phi}_{cor,maq\ en\ x}^{x})
$$
\n(3.14)

$$
\bar{\phi}_{cor,maq\ en\ x}^{est} = \frac{m_{est}}{2} \frac{L_{est}}{Z_{est}\xi_{est}} \bar{\iota}_{est} + \frac{m_{rot}}{2} \frac{L_{rot}}{Z_{rot}\xi_{rot}} \bar{\iota}_{rot}^{est}
$$
(3.15)

3.19

 $L<sub>x</sub>$  es la inductancia principal de una fase de estator o rotor. Su valor, para una máquina de entrehierro uniforme y hierro de permeabilidad infinita es, (3.16):

$$
L_x = \frac{\mu_0}{2\delta\pi} \left(\frac{Z_x \xi_x}{p}\right)^2 \tag{3.16}
$$

La resistencia e inductancia de dispersión del conductor medio están relacionadas con los valores conjuntos por fase, (3.17):

$$
r_x = \frac{R_x}{Z_x \xi_x} \; ; \; l_{\sigma,x} = \frac{L_{\sigma,x}}{Z_x \xi_x} \tag{3.17}
$$

En *máquinas asíncronas de rotor de jaula* es habitual considerar que las fases del estator están alimentadas por fuentes de tensión, mientras que el rotor está en cortocircuito, es decir, la tensión en bornes de todas sus fases es nula y, en consecuencia, el fasor espacial de tensión del rotor es idénticamente nulo. Por lo tanto, las ecuaciones eléctricas de los devanados se expresan, (3.18):

$$
\bar{u}_{est} + \bar{e}_{mag\text{ en est}}^{est} = r_{est}\bar{i}_{est} + l_{\sigma, est}\frac{d}{dt}(\bar{i}_{est})
$$
\n
$$
\bar{e}_{mag\text{ en rot}}^{rot} = r_{rot}\bar{i}_{rot} + l_{\sigma, rot}\frac{d}{dt}(\bar{i}_{rot})
$$
\n(3.18)

Estas dos ecuaciones eléctricas junto con la ecuación del par interno y del movimiento forman un sistema de ecuaciones diferenciales que permite describir el comportamiento de la máquina a partir de condiciones de contorno en términos de tensión de alimentación (valores instantáneos en las fases) y par de carga, (3.19):

$$
\bar{u}_{est} + \bar{e}_{mag\text{ en est}}^{est} = r_{est}\bar{l}_{est} + l_{\sigma, est}\frac{d}{dt}(\bar{l}_{est})
$$
\n
$$
\bar{e}_{mag\text{ en rot}}^{rot} = r_{rot}\bar{l}_{rot} + l_{\sigma, rot}\frac{d}{dt}(\bar{l}_{rot})
$$
\n
$$
T_{mot} = -pL_m\frac{m_{est}m_{rot}}{4}(\bar{l}_{est} \times \bar{v}_{rot}^{est})
$$
\n
$$
T_{mot} - T_{carga} = J\frac{d^2\lambda}{dt^2}
$$
\n(3.19)

El sistema de cuatro ecuaciones, sin embargo, no es operativo, ya que los parámetros que intervienen en las ecuaciones eléctricas corresponden al conductor medio de estator o rotor, y no de valores de fase que se obtendrían directamente a partir de ensayos. Dicha dificultad surge, en primer lugar, del hecho de que la ecuación eléctrica del estator está expresada en términos de tensión en el conductor medio y también de la diferente estructura de los devanados de estator y rotor (diferente número de fases y de conductores con un factor de devanado en general distinto para el fundamental).

Para facilitar el empleo del sistema de ecuaciones, (3.19), se realiza:

#### Reducción de la ecuación eléctrica del estator a valores por fase

Se expresa la ecuación eléctrica del estator a la escala de una fase, multiplicándola por los conductores efectivos de una fase del estator:

$$
Z_{est} \xi_{est} \left( \bar{u}_{est} + \bar{e}_{mag\ en\ est}^{est} = r_{est} \bar{v}_{est} + l_{\sigma, est} \frac{d}{dt} (\bar{v}_{est}) \right)
$$

Esto es:

$$
\bar{u}_{est} + \bar{e}_{mag\text{ en est}}^{est} = R_{est}\bar{v}_{est} + L_{\sigma, est}\frac{d}{dt}(\bar{v}_{est})
$$
\n(3.20)

Expresión donde aparecen los fasores espaciales de tensión y de f.e.m. inducida del estator a la escala de una fase:

$$
\bar{u}_{est}' = Z_{est} \xi_{est} \bar{u}_{est} = \frac{2}{m_{est}} \sum_{k=1}^{m_x} u_{k,x}(t) e^{j(k-1)y}
$$
(3.21)

$$
\bar{e}^{est}_{maq \text{ en est}} = Z_{est} \xi_{est} \bar{e}^{est}_{maq \text{ en est}} = -\frac{m_{est}}{2} L_{est} \frac{d}{dt} \left( \bar{t}_{est} + \frac{m_{rot}}{m_{est}} \frac{Z_{est} \xi_{est}}{L_{est}} \frac{L_{rot}}{Z_{rot} \xi_{rot}} \bar{t}_{rot}^{est} \right)
$$

Donde,

#### $L_{\mu}$  = la inductancia magnetizante del estator e igual a m<sub>est</sub>. L<sub>est</sub>/2.

Como se puede observar, la expresión (3.20) representa el comportamiento eléctrico del conjunto de las fases del estator haciendo intervenir parámetros conocidos del circuito equivalente de la máquina (R<sub>est</sub>, L<sub>σ,est</sub> y L<sub>u</sub>) con la ventaja de que existen métodos bien estudiados para su identificación a partir de ensayos industriales estándar (vacío y cortocircuito).

#### Reducción del rotor al estator

Por último, para que el sistema de ecuaciones (3.19) sea plenamente operativo, es necesario solucionar la diferente constitución de los devanados de estator y rotor, que se pone de manifiesto en complicadas relaciones entre corrientes y tensiones de ambos devanados.

La solución es la reducción del rotor al estator, que consiste en considerar un rotor ficticio, de constitución idéntica a la del estator (mismo número de fases y devanados con el mismo número de conductores y el mismo factor de devanado) alojado sobre la periferia exterior del rotor en lugar del devanado real de la máquina.

Dicha sustitución es factible siempre que el rotor real, con su configuración particular, y el rotor ficticio, con igual configuración de devanados que el estator, tengan exactamente el mismo comportamiento desde el punto de vista del estator.

Dicha igualdad de comportamiento se puede expresar en términos del efecto observable básico que el rotor tiene sobre el comportamiento del estator: la capa de corriente que el devanado del rotor produce en su superficie exterior debe ser idéntica y seguir la misma evolución a lo largo del tiempo ya sea producida por el rotor real o por el rotor ficticio (reducido al estator).

La primera condición arriba indicada establece una relación los fasores espaciales de corriente del rotor real ( $\bar{i}_{rot}$ ) y del rotor ficticio ( $\bar{i}_{rot}$ ):

$$
\bar{a}_{rot} = \frac{m_{rot} Z_{rot} \xi_{rot}}{\pi D} \bar{\iota}_{rot}
$$
\n
$$
\bar{a}_{rot} = \frac{m_{est} Z_{est} \xi_{est}}{\pi D} \bar{\iota}'_{rot}
$$
\n(3.22)

 $\frac{1}{\overline{l}'_{rot}}$  =  $\frac{1}{m_{rot}Z_{rot}\xi_{rot}} = r_{ti}$ 

 $\frac{l_{rot}}{l}$ 

La sustitución del fasor espacial de corriente del rotor real por el del rotor reducido al estator simplifica considerablemente la expresión del fasor espacial de f.e.m. inducida a la escala de la fase del estator.

m<sub>est</sub>Z<sub>est</sub>ξ<sub>est</sub>

Al sustituir (3.22) en (3.21) teniendo en cuenta la relación entre las inductancias principales por fase que resulta de (3.16) obtenemos:

$$
\overline{e'}_{magnest}^{est} = \overline{e}_{magnest}^{est} = -\frac{m_{est}}{2} L_{est} \frac{d}{dt} \left( \overline{t}_{est} + \frac{m_{rot}}{m_{est}} \frac{Z_{est} \xi_{est}}{L_{est}} \frac{L_{rot}}{Z_{rot} \xi_{rot}} \overline{t}_{rot}^{est} \right) = -\frac{m_{est}}{2} L_{est} \frac{d}{dt} \left( \overline{t}_{est} + \overline{t}_{rot}^{rest} \right) (3.23)
$$

Finalmente, la evolución de la capa de corriente del rotor real, recorrido por las corrientes reales, y del rotor ficticio (reducido al estator), recorrido por corrientes tales que producen un fasor espacial de corriente en su periferia que cumple **¡Error! No se encuentra el origen de la referencia.**, está gobernada por sus respectivas ecuaciones de devanado, para el rotor real:

$$
\bar{e}_{magnet}^{rot} = r_{rot}\bar{i}_{rot} + l_{\sigma,rot}\frac{d}{dt}(\bar{i}_{rot})
$$
\n(3.24)

Para el rotor reducido al estator:

$$
\bar{e'}_{magnet}^{rot} = r'_{rot}\bar{t'}_{rot} + l'_{\sigma,rot}\frac{d}{dt}(\bar{t'}_{rot})
$$
\n(3.25)

La comparación de ambas ecuaciones debe permitirnos relacionar los parámetros eléctricos del rotor real y los correspondientes al rotor ficticio. En efecto, a pesar de que ambos rotores tengan diferente configuración, el fasor espacial de f.e.m. inducida en el rotor real y en el rotor ficticio son idénticos ya que sólo dependen respectivamente de las capas de corriente de estator y rotor de la máquina real y de la máquina con el rotor ficticio. Esta condición, junto con la proporcionalidad instantánea de los fasores espaciales de corriente del rotor real y del

rotor ficticio que indica (3.22), impone la igualdad de los términos resistivo e inductivo en (3.24) y (3.25), es decir:

$$
r_{rot}\bar{i}_{rot} = r'_{rot}\bar{i}'_{rot}
$$

$$
l_{\sigma,rot}\frac{d}{dt}(\bar{i}_{rot}) = l'_{\sigma,rot}\frac{d}{dt}(\bar{i}'_{rot})
$$

Con (3.22) se obtiene:

 $r'_{rot} = r_{rot}$ m<sub>est</sub>Z<sub>est</sub>&<sub>est</sub> m<sub>rot</sub>Z<sub>rot</sub>§<sub>rot</sub> <u>m<sub>est</sub>Z<sub>est</sub>ξest</u>

 $\int_{\sigma, rot}$  =  $\int_{\sigma, rot}$ m<sub>rot</sub>Z<sub>rot</sub>§<sub>rot</sub>

Y, teniendo en cuenta (3.17) se convierten en:

$$
R'_{rot} = R_{rot} \frac{m_{est} (Z_{est} \xi_{est})^2}{m_{rot} (Z_{rot} \xi_{rot})^2}
$$
(3.26)  

$$
L'_{\sigma, rot} = L_{\sigma, rot} \frac{m_{est} (Z_{est} \xi_{est})^2}{m_{rot} (Z_{rot} \xi_{rot})^2}
$$

 Se puede observar que esta las dos expresiones anteriores relacionan los parámetros eléctricos del rotor real con los que debe tener el rotor ficticio (reducido al estator) para que la evolución de la capa de corriente producida por ambos a lo largo del tiempo sea idéntica.

La ecuación (3.26) puede expresarse de forma más familiar introduciendo la relación de transformación de tensiones (relación entre las ff.ee.mm. instantáneas inducidas en una fase del rotor ficticio y en una fase del rotor real que ocupan la misma posición angular  $\lambda$ ):

$$
r_{tu} = \frac{e'_{rot,\lambda}(t)}{e_{rot,\lambda}(t)} = \frac{Z_{est}\xi_{est}Re[\bar{e}'_{rot,maq}e^{-jp\lambda}]}{Z_{rot}\xi_{rot}Re[\bar{e}_{rot,maq}e^{-jp\lambda}]} = \frac{Z_{est}\xi_{est}}{Z_{rot}\xi_{rot}}
$$
(3.27)

La expresión (3.26) se convierte en:

$$
R'_{rot} = R_{rot} \frac{m_{est} (Z_{est} \xi_{est})^2}{m_{rot} (Z_{rot} \xi_{rot})^2} = r_{tu} r_{ti} R_{rot}
$$
(3.28)

$$
L'_{\sigma, rot} = L_{\sigma, rot} \frac{m_{est} (Z_{est} \xi_{est})^2}{m_{rot} (Z_{rot} \xi_{rot})^2} = r_{tu} r_{ti} L_{\sigma, rot}
$$

Por tanto, la misma definición que se da en la deducción del circuito equivalente a los parámetros eléctricos del rotor referido o reducido al estator.

Para completar el sistema de ecuaciones basta considerar la ecuación eléctrica del rotor referido al estator a la escala de una fase (multiplicando (3.25) por Z<sub>est</sub> $\xi$ <sub>est</sub>):

$$
\bar{e}^{\prime\prime}_{\text{magenta}}^{rot} = R^{\prime}_{\text{rot}} \bar{t}^{\prime}_{\text{rot}} + L^{\prime}_{\text{c,rot}} \frac{d}{dt} (\bar{t}^{\prime}_{\text{rot}})
$$
(3.29)

3.23

Donde,

 $\bar{e}^{\prime\prime rot}_{magenrot}$ = fasor espacial de f.e.m. inducida en el rotor reducido al estator (').

A la escala de la fase ('):

$$
\bar{e}^{\prime\prime rot}_{\text{magenta}} = -L_{\mu} \frac{d}{dt} (\bar{v}_{est}^{\text{rot}} + \bar{v}_{\text{rot}}')
$$

Por último, el par interno de la máquina se calcula a partir de los fasores espaciales de corriente de estator y de rotor reducido al estator, teniendo en cuenta que la inductancia mutua coincide con la inductancia principal del estator al tener los devanados de estator y del rotor reducido al estator idéntica configuración:

$$
T_{mot} = -p \frac{m_{est}}{2} L_{\mu} (\bar{t}_{est} \times \bar{t}_{rot}^{est})
$$
 (3.30)

Finalmente, el *sistema de ecuaciones diferenciales* que define el comportamiento de la máquina se reduce a:

$$
\overline{u}_{est}' + \overline{e}'_{maqenest}^{est} = R_{est}\overline{t}_{est} + L_{\sigma,est}\frac{d}{dt}(\overline{t}_{est})
$$
\n
$$
\overline{e}''_{maqenrot}^{rot} = R'_{rot}\overline{t}'_{rot} + L'_{\sigma,rot}\frac{d}{dt}(\overline{t}'_{rot})
$$
\n
$$
T_{mot} - T_{carga} = J\frac{d^2\lambda}{dt^2}
$$
\n(3.31)

# **3.3. Control de caudal**

#### **3.3.1. Perfiles de referencia de caudal**

Se selecciona un sistema de operación periódica en el que se establecen una secuencia de marcas de tiempo y caudales para obtener una secuencia repetitiva de valores de valores de referencia. En este estudio se han fijado cuatro valores de caudal de referencia y marcas de tiempo[, Tabla 3.3:](#page-47-0)

<span id="page-47-0"></span>Tabla 3.3. Referencias de caudal y tiempo para la instalación de estudio.

| Caudal $(m^3/\text{seg})$ | Tiempo (seg) |
|---------------------------|--------------|
| 0.002                     | 10           |
| 0.004                     | 20           |
| 0.005                     | 30           |
| 0.006                     | 40           |

Indicar que es posible configurar por el usuario los perfiles de referencia de caudal, pudiendo incluir o eliminar caudales de referencia y tiempo (véase apartado 4.2.3), junto con la posibilidad de configurar dichos parámetros en la interfaz de usuario (véase apartado 4.2.5).

#### **3.3.2. Sistema a controlar**

El conjunto motor-carga que representa el flujo energético de la instalación de bombeo consta de los dos motores acoplados ya mencionados en el apartado anterior, los cuales son controlados por dos variadores de frecuencia.

El motor principal arrastra a la bomba, y el auxiliar actúa como bomba, reproduciendo el par resistente presente en la bomba debido a la circulación del caudal, y lo traslada al motor principal.

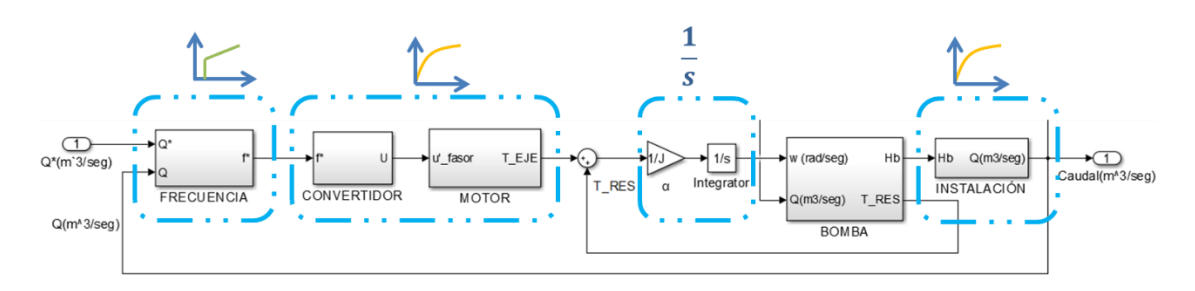

Figura 3.5. Diagrama de bloques del sistema a controlar.

Cada bloque tiene un comportamiento aproximado de tipo retraso de orden uno. Con esa configuración, el tipo y procedimiento de ajuste del regulador quedan definidos en la teoría de control [3].

#### **3.3.1. Selección y ajuste del regulador de caudal**

Se ha seleccionado la implementación de un control proporcional integral, que es el más utilizado en la industria en sistemas de lazo cerrado, por tener una respuesta relativamente rápida, error cero en estado estable y rechazo óptimo de las perturbaciones.

Su función de transferencia es:

$$
\frac{U(s)}{E(s)} = K_p \left( 1 + \frac{1}{T_N \cdot s} \right) \tag{3.14}
$$

Donde  $K_p$  es la ganancia proporcional y  $T_N$  el denominado tiempo de acción integral. El tiempo integral regula la velocidad de acción de control, mientras que una modificación en  $K_p$  afecta tanto a la parte integral como a la parte proporcional de la acción de control, siendo ambos ajustables según aplicación.

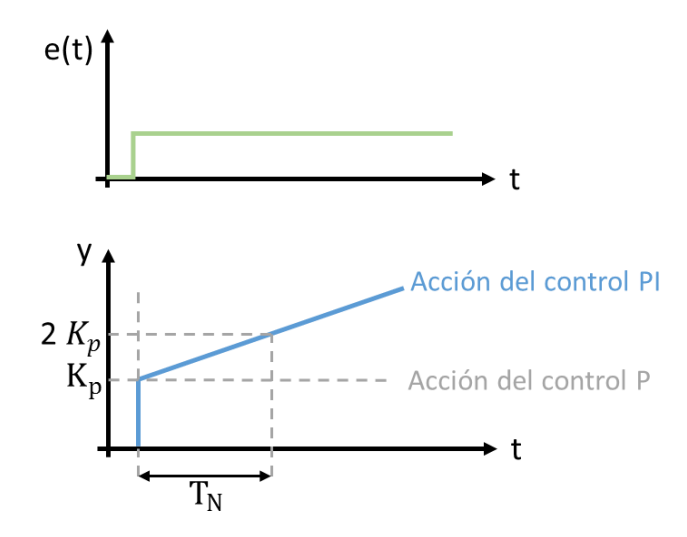

Figura 3.6: Representación del funcionamiento del control PI.

<span id="page-49-0"></span>La respuesta del regulador PI, tal y como se observa en la [Figura 3.6,](#page-49-0) es la suma de las respuestas debidas al control proporcional P, que es instantánea a la detección de la señal de error, y con un efecto de acumulación entra en acción el control integral I, encargado de anular totalmente la señal de error.

# **3.4. Monitorización energética del banco de ensayos**

#### **3.4.1. Potencia útil de la instalación**

En un equipo de bombeo la potencia consumida por el mismo no es la potencia que finalmente se transmite al fluido, esto es, la potencia útil.

En efecto, la potencia teórica o potencia útil que se transmite a un fluido, la cual se invierte en proporcionarle al caudal una altura manométrica a su paso por el sistema de bombeo, viene dada por la expresión:

$$
P_U = \rho \cdot g \cdot Q \cdot H_b \tag{3.15}
$$

Donde,

 $P_{II}$  = potencia proporcionada al fluido en W

 $Q$ = caudal de fluido que atraviesa la bomba en  $m^3/s$ 

 $H_b$ = altura manométrica ganada por el fluido a su paso por la bomba en m

 $\rho$ = densidad del fluido en kg/ $m^3$ 

 $g$ = aceleración de la gravedad, 9,81 m/ $s^2$ 

El producto  $(ρ · g)$  es el peso específico, γ, por lo que la expresión finalmente queda:

$$
P_U = \gamma \cdot Q \cdot H_b \tag{3.16}
$$

#### **3.4.2. Potencia aportada a la instalación y ciclos de consumo**

El diseño de la monitorización energética considera de gran relevancia el conocimiento de la potencia que tiene que ser aportada a la instalación para su funcionamiento y la energía consumida para ello para cada ciclo de consignas de caudal.

Para comenzar, una vez obtenidas las señales de voltaje y corriente en la entrada de la instalación, cuya implementación se verá en el siguiente capítulo, se deben tener claro para el correspondiente diseño los siguientes conceptos teóricos.

A partir de las señales senoidales de tensión y corriente adquiridas en la instalación de bombeo, se obtiene la potencia instantánea a partir de la expresión 3.16:

$$
p(t) = v(t) \cdot i(t) \tag{3.17}
$$

La potencia aportada a la instalación corresponde al valor medio de la potencia instantánea y está definida como:

$$
P = \frac{1}{T} \int_{t-T}^{t} p(t) dt
$$
\n(3.18)

Para los ciclos de consumo, la energía se define comúnmente con la expresión:

$$
E = \int_{0}^{t} P(t) dt
$$
 (3.19)

#### **3.4.3. Rendimiento hidráulico y global**

El rendimiento global o rendimiento de la bomba es la relación entre la potencia útil y la potencia suministrada a la instalación.

Este rendimiento considera las pérdidas por fugas (rendimiento volumétrico) y por rozamientos en ejes y caras del impulsor (rendimiento mecánico), por lo que normalmente es suministrado por el fabricante.

Se representa a través de una curva que se ajusta a una expresión del tipo:

$$
\eta_{\text{bomba}} = C \cdot Q - D \cdot Q^2 \tag{3.20}
$$

El rendimiento es nulo para caudal máximo y caudal cero. Entre esos valores el rendimiento varía, alcanzando el máximo en el punto de caudal nominal de la bomba, que es aquel para el cual ha sido diseñada la bomba.

El rendimiento global, por otra parte, se mide a partir del cociente entre la potencia útil y la potencia eléctrica suministrada a la instalación:

$$
\eta_{global} = \frac{P_U}{P} = \frac{\gamma \cdot Q \cdot H_b}{P}
$$
\n(3.21)

# **DISEÑO DEL BANCO DE ENSAYOS**

# **CAPÍTULO 4 . DISEÑO DEL BANCO DE ENSAYOS**

# **4.1. Introducción**

El desarrollo del diseño del banco de ensayos se realiza a partir de la integración de cinco sistemas principales, tal y como se expone la [Figura 4.1:](#page-54-0)

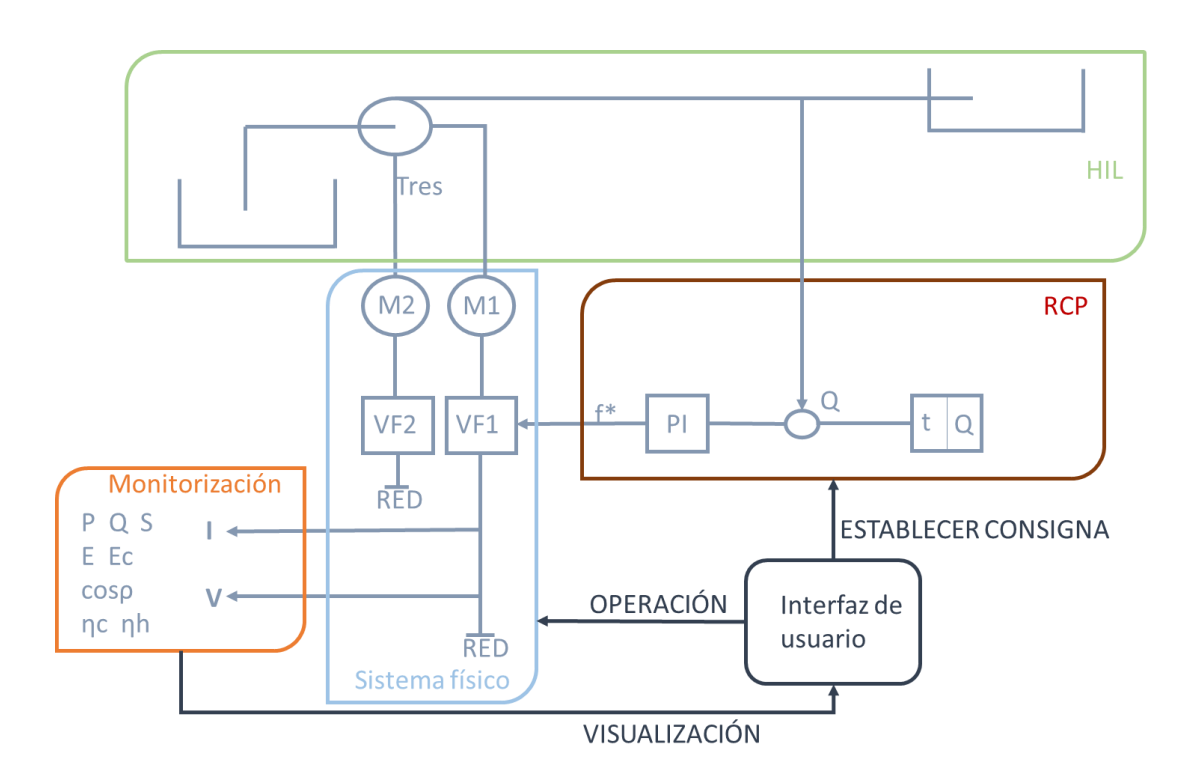

Figura 4.1: Esquema general del banco de ensayos.

<span id="page-54-0"></span>Se desarrolla un modelo matemático que reproduzca el comportamiento de una estación de bombeo con la simulación en línea *(HIL, ver Fig. 4.1)*. El modelo matemático empleado debe tener en consideración distintos aspectos para el funcionamiento adecuado del control, que se realizan con la técnica de diseño de control de prototipado rápido *(RCP)*. Debe mostrar un comportamiento continuo de la estación de bombeo, por lo que se ha considerado un modelo inercial rígido como aproximación óptima, considerando las condiciones de control.

Por otra parte, para poder analizar desde el punto de vista energético la instalación hidráulica es necesario el comportamiento dinámico de la bomba centrífuga utilizada. El flujo energético a la instalación hidráulica se representa a partir del montaje de dos motores asíncronos acoplados con sus correspondientes convertidores de frecuencia, lo que en el esquema se ha denominado como *sistema físico*. El motor principal arrastra a la bomba, y el auxiliar actúa como bomba, esto es, reproduciendo este último el par presente en la bomba debido a la circulación de caudal, y aplicándolo como freno al motor principal.

Del sistema físico se extraen además la tensión y corriente a la entrada de la estación de bombeo, de forma que sea posible obtener mediante software las demás variables eléctricas para su *monitorización*.

Por último, se diseña una *interfaz de usuario* donde se visualicen las variables eléctricas y se permita la parametrización del sistema de bombeo, así como la introducción de perfiles temporales de caudal de consigna y el ajuste del lazo de control.

En los siguientes apartados, por tanto, se muestran de forma detallada el desarrollo de cada uno de los sistemas que componen el banco de ensayos.

# **4.2. Componentes de la instalación**

## **4.2.1. Instalación hidráulica (HIL, hardware in the loop)**

Mediante la velocidad rotacional de la bomba, el HIL obtiene el caudal instantáneo de la instalación. A partir del dato de caudal, el HIL implementado en la tarjeta dSPACE© obtiene los datos necesarios para reproducir las condiciones de un sistema real, en particular el comportamiento dinámico de la bomba representado por el par resistente que presenta al motor accionador.

La programación para el modelo y los transductores se realiza en el entorno Simulink© de Matlab©, utilizando bloques genéricos y bibliotecas específicas que permiten, por ejemplo, la gestión de las entradas y salidas físicas de la tarjeta dSPACE©.

El último paso será configurar las comunicaciones del modelo con el exterior, sistema de control y encoder situado en el eje común de los motores asíncronos, de forma que la simulación responda a los cambios de consigna.

Se ha utilizado la tarjeta dSPACE DS1104 Controller board, instalada en un ordenador del Laboratorio de Máquinas eléctricas del Departamento de Ingeniería Eléctrica de la Universistat Politècnica de València, [Figura 4.2.](#page-55-0)

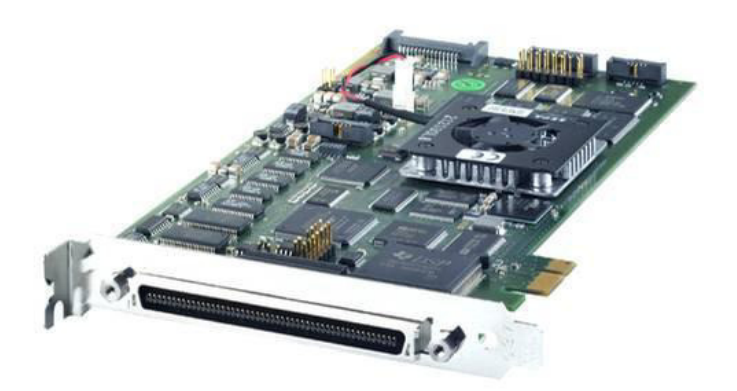

<span id="page-55-0"></span>Figura 4.2: Tarjeta dSPACE DS1104.

En este apartado, se muestra como, a partir de la velocidad de la bomba obtenida en la instalación que la representa a través del encoder, y de los parámetros característicos de la misma representados en Simulink©, se obtiene el caudal trasegado en la estación y el par de carga, como se muestra a continuación.

En la [Figura 4.3](#page-56-0) se representa el sistema *HIL* en relación al sistema *RCP*, ya que ambos están íntimamente integrados. El sistema *HIL* incluye la interfaz con el encoder junto la instalación de bombeo:

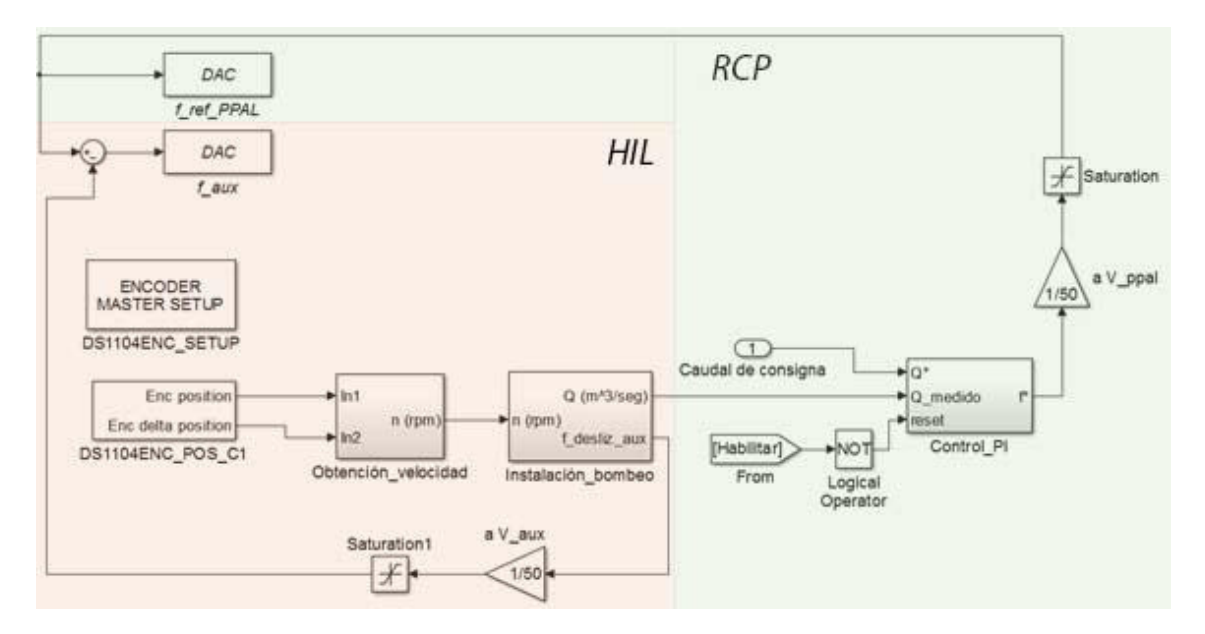

Figura 4.3: Esquema global de los sistemas *HIL* y *RCP*.

<span id="page-56-0"></span>Se va a considerar como punto de partida de la parte hidráulica de la instalación la velocidad de giro de la bomba centrífuga. En función de ésta, se proporciona una presión que impulsa el fluido, equivalente a la altura proporcionada por la bomba. Tanto la altura proporcionada por la bomba como el caudal se calculan de forma conjunta, puesto que la altura proporcionada por la bomba depende simultáneamente de la velocidad de giro y del caudal que trasiega la bomba.

Para la monitorización de la velocidad de giro a la que trabaja la bomba, se utiliza un encoder óptico, que proporciona una cantidad fija de pulsos por revolución. La lectura de esos pulsos se adapta al modelo en Simulink© a partir de los bloques específicos con los que cuenta dSPACE© para ello.

Diseño de un banco de ensayos para análisis de eficiencia energética en sistema accionados por máquinas de inducción para sistemas de bombeo a cota fija

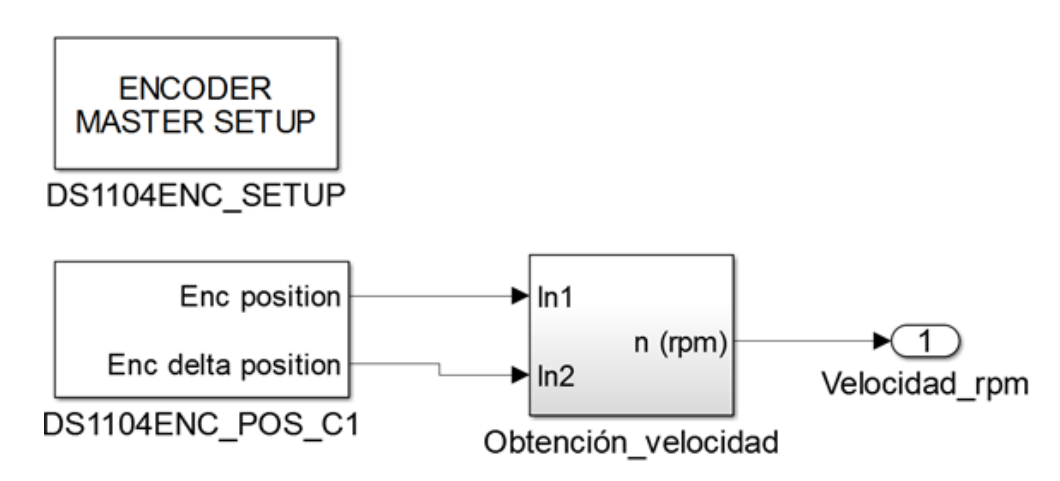

Figura 4.4: Configuración y modelado en Simulink© para la velocidad.

<span id="page-57-0"></span>Tal y como se puede visualizar en la [Figura 4.4,](#page-57-0) en el primer bloque se configura la lógica de los transistores empleados en la señal, mientras que en el segundo el puerto elegido para la lectura de la señal.

Este modelo realiza una lectura del encoder cada milisegundo. Sin embargo, la lectura del encoder no es procesada de forma adecuada con esta velocidad. Se necesita un intervalo de 50 milisegundos para obtener una lectura precisa con oscilación aceptable a velocidades bajas. Esto es, hay que adaptar el modelo para esa frecuencia de adquisición.

Como se puede ver en la [Figura 4.5,](#page-57-1) se introduce el bloque *zero order hold* en ambas salidas del correspondiente bloque, con el que se muestrea el número de pulsos contabilizados en los últimos 50 milisegundos.

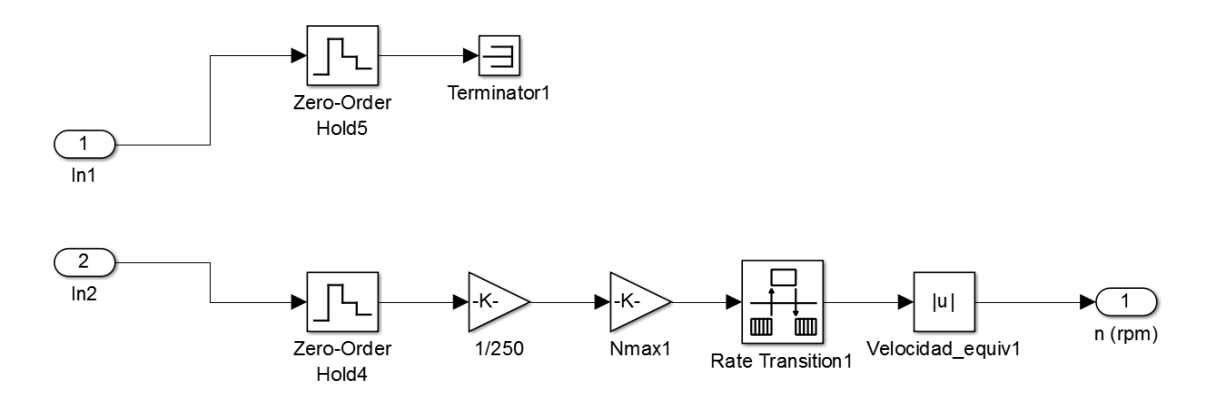

Figura 4.5: Configuración de la señal del encoder (Bloque *Obtención-velocidad*).

<span id="page-57-1"></span>Para la obtención de la lectura de velocidad en unidades de revoluciones por minuto se realiza una sencilla relación teniendo en cuenta las características del encoder, que produce 200 pulsos por revolución, por tanto, para la máxima velocidad, se esperan:

$$
1500\,rpm \cdot 200 \frac{pulsos}{rev} \cdot 1 \frac{min}{60seg} = 5000 \frac{pulsos}{seg} \tag{3.17}
$$

O lo que es lo mismo, 250 pulsos cada 0,05 segundos. Por tanto, se divide el número de pulsos obtenidos cada 0,05 segundos por 250, y multiplicando por la máxima velocidad posible en la estación de bombeo, 1500 rpm, se obtiene la velocidad equivalente.

Una vez determinada la velocidad se implementa la siguiente estructura de bloques en Simulink©, con la cual además de obtenerse la altura aportada por la bomba se calculará el par resistente que ejerce la bomba sobre el motor principal, incluyéndose también el modelo de una válvula de retención que evite caudales negativos, [Figura 4.6.](#page-58-0)

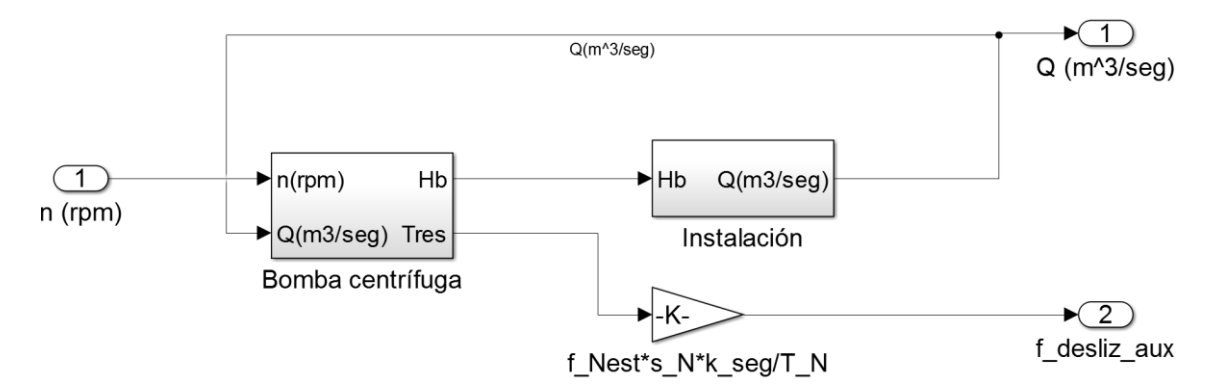

Figura 4.6: Modelado de la estación hidráulica en Simulink© *(*Bloque *Instalación\_bombeo*).

<span id="page-58-0"></span>En el subsistema *Bomba centrífuga* se realiza el diseño principal del comportamiento de la bomba[, Figura 4.7.](#page-58-1)

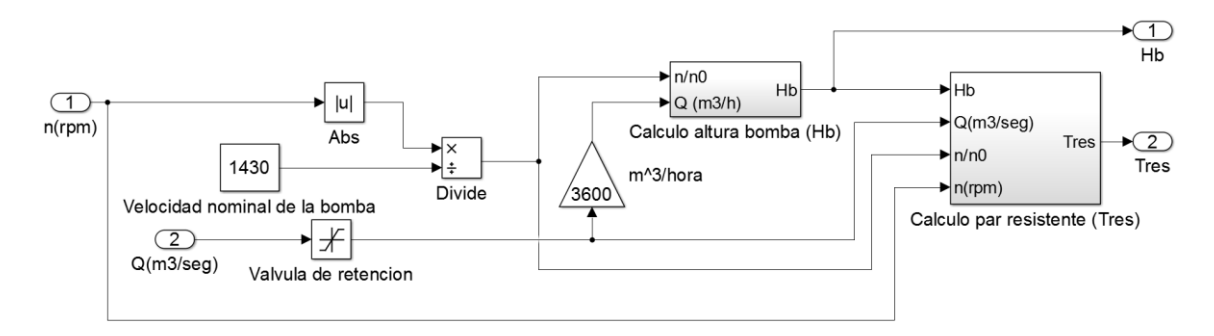

Figura 4.7: Modelo de la bomba implementado en Simulink© (Bloque *Bomba centrífuga*).

<span id="page-58-1"></span>Las entradas a esta etapa serán la lectura de la velocidad de giro de la bomba y el caudal instantáneo calculado en sistema *Instalación*. Por otra parte, las salidas son la altura proporcionada por la bomba, que a su vez alimenta al bloque que reproduce el resto de la instalación hidráulica, y el par resistente, que determina la frecuencia de alimentación al variador del motor auxiliar.

Dentro del sistema *Bomba centrífuga* se han diseñado otros dos: *Cálculo altura bomba (Hb)* y *Cálculo del par resistente (Tres).* En el primero como su propio nombre indica se implementa el diseño basado en las expresiones del Capítulo 2 para la obtención de la altura aportada por la bomba, como su propio nombre indica, y el segundo basado en las del par resistente.

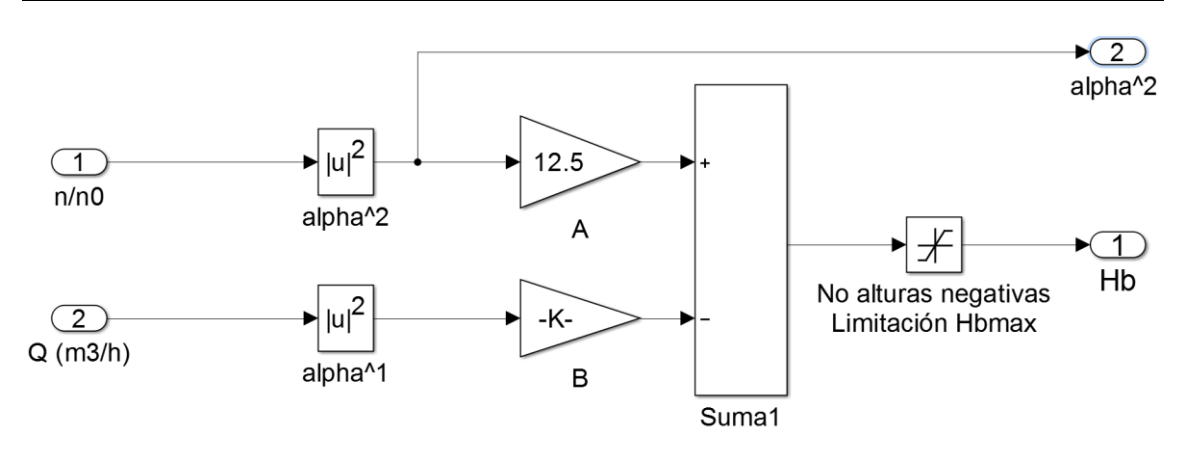

<span id="page-59-0"></span>Figura 4.8: Modelado de la altura aportada por la bomba (Bloque Cálculo altura bomba (Hb)).

La [Figura 4.8,](#page-59-0) muestra el modelo implementado en el sistema *Cálculo altura bomba (Hb).* Con la velocidad medida se adapta la curva característica (H-Q) de la bomba implementada, obteniéndose la nueva altura proporcionada y, en definitiva, el punto de funcionamiento correspondiente.

Se ha implementado además de la curva de funcionamiento característica de la bomba un bloque para limitar las alturas negativas como protección de los elementos, ya que se podría obtener un caudal excesivo debido a un fallo en la lectura de velocidad por encima de la real que forzaría al motor principal a trabajar en régimen regenerativo, que no es el objetivo del proyecto presente.

Por otra parte, en el sistema *Cálculo del par resistente (Tres)*, se realizan cálculos necesarios para la obtención del par resistente que ejerce la bomba sobre el motor que la arrastra, teniendo en cuenta la introducción teórica del Capítulo 3, [Figura 4.9.](#page-60-0) Este da lugar a una consigna de frecuencia para el variador de frecuencia que controla el motor secundario, de forma que el motor a controlar tenga un comportamiento dinámico apropiado, como se expone en la [Figura 4.6.](#page-58-0)

Diseño de un banco de ensayos para análisis de eficiencia energética en sistema accionados por máquinas de inducción para sistemas de bombeo a cota fija

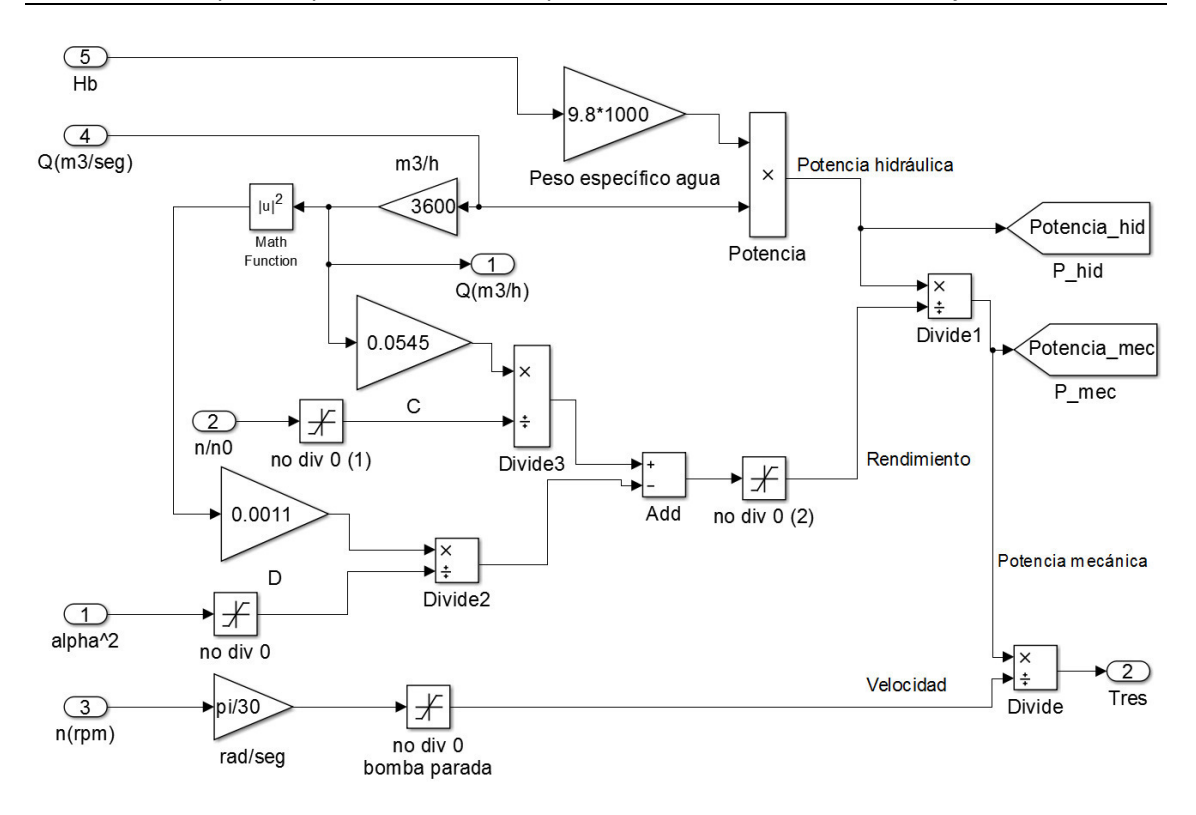

<span id="page-60-0"></span>Figura 4.9: Cálculo del par resistente en Simulink © (Bloque Cálculo del par resistente (Tres)).

Una vez implementado el sistema *Bomba centrífuga*, se continúa con el diseño de la instalación que acompaña a la bomba para el paso del fluido, en el sistema *Instalación*.

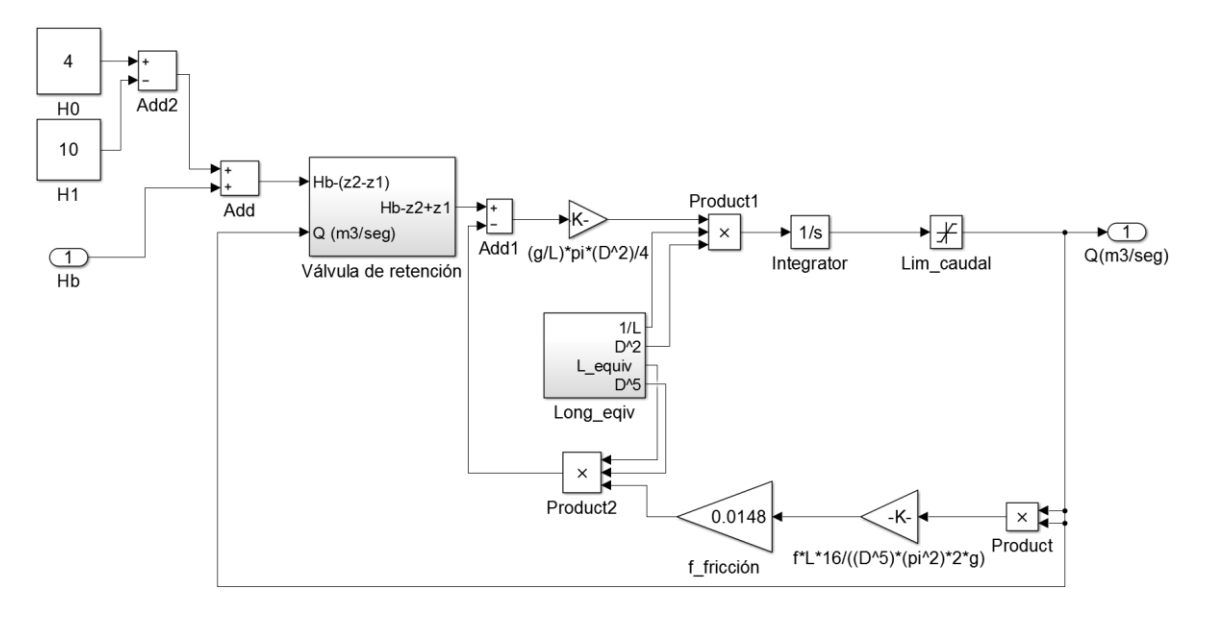

Figura 4.10: Sistema de instalación implementado en Simulink© (Bloque Instalación).

<span id="page-60-1"></span>Se determina la altura proporcionada por la bomba como entrada. A partir de la diferencia de cotas y siempre y cuando se cumpla la condición lógica de la válvula de retención se envía la altura restante para acelerar el fluido, teniendo en cuenta las pérdidas de carga del fluido a su paso por la instalación, [Figura 4.10.](#page-60-1)

El detalle de las condiciones a cumplir en la válvula de retención se muestra a continuación, [Figura 4.11:](#page-61-0)

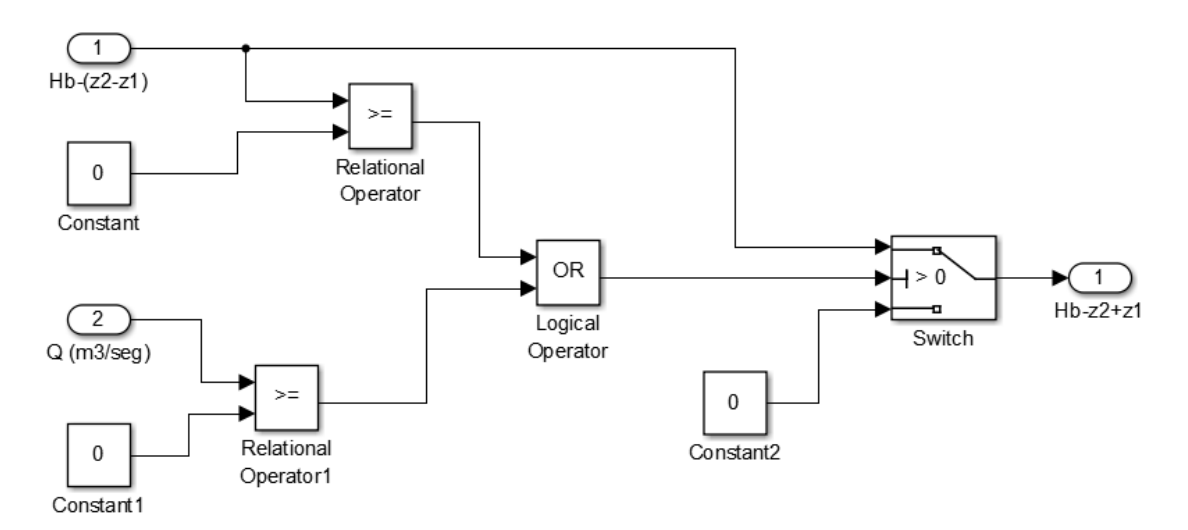

Figura 4.11: Modelado de la válvula de retención.

<span id="page-61-0"></span>La válvula de retención entrará en acción cuando no haya caudal y la bomba no sea capaz de superar la diferencia de cotas, lo que supone la no transmisión de altura a la conducción hidráulica.

## **4.2.2. Conjunto motor-carga**

En el modelo matemático a desarrollar se obtiene la frecuencia con la que debe trabajar el motor auxiliar para ejercer el par resistente determinado por el funcionamiento de la instalación hidráulica, aplicándolo al motor principal.

Por otra parte, para determinar la consigna de frecuencia del variador de frecuencia que conduce al motor auxiliar, se estudian las curvas par-deslizamiento de ambos motores. En la [Figura 4.12,](#page-62-0) se muestra una representación de las curvas de trabajo de los motores acoplados, funcionando a diferente frecuencia de sincronismo:

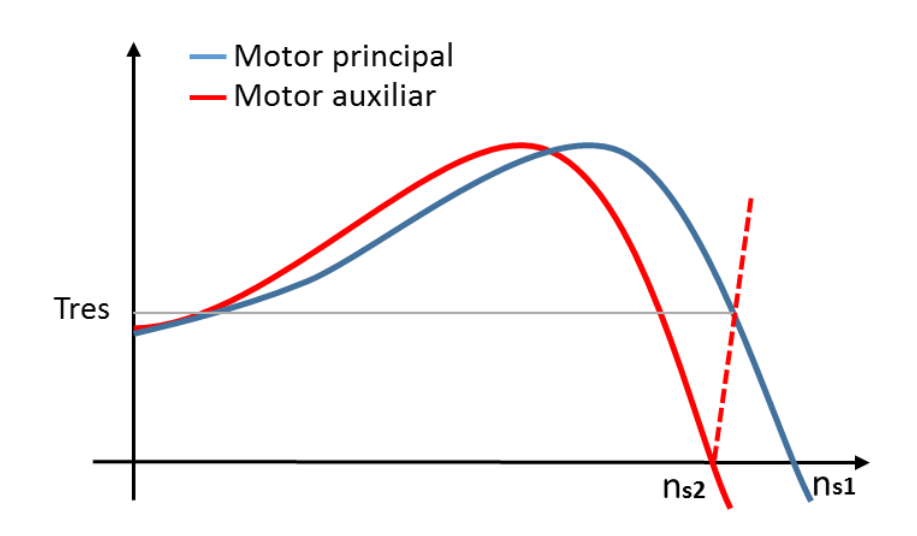

Figura 4.12: Representación de las curvas de trabajo de los motores acoplados.

<span id="page-62-0"></span>La curva azul se corresponde a la curva par-velocidad del motor principal, esto es, el que ejerce el par motriz sobre la bomba. La curva roja representa a la del motor auxiliar, que reproduce el comportamiento de la bomba y la recta discontinua simboliza el funcionamiento del mismo trabajando en modo regenerativo.

El punto de funcionamiento de ambos motores se representa en el punto que es el cruce de la recta discontinua con la curva del motor principal, que determina el par que se ejerce.

Se puede observar como al fijar en el motor auxiliar a una velocidad de sincronismo menor que la del motor principal, se consigue que funcione en modo regenerativo. De esta forma, el motor auxiliar absorbe la energía mecánica que le transmite el motor principal. Esto es, a mayor diferencia de velocidad de sincronismo, mayor será el par trasmitido entre los dos motores.

Para el control de la frecuencia enviada a los variadores conectados a los dos motores representativos de la instalación de bombeo, se utilizan dos salidas analógicas de la tarjeta dSPACE©, en las cuales solo es necesario indicar el puerto de la tarjeta utilizado para la comunicación.

El caudal medido en la instalación se compara con el caudal de consigna que se establezca, de forma que el control PI realice la regulación correspondiente en el caudal de la instalación. Esto se traduce en términos de frecuencia de referencia para el variador del motor principal y del auxiliar de forma que se fija la carga a través del deslizamiento de las dos máquinas, como ya se vio con anterioridad.

Una vez obtenidas las frecuencias, se realiza un cambio de escala para convertir las frecuencias en señales analógicas de 0 a 10 Vdc, evitando también la entrada de frecuencias negativas, y se envían a los variadores, como se puede ver en la [Figura 4.13.](#page-63-0)

#### Diseño de un banco de ensayos para análisis de eficiencia energética en sistema accionados por máquinas de inducción para sistemas de bombeo a cota fija

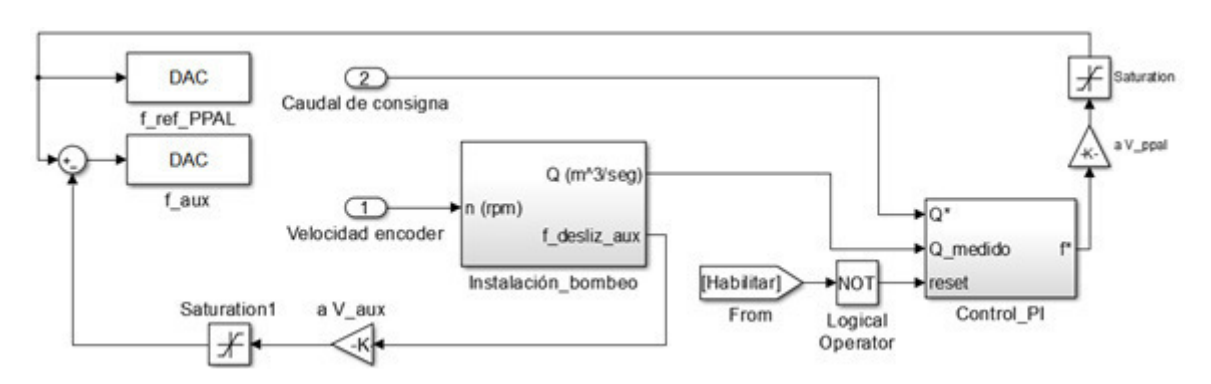

Figura 4.13: Configuración de las salidas analógicas.

<span id="page-63-0"></span>Llegados a este punto, es necesario destacar que para poder hacer uso de la tarjeta dSPACE© es necesario el montaje previo de un circuito de acondicionamiento de las señales que haga posible la conexión entre los sistemas HIL y RCP (ver 4.2.1 y 4.2.3) implementados en la tarjeta dSPACE© y los diferentes actuadores (los dos variadores de frecuencia) y sensores (en este caso solo el encoder para medida de velocidad). Esto resulta necesario ya que de acuerdo con las especificaciones de la tarjeta dSPACE©, utilizada para este proyecto. Ésta soporta señales de voltaje limitado incompatibles en algunos casos con los citados elementos.

Se diseñan e implementan, atendiendo a lo anterior, los circuitos de acondicionamiento necesarios para las señales de control, consigna y encoder recogidos en el conjunto cargamotor.

#### **Control**

Para la puesta en marcha y parada de la instalación se necesitan adaptar las señales digitales de salida de la tarjeta dSPACE a los niveles de tensión con los que trabajan los variadores, que controlan el conjunto motor-carga, por lo que se implementa el siguiente circuito de acondicionamiento, [Figura 4.14:](#page-63-1)

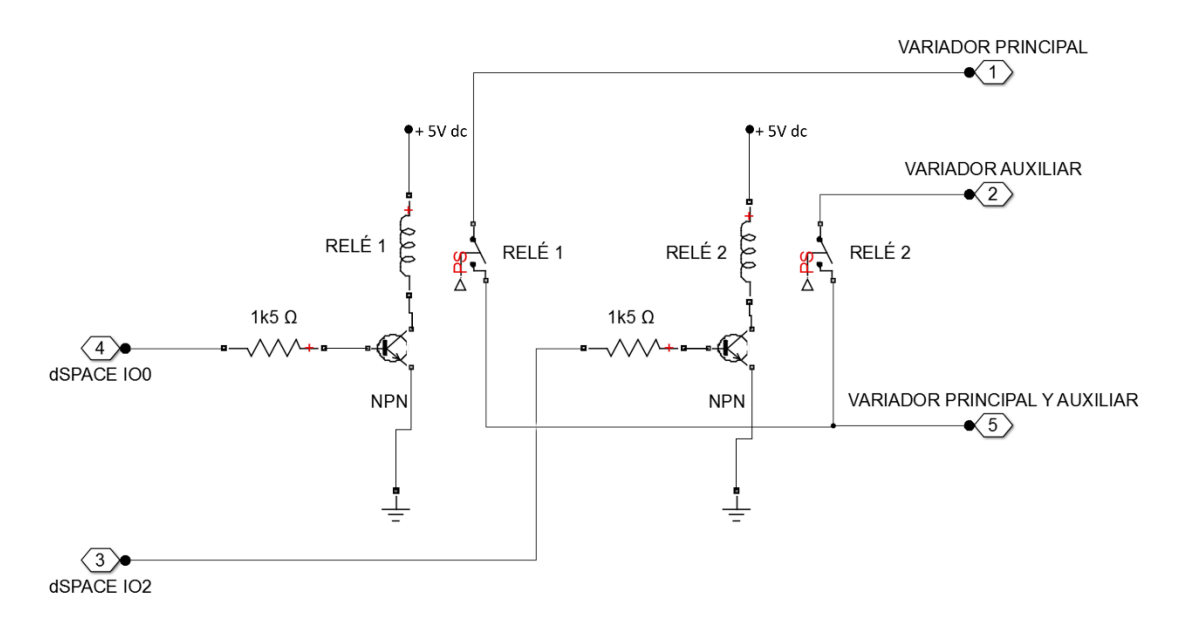

<span id="page-63-1"></span>Figura 4.14: Esquema del circuito de acondicionamiento de las señales digitales al variador.

Para la conexión con los variadores, se tienen en cuenta las especificaciones de los variadores para las entradas digitales del circuito de control, [Tabla 4.1:](#page-64-0)

<span id="page-64-0"></span>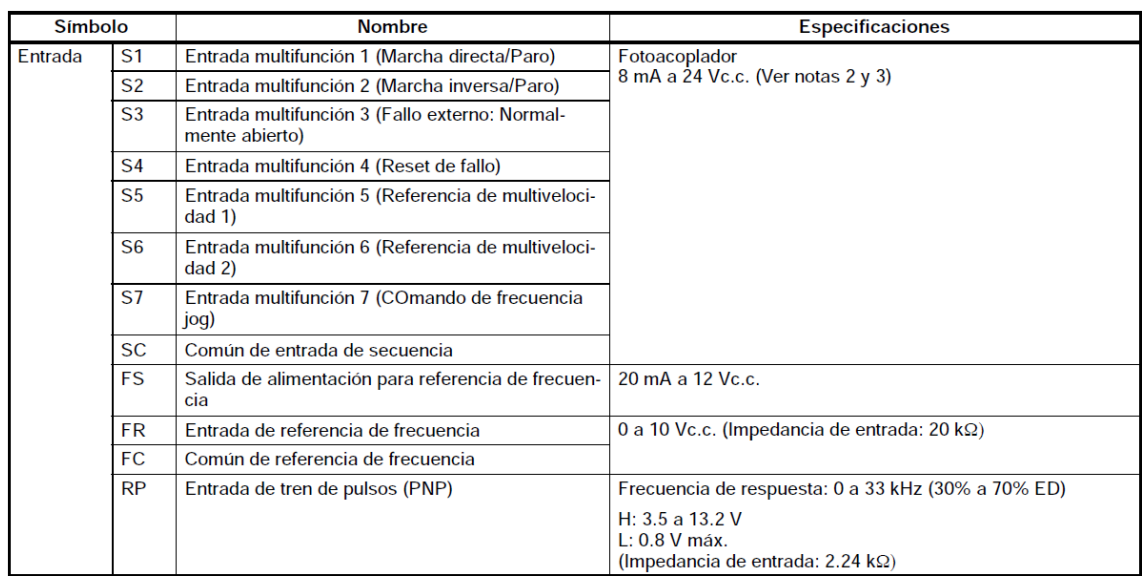

Tabla 4.1: Especificaciones de las entradas digitales de los variadores.

El variador conectado al motor principal se conecta al circuito de acondicionamiento a través de las entradas digitales S1, S2, y S3 y la entrada analógica FR. De forma análoga, del circuito de acondicionamiento al variador que controla el motor auxiliar se conectan las entradas digitales S1, y la entrada analógica FR.

Se ha seleccionado como método de entrada de secuencia SW1 la entrada NPN, que sigue el siguiente circuito, [Figura 4.15:](#page-64-1)

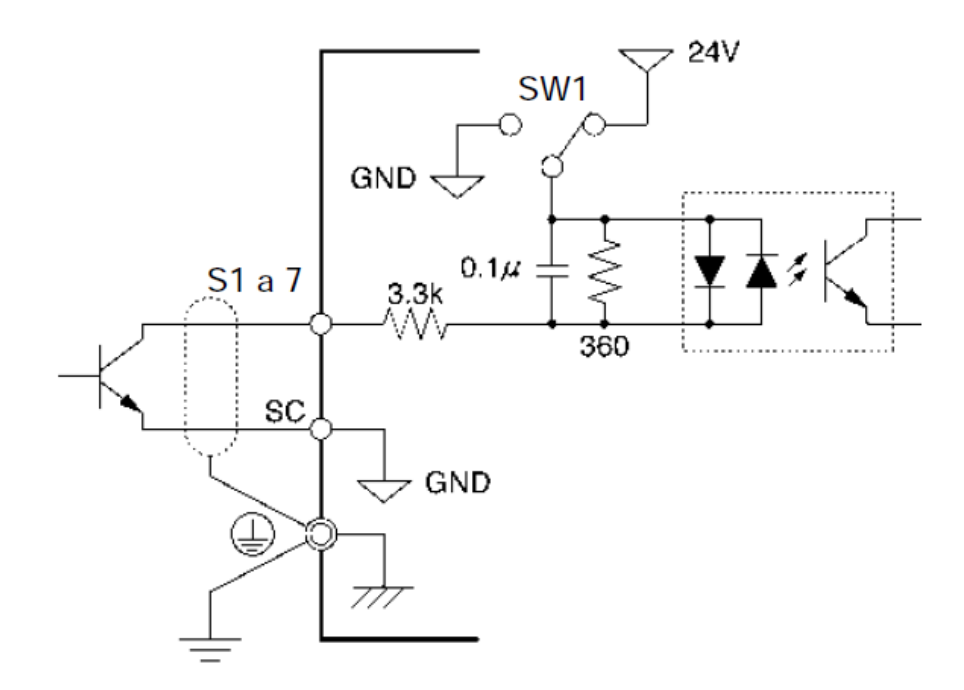

<span id="page-64-1"></span>Figura 4.15: Esquema del circuito de entrada.

En el circuito de acondicionamiento, por tanto, se acoplan dos relés de forma que cuando se activan a nivel alto las salidas digitales IO0 / IO2 se excitan las bases de los transistores NPN que entran en conducción y permiten el paso de corriente por la bobina del correspondiente relé. El relé conecta la entrada Sx al común digital en los variadores, lo que permite la circulación de corriente por el led de la [Figura 4.15,](#page-64-1) que se interpreta como un nivel lógico alto.

De acuerdo con las especificaciones de la tarjeta dSPACE©, las salidas analógicas tienen limitada la corriente hasta 5 mA. Estableciendo una corriente máxima de 3 mA, y que la caída de voltaje base-emisor de los transistores es de 0,8 V, se determina que entre cada una de las bases de los transistores y la tarjeta haya una resistencia de 1,5 kΩ. De esta forma se asegura que la corriente de las salidas digitales de la dSPACE© nunca supere el valor admisible.

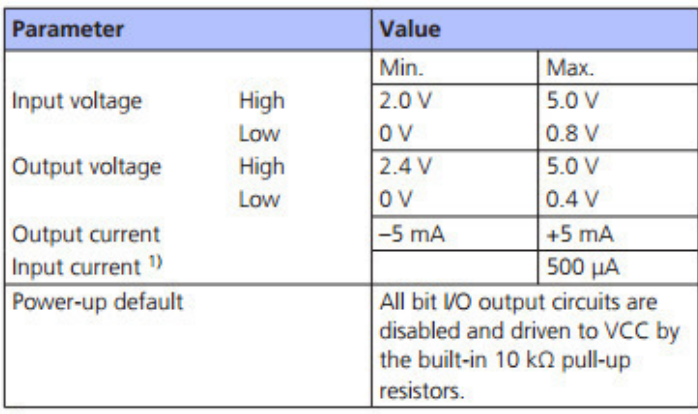

Tabla 4.2: Especificaciones dSPACE© para las entradas y salidas digitales.

<sup>1)</sup> The current direction is shown in the circuit diagram above.

Las señales se conectan para la simulación en línea en los canales IO0 e IO2 de la tarjeta.

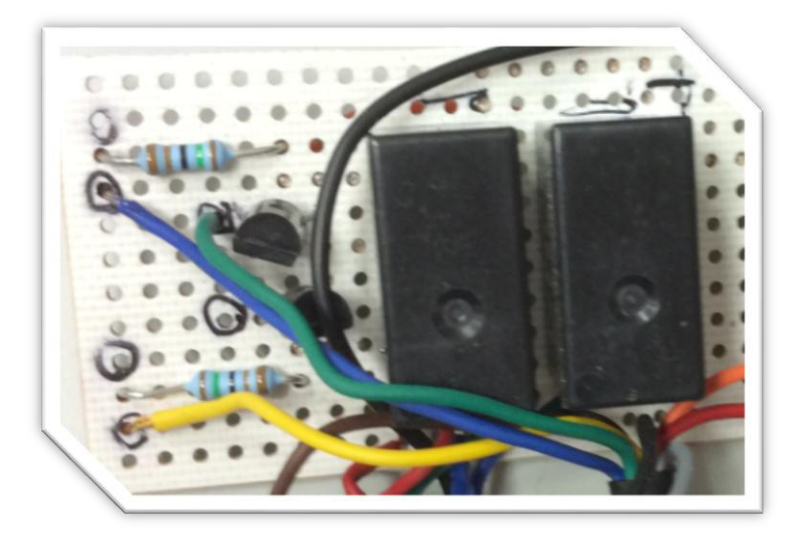

Figura 4.16: Detalle del circuito implementado para el control del banco de ensayos.

#### **Consignas**

Por otra parte, también es necesaria la conexión al variador de dos salidas analógicas de la tarjeta de forma que desde el ordenador se envíen las consignas de frecuencia establecidas al conjunto. Como el rango de tensiones para las salidas analógicas con el que trabaja la tarjeta dSPACE© es compatible con el de la señal de entrada de los variadores, ±10 V, estas señales se cablean directamente del variador a la tarjeta. Se utilizan los canales DACH1 Y DACH3 del conector.

#### **Velocidad**

Es necesario tener en cuenta dos aspectos importantes para el acondicionamiento del encoder, a partir del cual obtenemos información de la velocidad del eje motor-la bomba. Por una parte, de acuerdo con las especificaciones de la hoja de datos de éste (véase APÉNDICE C), el encoder se alimenta con tensión de 12 a 24 V en corriente continua. Por otra, las especificaciones para la tarjeta dSPACE© establecen que la señal debe encontrarse entre los 2 y 5 V, [Tabla 4.3.](#page-66-0)

<span id="page-66-0"></span>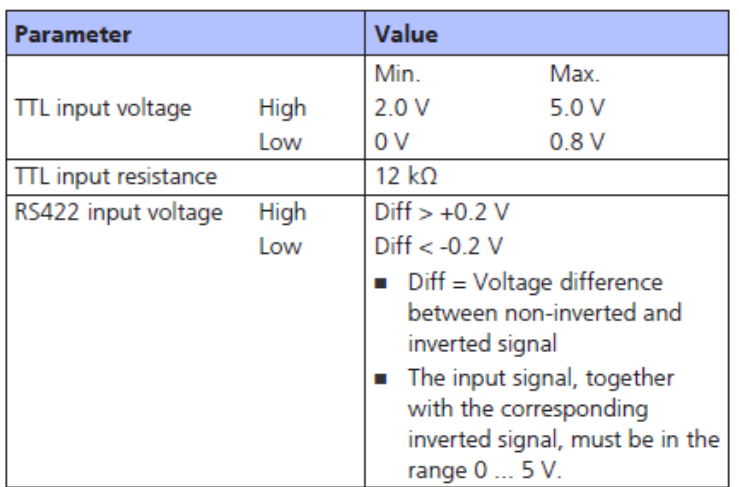

Tabla 4.3: Especificaciones dSPACE© para el encoder.

Para ello, se desarrolla el circuito de acondicionamiento representado esquemáticamente en la [Figura 4.17:](#page-67-0)

#### Diseño de un banco de ensayos para análisis de eficiencia energética en sistema accionados por máquinas de inducción para sistemas de bombeo a cota fija

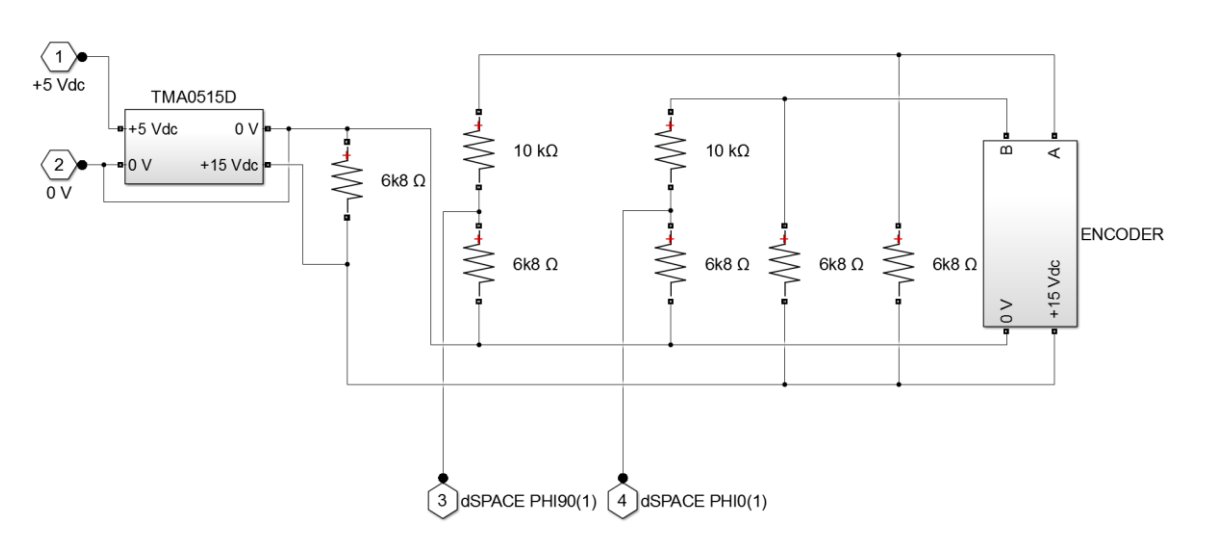

<span id="page-67-0"></span>Figura 4.17: Esquema del circuito de acondicionamiento de las señales y alimentación del encoder.

Como se puede observar, a partir de una fuente de alimentación de 5V se pasa a 15 V, a través de un convertidor TMA0515D (Véase APÉNDICE C). Sin embargo, se comprueba que el voltaje de salida es mayor que el especificado si se mantiene este dispositivo con una carga baja como la que representa el encoder, por lo que es necesaria una resistencia de carga adicional para que el encoder se alimente con el voltaje adecuado (6k8 Ω conectada directamente a la salida del TMA0515D).

Por otra parte, del encoder se obtienen dos señales de salida, que se corresponden con las fases A y B. De acuerdo con las especificaciones de la hoja de datos, trabaja en colector abierto, por lo que para obtener la información correcta del encoder es necesario incorporar dos resistencias de *pull-up*, entre cada fase de salida y los 15 V de entrada.

Finalmente, se adaptan las señales al voltaje estipulado de la tarjeta de adquisición de datos a través de un divisor de tensión, el cual, reduce el voltaje de salida de cada fase del dispositivo en un factor en torno al 40%, de forma que cumple las especificaciones de la tarjeta. Del divisor de tensión se conecta la fase A al canal de la tarjeta dSPACE PHI90(1) y la fase B al PHI0(1).

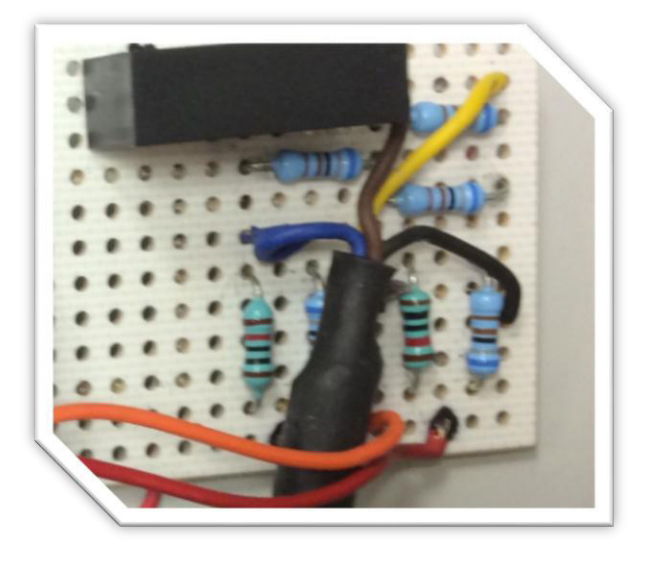

Figura 4.18: Detalle del circuito implementado para alimentación y señales de salida del encoder.

# **4.2.3. Control de caudal (RCP, rapid control proptotyping)**

Se continúa con la configuración del banco de ensayos, en este apartado con la etapa del control del caudal, compuesta principalmente de dos fases: la obtención del perfil caudal de referencia-tiempo a partir de tablas configurables de caudal y de tiempo, por una parte, y el ajuste del lazo PI del control de caudal, con un ajuste adecuado para todo el rango de caudales de operación la ganancia proporcional y tiempo integral, de forma que se consiga una respuesta dinámica óptima.

Para ello, se va a aplicar la técnica RCP, rapid control prototyping o control de prototipado rápido, de forma que sea posible ajustar y verificar todo el sistema a partir de un modelo matemático, sin necesidad de realizarlo en la instalación física.

#### **Perfil caudal de referencia-tiempo**

Uno de los objetivos principales de este proyecto es que el banco de ensayos pueda ser parametrizable tanto en términos de instalación como de caudal, de forma que se puedan estudiar múltiples tipos de sistemas de bombeo a cota fija.

Con objetivo de mejorar la eficiencia del sistema, es esencial el ajuste del caudal trasegado en el tiempo por la instalación según sean las necesidades del usuario.

En este trabajo se ha establecido por defecto una secuencia de 4 caudales en ciclos de 40 segundos, de forma que caudal establecido se mantiene durante 10 segundos cada uno, esto es, cada 40 segundos se corresponde a un paso del ciclo de caudales. Los valores de los caudales y de los tiempos de cambio son totalmente configurables por el usuario mediante la interfaz de usuario del banco de ensayos. La secuencia modelada en Simulink© se muestra en la [Figura 4.19:](#page-69-0)

Diseño de un banco de ensayos para análisis de eficiencia energética en sistema accionados por máquinas de inducción para sistemas de bombeo a cota fija

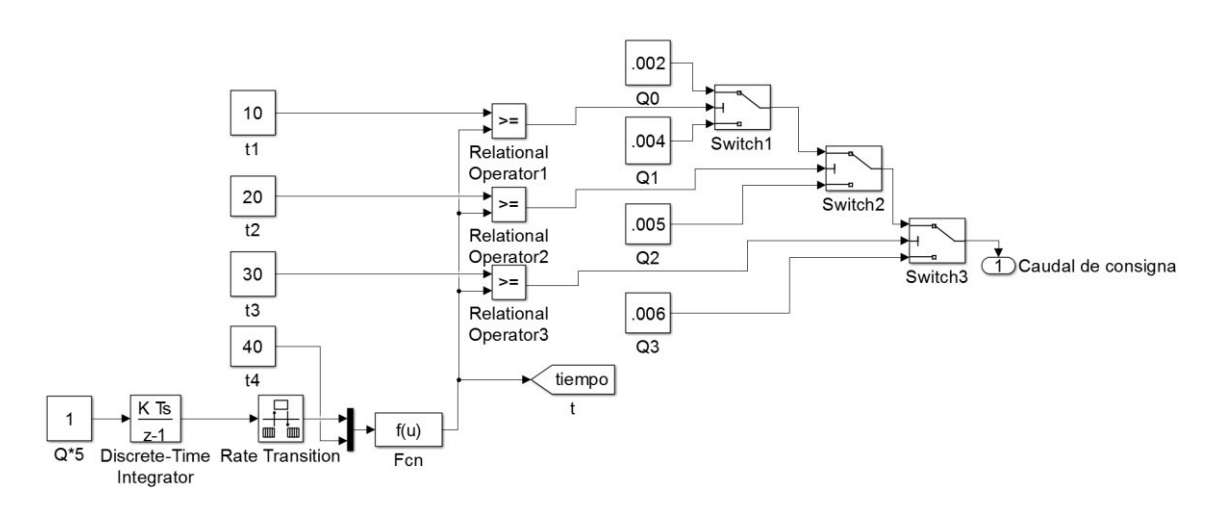

Figura 4.19: Secuencia de caudales diseñada en Simulink©.

<span id="page-69-0"></span>La secuencia diseñada funciona de la siguiente forma:

Se establece el instante de tiempo en el que se encuentra la estación y el de final de ciclo, calculando el resto de la división entera entre ambos en el bloque *Fcn*. De este modo se obtiene una señal de tiempo en diente de sierra que se resetea a cero cada vez que intenta superar el tiempo de ciclo equivalente al tiempo transcurrido desde el inicio de ciclo. Así, comparando cada límite de tiempo para cambio de consigna con el instante de tiempo transcurrido desde el inicio del ciclo, con un bloque *switch*, se establece el caudal de consigna para ese instante de tiempo, y así sucesivamente.

#### **Ajuste lazo de control de caudal**

<span id="page-69-1"></span> $Q(m^3/seg)$ 

Por otra parte, es necesario establecer un lazo de control de forma que, al establecer una consigna de caudales en tiempo, cada vez que la consigna de caudal cambie, el sistema reaccione y se pase a trasegar rápidamente el caudal deseado.

El ajuste del lazo de control en el banco de ensayos implementado resultaría considerablemente complejo, y podría suponer el deterioro de los elementos que lo componen, por lo que se realiza en la etapa de diseño el modelado completo de la estación de bombeo en Simulink©. Se establece una consigna de caudal sencilla y se ajusta la ganancia y el tiempo integral del control PI implementado para la instalación.

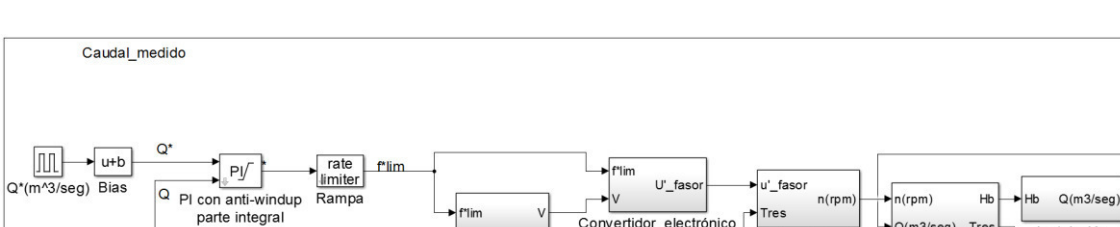

Control de velocidad

El modelado de la estación de bombeo completa se muestra en la [Figura 4.20:](#page-69-1)

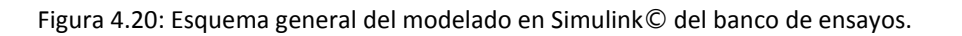

Convertidor electrónico

Instalación

Q(m3/seg) Tres

Bomba centrifuga

Máquina inducción

Como se puede observar, se han mantenido los bloques *Bomba centrífuga* e *Instalación*, diseñados para el banco de ensayos, y se han incluido la máquina de inducción que acciona a la bomba, variador de frecuencia, el control PI y consigna de caudal.

Como representación del motor principal acoplado a la bomba se realiza el modelo dinámico de una máquina asíncrona trifásica de rotor de jaula, dentro del bloque *Máquina\_inducción,* [3].

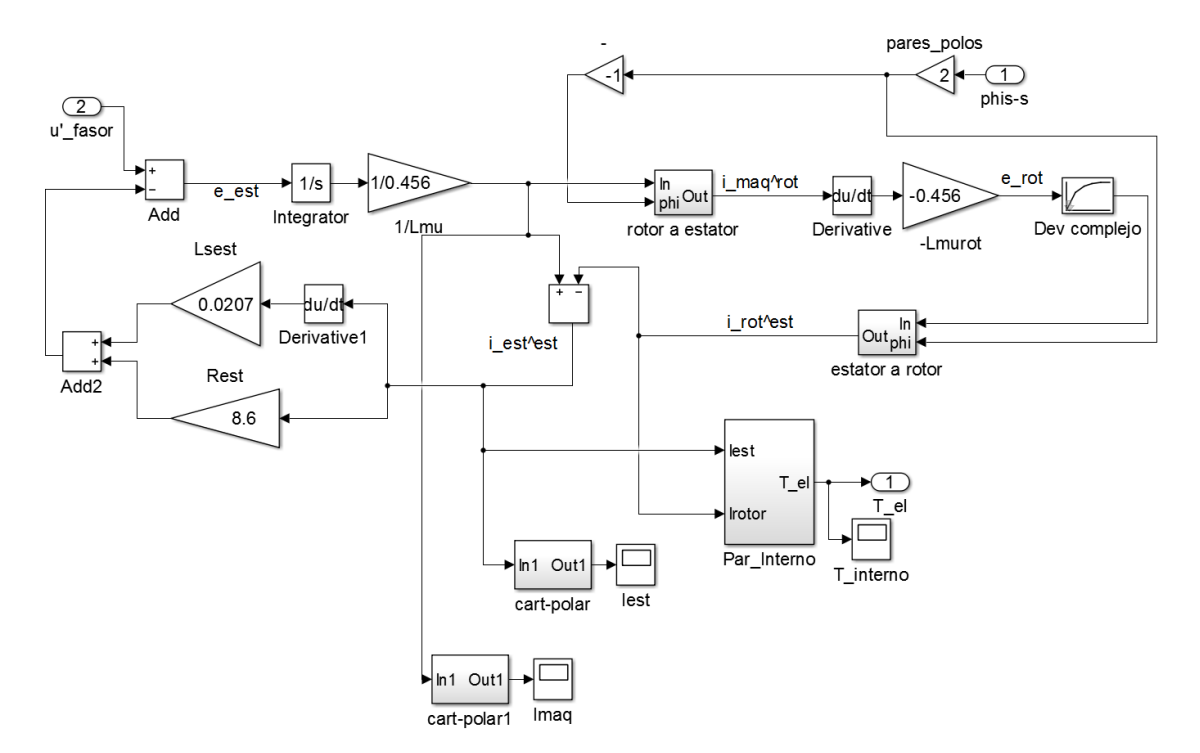

Figura 4.21: Modelo dinámico de la máquina asíncrona.

<span id="page-70-0"></span>En la [Figura 4.21](#page-70-0) es posible comprobar la secuencia de etapas para el modelado de este elemento de la instalación, a partir de los parámetros del motor mostrados en el Capítulo 3.

Contando con la tensión que se aplica al estator, y sustrayéndose la caída de los devanados, se calcula el fasor espacial de la fuerza electromotriz (en adelante f.e.m) de estator. A partir de este, por integración, queda determinado el fasor espacial de corriente de máquina en estator. Este se pasa a la referencia relacionada con el rotor, obteniéndose por derivación el fasor espacial de f.e.m en rotor.

Una vez determinado el fasor espacial de f.e.m en rotor, se aplica la función de transferencia del rotor para calcular la corriente de rotor, que se sustrae de la corriente de máquina para conocer la corriente de estator. Con ella es posible conocer la caída de tensión en los en los devanados de estator.

Conocidas las corrientes de estator y de rotor, se determina el par interno, completando así el comportamiento mecánico de la máquina de inducción.

En los bloques *rotor a estator* y *estator a rotor* se realiza un cambio de sistema de referencia, esto es, un giro de valor  $\pm$   $\rho_{s}$ , para pasar de rotor a estator y viceversa.

Por otra parte, el devanado de rotor se representa por un retraso de orden 1 con tiempo característico y ganancia asociados a la resistencia e inductancia de dispersión del rotor duplicado para los canales real e imaginario de los fasores espaciales complejos de entrada y salida.

El par interno se obtiene a partir del producto vectorial por componentes a partir de los fasores espaciales de corriente de estator y rotor [\(Figura 4.22\)](#page-71-0).

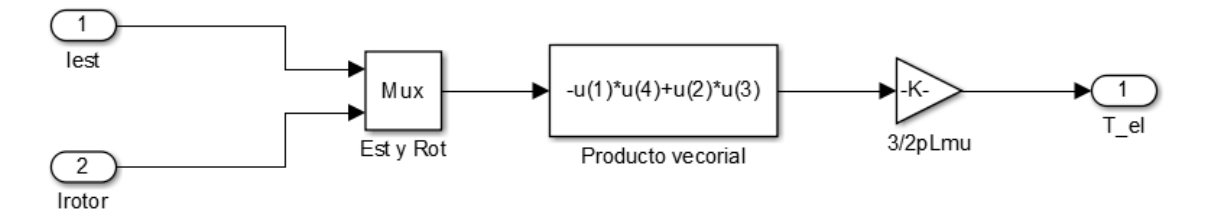

Figura 4.22: Modelado del par interno.

<span id="page-71-0"></span>Finalmente, el modelo dinámico de la máquina asíncrona se completa cómo se expone en la [Figura 4.23:](#page-71-1)

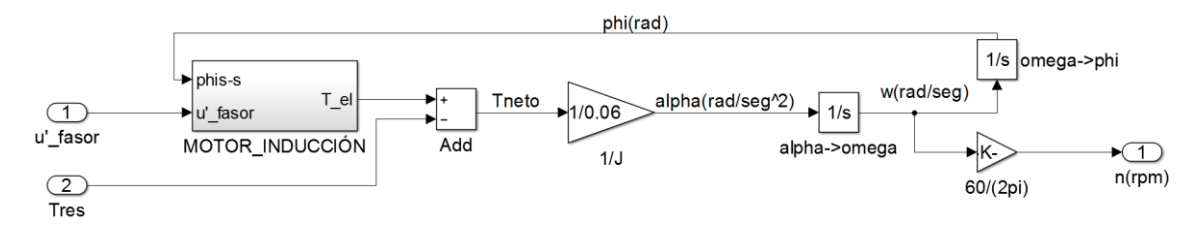

Figura 4.23: Modelo dinámico de la máquina asíncrona.

<span id="page-71-1"></span>Como se puede observar, se obtiene el par eléctrico que proporciona el motor. Con el fin de obtener en última instancia la velocidad del motor en revoluciones por minuto, se sustrae el par resistente de la bomba, teniéndose el par neto. De este se extrae el cociente al dividir por el momento de inercia del conjunto móvil (rotor + rodete), que se corresponde con la aceleración angular proporcionada por el motor.

Finalmente, integrando en el tiempo se obtiene la velocidad angular y aplicando la relación entre velocidad angular y revoluciones por minuto, se extrae la velocidad del motor en la unidad deseada.

Una vez modelada la máquina asíncrona, es necesario alimentarla para su funcionamiento, de forma que se ha incluido una fuente de tensión y frecuencia ajustables, representado en la [Figura 4.24,](#page-72-0) e incluido en el bloque *Convertidor electrónico*.
Diseño de un banco de ensayos para análisis de eficiencia energética en sistema accionados por máquinas de inducción para sistemas de bombeo a cota fija

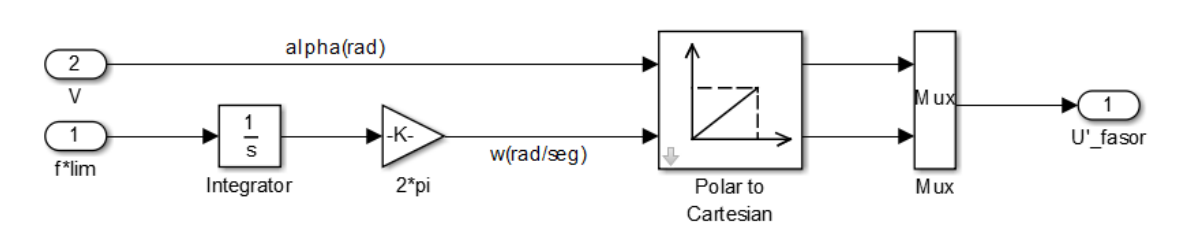

Figura 4.24: Modelado de fuente de tensión para arranque directo.

En el bloque *Control de velocidad,* se reproduce un modelo de control escalar típico de variadores de frecuencia de prestaciones sencillas: se transforma la frecuencia enviada a la máquina a tensión, de forma que se obtenga la frecuencia y tensión requerida para el arranque a frecuencia cero comentado con anterioridad (véase [Figura 4.25\)](#page-72-0), donde  $V_{0}=R_{est}\cdot I_n$  y para el funcionamiento aproximado a par máximo constante a frecuencias superiores (ley V-f lineal):

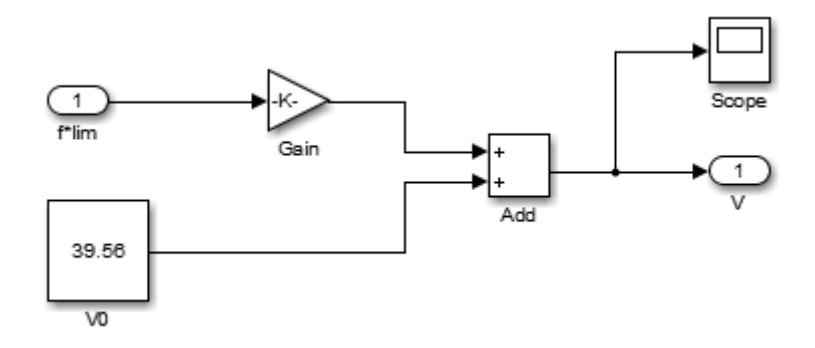

Figura 4.25: Obtención de la tensión requerida para la máquina de inducción.

<span id="page-72-0"></span>El modelo queda completado al añadir un control de velocidad tipo PI seguido de un limitador de rampa, como se puede observar en la [Figura 4.26:](#page-72-1)

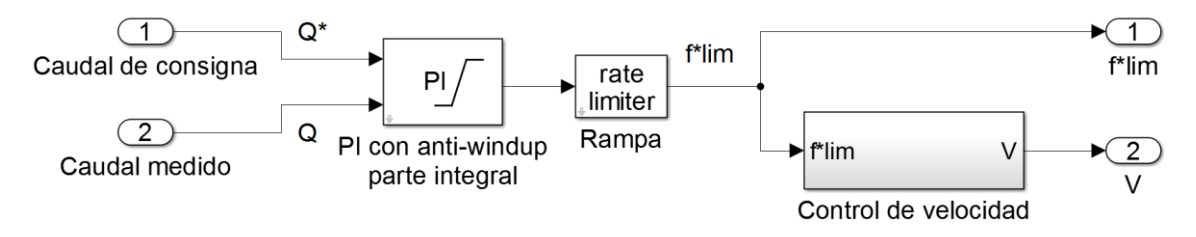

Figura 4.26: Diseño del control.

<span id="page-72-1"></span>El control PI o control de acción proporcional e integral trabajan en combinación, primero entra el regulador proporcional (instantáneamente) mientras que el integral actúa acumulando el error durante un intervalo de tiempo. Esto es, este tipo de control se caracteriza por dos parámetros fundamentales: ganancia proporcional y tiempo integral, que se modifican según las necesidades del sistema.

Una vez realizado todo el modelo del sistema de bombeo en Simulink©, se realiza el ajuste del lazo de control. Para ello, se establece una consigna de caudal sencilla, en este caso se diseña una consigna de caudal en un tren de pulsos que va desde un caudal de 0.00644  $\frac{m^3}{2}$ seg a 0,00694  $m<sup>3</sup>$ seg , el máximo caudal que podría soportar la instalación a estudio.

Se pone en marcha la simulación y se van refinando tanto la ganancia proporcional como el tiempo integral hasta que el caudal trasegado por la instalación coincida dinámicamente lo más fielmente posible con la consigna de caudal establecida, como se observa en la [Figura](#page-73-0)  [4.27:](#page-73-0)

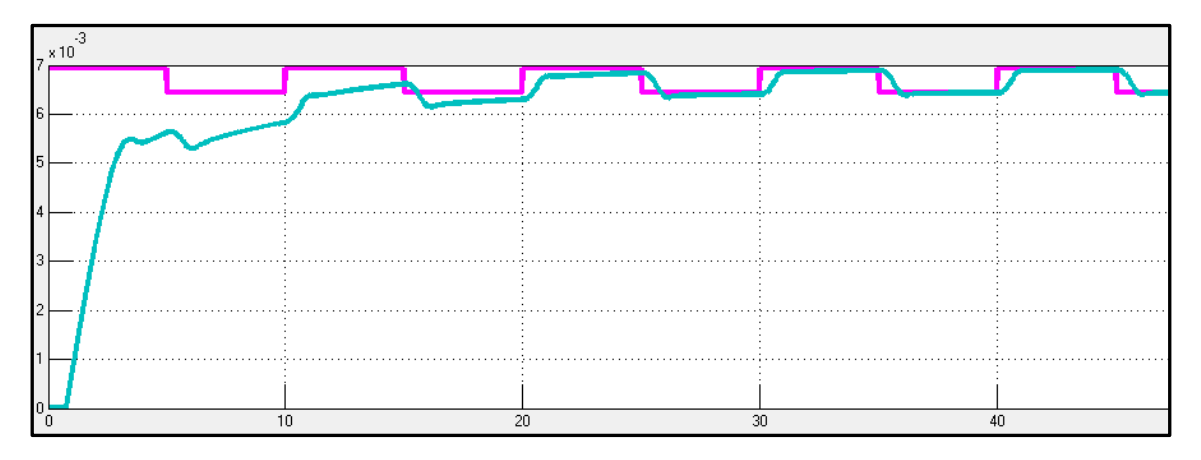

Figura 4.27: Resultado del ajuste del lazo de control de caudal.

<span id="page-73-0"></span>La respuesta del regulador PI será la suma de las respuestas debidas a un control proporcional P, que será instantánea para la detección de la señal de error, entrando con un efecto acumulativo en acción el control integral I, que es el encargado de anular totalmente la señal de error.

#### **4.2.4. Monitorización energética**

Uno de los principales objetivos de este proyecto es la monitorización en tiempo real de las variables eléctricas presentes en la estación de bombeo. Con la tarjeta dSPACE© se capturan los datos en línea de voltaje e intensidad y se procesarán las señales (de nuevo con código ejecutado en tiempo real y desarrollado en el entorno Simulink©) de forma que se puedan obtener los valores eficaces de tensión e intensidad, potencia por ciclo de la red, energía consumida, el rendimiento hidráulico y el rendimiento conjunto de la instalación.

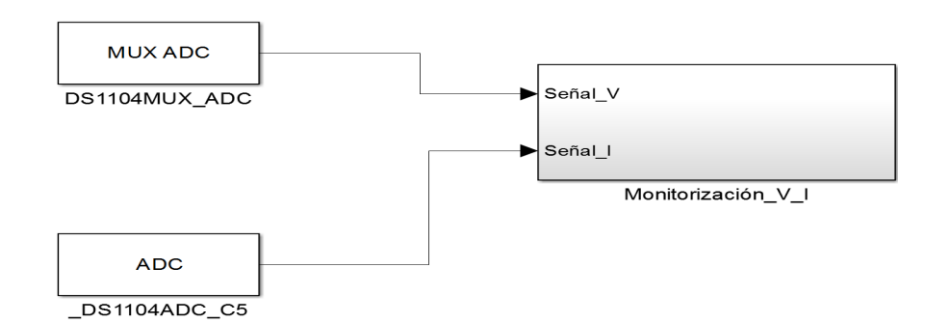

Figura 4.28: Configuración de las entradas analógicas.

<span id="page-74-0"></span>Como se ve en la [Figura 4.28,](#page-74-0) las señales de tensión y corriente en Simulink© se capturan a través de dos bloques de entradas analógicas donde se indica el puerto de conexión, siendo el bloque del voltaje MUX, al tratarse de una señal diferencial.

El acondicionamiento para la obtención de estas señales se realiza a partir de un circuito de medida en el que se distinguen dos partes bien diferenciadas: circuito para la medida de la corriente y circuito para la medida de la tensión.

#### **Circuito de medida de tensión**

Se realiza un circuito para adaptar la señal de tensión a los valores requeridos por la tarjeta dSPACE©, en este caso, se transforma la señal de 230 Voltios eficaces a 50 Hz a un valor de unos 2,4 V, a partir de la implementación de un divisor de tensión diferencial.

El divisor de tensión se forma a partir de cuatro resistencias, dos resistencias en serie en dos ramas en paralelo, de 300 kΩ y 2,2 kΩ. No es necesario que haya una mayor diferencia entre las resistencias al tener en cuenta que el circuito de entrada de la tarjeta de adquisición de datos es[, Figura 4.29:](#page-74-1)

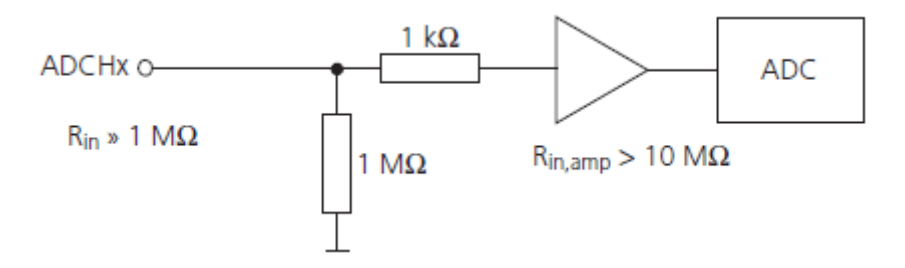

Figura 4.29: Esquema de la resistencia de 1ΜΩ.

<span id="page-74-1"></span>Esto es, aunque con las resistencias señaladas el factor de reducción no sea tan amplio, la pérdida de precisión por la relación de impedancia de salida del divisor a impedancia de entrada de la etapa de captura es aceptable, un 5 por mil.

La salida del divisor es la que se conecta a la entrada de la tarjeta de adquisición de datos, a los canales ADCH1 Y ADCH3.

Otra opción factible hubiera sido utilizar un amplificador de instrumentación en modo diferencial para adaptar la salida diferencial del divisor de tensión a la entrada referida a masa de una sólo de las entradas analógicas de la tarjeta dSPACE©. Se ha preferido utilizar dos entradas analógicas en lugar de una sola en combinación con el amplificador de instrumentación debido a que el sistema así diseñado queda por debajo de las limitaciones de la tarjeta dSPACE© en cuanto a entradas analógicas (8) y el diseño es más compacto y sencillo utilizando elementos disponibles en lugar de componentes adicionales.

#### **Circuito de medida de corriente**

Puesto que las entradas analógicas de la tarjeta de adquisición de datos son entradas de tensión, es necesario acondicionar la señal de corriente de entrada del variador principal de forma que pase a ser una señal de tensión y con el rango adecuado para la tarjeta de adquisición. Esto es posible con la utilización de un transformador de efecto Hall, que presenta muy buena respuesta en frecuencia y linealidad. Hay que tener en cuenta que la corriente de entrada al variador tiene un contenido de armónicos muy elevado, al tratarse de la típica corriente de carga de un condensador a partir de un puente rectificador no controlado, lo que hace interesante utilizar un transductor de corriente con respuesta plana a frecuencias elevadas.

Se observa que a la salida del transformador de efecto Hall que está conectada a la entrada analógica de la tarjeta existe una tensión continua de 2,5 V superpuesta a la señal de corriente de entrada. Esta componente de continua se elimina de forma digital en el modelo en Simulink© sustrayendo de la señal de corriente el valor medio de la misma.

La salida de la medida de corriente se conecta a la entrada de la tarjeta de adquisición de datos en los canales ADCH5 y GND.

En la [Figura 4.30](#page-76-0) se representa el esquema del circuito implementado para la toma de medidas de tensión y corriente en la entrada de la instalación física y en la [Figura 4.31](#page-76-1) una imagen del circuito montado.

#### Diseño de un banco de ensayos para análisis de eficiencia energética en sistema accionados por máquinas de inducción para sistemas de bombeo a cota fija

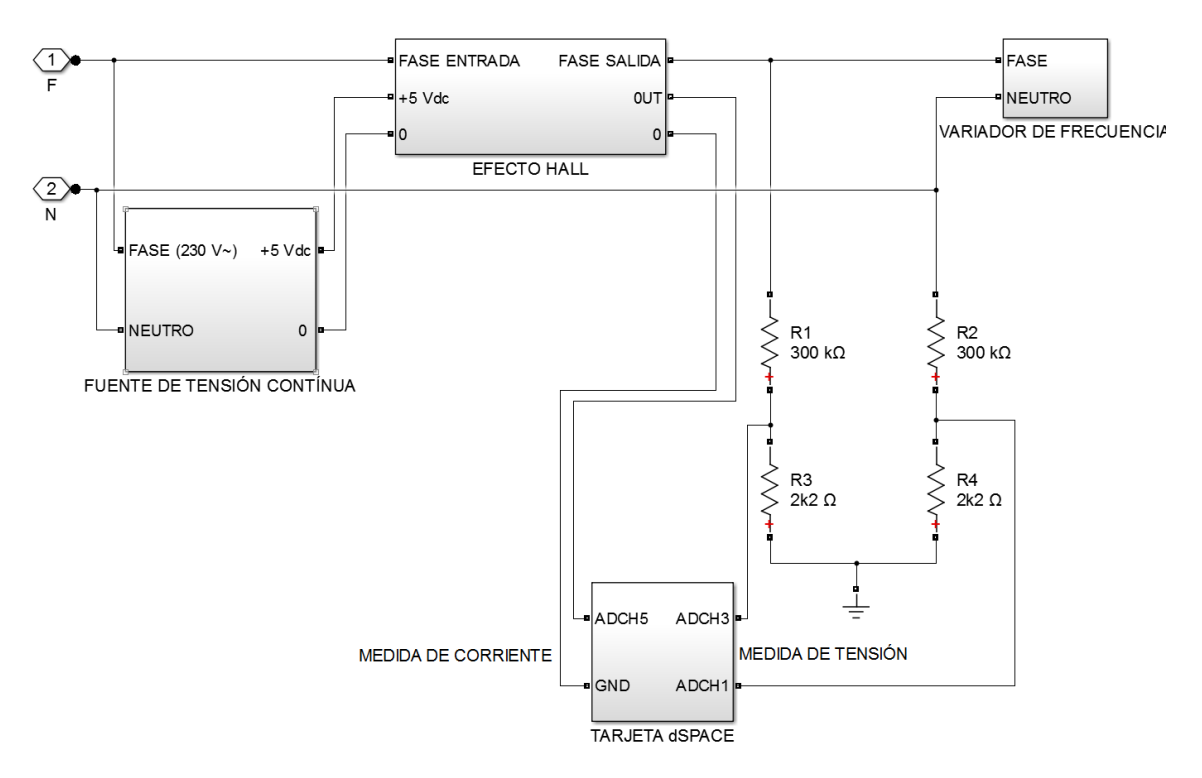

Figura 4.30: Esquema del circuito implementado para la toma de medidas.

<span id="page-76-0"></span>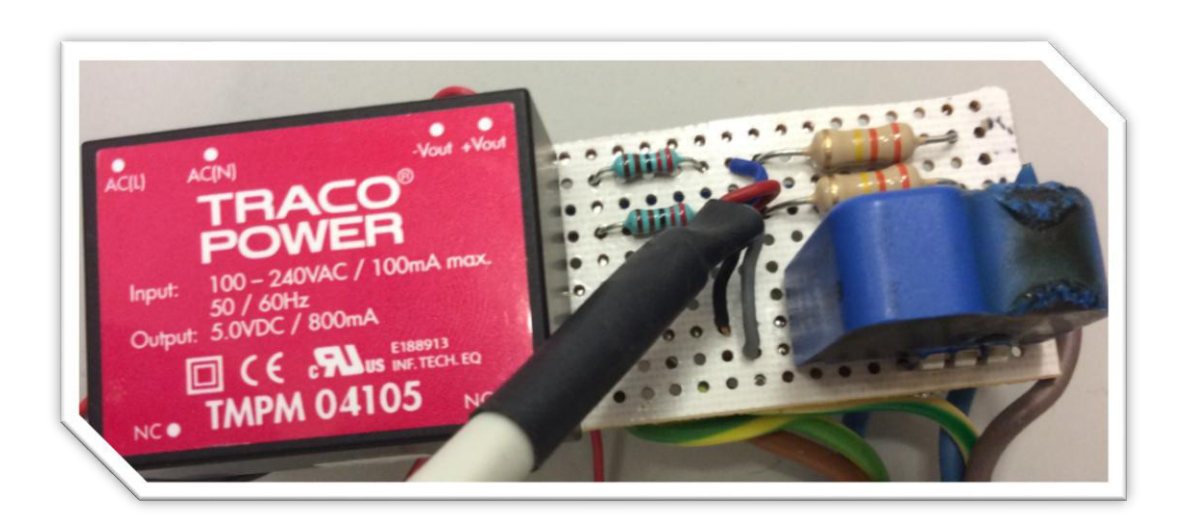

Figura 4.31: Detalle del montaje del circuito para la adaptación de las medidas de voltaje e intensidad.

<span id="page-76-1"></span>Una vez recogidas las medidas de tensión y corriente, se procede a la manipulación matemática o procesado de las mismas para poder visualizar en tiempo real distintas variables eléctricas del banco de ensayos. A continuación, se presentan en detalle cada uno de los pasos realizados para la obtención de las mismas. Como se comentó con anterioridad, las señales recogidas pueden incluir señales continuas superpuestas u offset, por lo que el primer paso es sustraerlas para obtener señales centradas en cero. Una vez realizado este ajuste se puede comenzar a realizar las configuraciones necesarias y calibración para la visualización en tiempo real de los valores eficaces de tensión y corriente. A partir de estos, se calcula la potencia activa, potencia aparente, factor de potencia y potencia reactiva. También se realizaron los cálculos para la obtención de la energía consumida y energía por ciclo.

#### **Valores eficaces de tensión y corriente**

En primer lugar, se determinan los valores eficaces de tensión y corriente, como se puede observar en el modelado en Simulink© de la [Figura 4.32.](#page-77-0) Para ello, se comienza con la configuración de la señal diferencial para la tensión, y tanto en el caso de la corriente como el de la tensión la supresión del offset que pueda haber en la señal sustrayendo el valor medio a ambas señales de entrada.

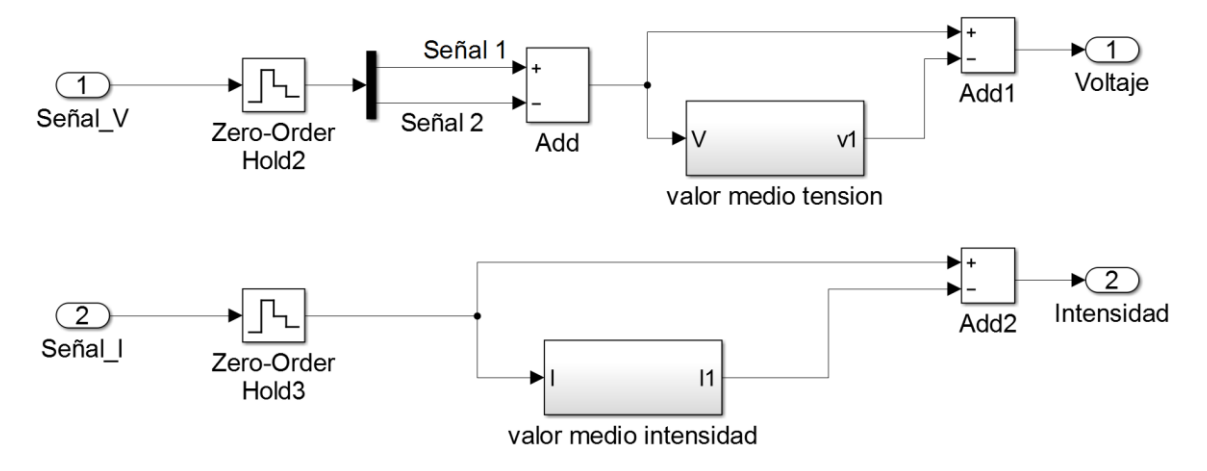

Figura 4.32: Configuración de las señales de tensión e intensidad.

<span id="page-77-0"></span>En los bloques *valor medio tensión* y *valor medio intensidad* se procede de forma análoga, como se puede observar en la [Figura 4.32](#page-77-0) y [Figura 4.33,](#page-77-1) para el cálculo del valor medio de las señales de tensión y corriente.

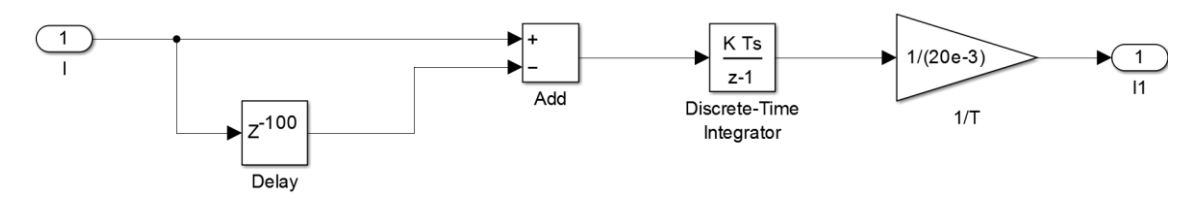

<span id="page-77-1"></span>Figura 4.33: Cálculo del valor medio de la señal de intensidad (Bloques *valor medio de tensión y valor medio intensidad)*.

En ambos casos, se retrasa la señal 100 ms (medio periodo de las señales, que tienen una frecuencia de 100 Hz) y se sustrae de la onda originaria. De esta forma la integral de esa diferencia equivale a la integral de la tensión y corriente durante su último semiperiodo y al dividirla entre el periodo, se obtienen los valores medios de tensión e intensidad.

En la [Figura 4.34](#page-78-0) se puede observar el procedimiento para el cálculo de los valores eficaces de tensión y corriente, elevando la función al cuadrado, restando un periodo a la función resultante, integrándola, realizando el cociente por el periodo y aplicando la raíz cuadrada.

Diseño de un banco de ensayos para análisis de eficiencia energética en sistema accionados por máquinas de inducción para sistemas de bombeo a cota fija

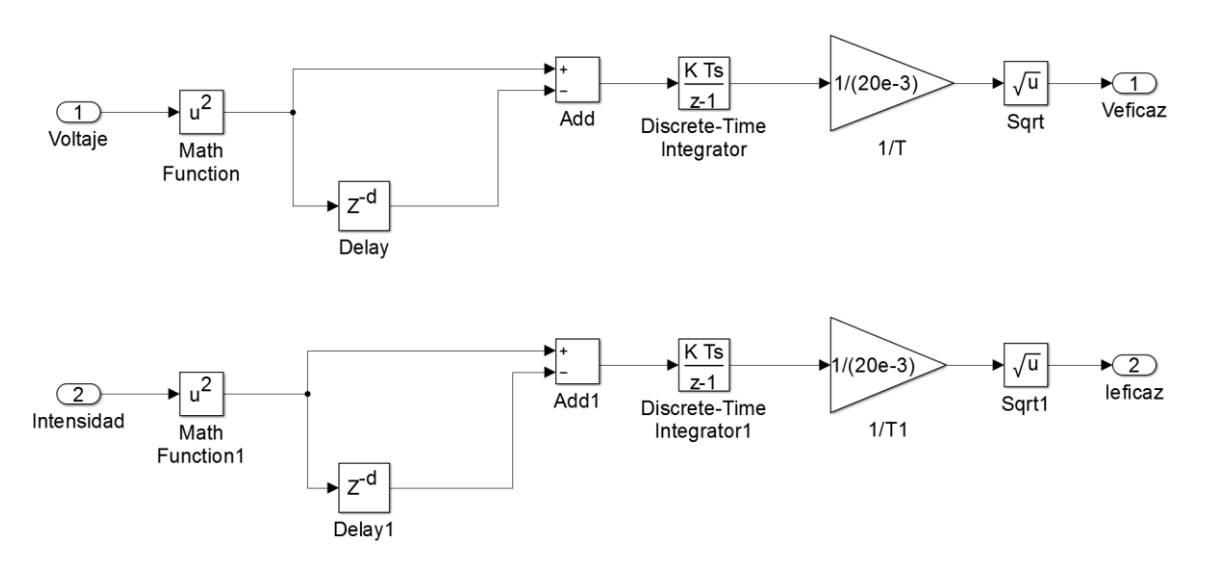

Figura 4.34: Cálculo de valor de tensión y corriente eficaz.

<span id="page-78-0"></span>Finalmente, se tiene en cuenta que las lecturas de la tarjeta de adquisición de datos están escaladas de tal forma que se adapten a los rangos admisibles de las entradas analógicas, por lo que es necesario incorporar un factor de escala para adaptar las lecturas eléctricas de la tarjeta de adquisición de datos, esto es, de tensión y corriente, a los valores reales en voltios y amperios que se miden en la instalación.

A la lectura de tensión se aplica un factor de escala de **1502,473** y a la de intensidad de **117,105** para la obtención de medidas reales en la instalación, valores que se han obtenido por comparación con un medidor calibrado en diferentes condiciones de carga eléctrica, [Figura](#page-78-1) [4.35.](#page-78-1)

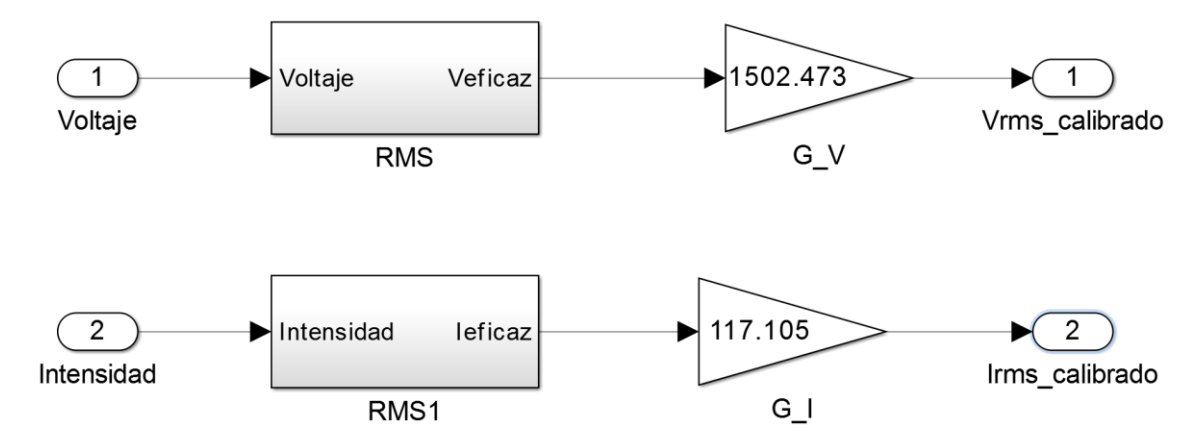

<span id="page-78-1"></span>Figura 4.35: Introducción de los factores de escala para las medidas de tensión y corriente.

#### **Potencia por ciclo de la red**

Para la obtención de la potencia por ciclo de la red, de nuevo se parte de las señales recogidas de tensión y corriente. Al realizar el producto de ambas, se determina la potencia instantánea, como se expone en l[a Figura 4.36:](#page-79-0)

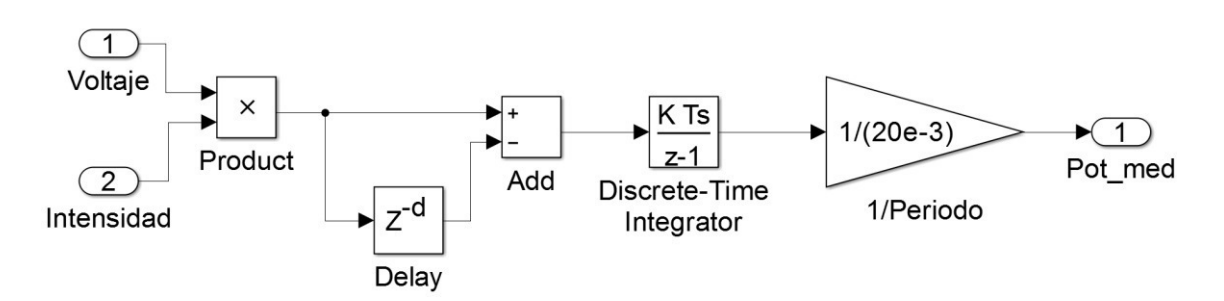

Figura 4.36: Modelado de la potencia activa.

<span id="page-79-0"></span>Una vez obtenida la potencia instantánea, se procede a calcular el valor medio, para ello, se retrasa la onda de potencia instantánea 20 ms (dos periodos de la potencia eléctrica instantánea, que tiene una frecuencia de 100 Hz) y se sustrae de la onda de potencia instantánea. De esta forma la integral de esa diferencia equivale a la integral de la potencia instantánea durante su último dos periodos y al dividirla entre esos dos periodos, se obtiene la potencia a la entrada a la instalación.

#### **Potencia aparente, potencia reactiva y factor de potencia**

Ya obtenidos los valores eficaces de tensión y corriente, la potencia aparente se obtiene de forma sencilla multiplicando ambos.

En el modelo de Simulink©, se han elevado al cuadrado los valores de potencia aparente y potencia activa obtenidos con anterioridad, y sustrayéndose la potencia activa elevada al cuadrado a la potencia aparente, aplicándole finalmente a esa variable la raíz cuadrada se obtiene la potencia reactiva.

El factor de potencia se obtuvo fácilmente realizando el cociente entre la potencia activa calculada anteriormente y la potencia aparente.

El modelo diseñado para la monitorización de estas variables se representa en la [Figura 4.37:](#page-80-0)

Diseño de un banco de ensayos para análisis de eficiencia energética en sistema accionados por máquinas de inducción para sistemas de bombeo a cota fija

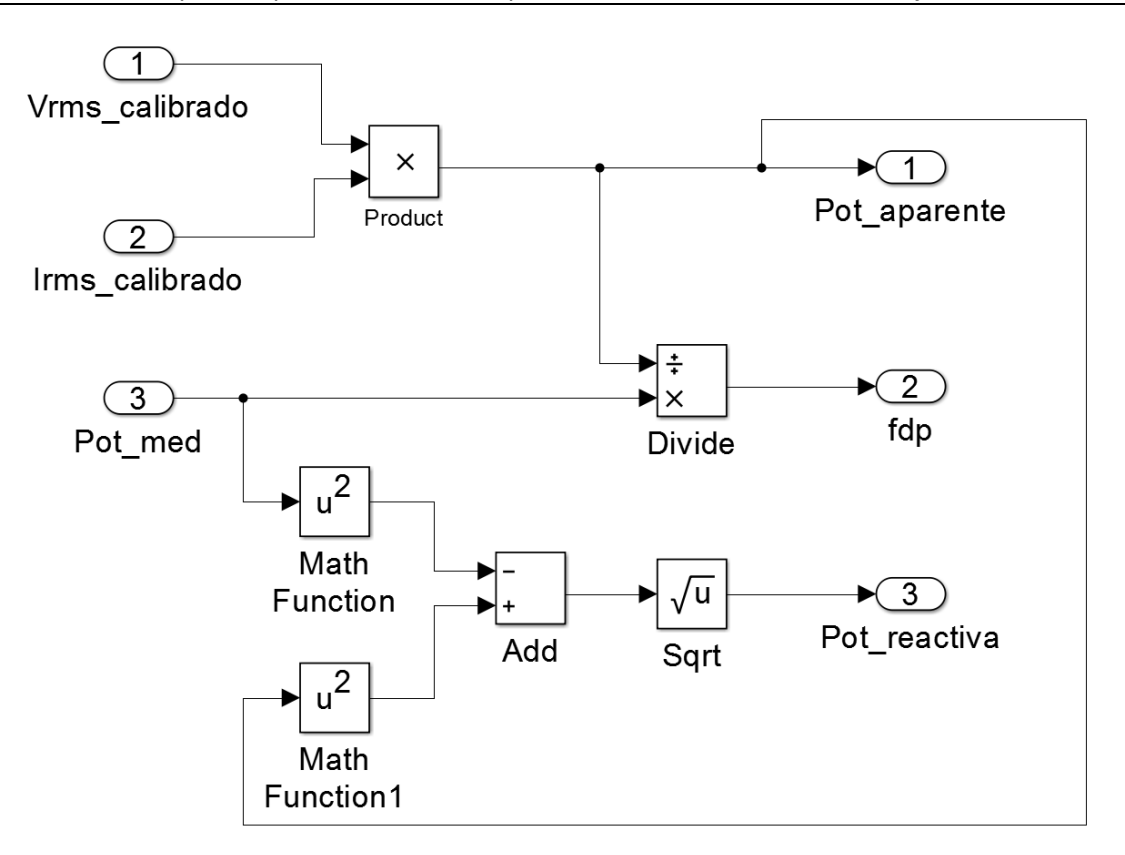

Figura 4.37: Obtención de la potencia aparente, factor de potencia y potencia reactiva.

<span id="page-80-0"></span>La potencia de entrada a la instalación respecto a la potencia nominal del motor se configura también de forma sencilla, dividiendo la potencia activa entre la potencia nominal, como se puede observar en l[a Figura 4.38:](#page-80-1)

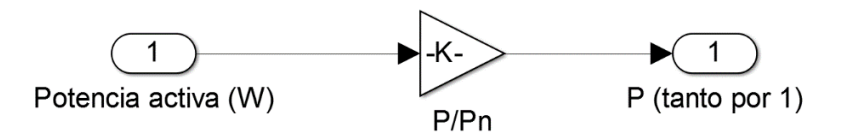

Figura 4.38: Obtención de la potencia eléctrica.

#### <span id="page-80-1"></span>**Energía consumida y energía por ciclo**

La energía consumida por la instalación se obtiene de forma sencilla al implementar la integral en el tiempo de la potencia activa, [Figura 4.39:](#page-80-2)

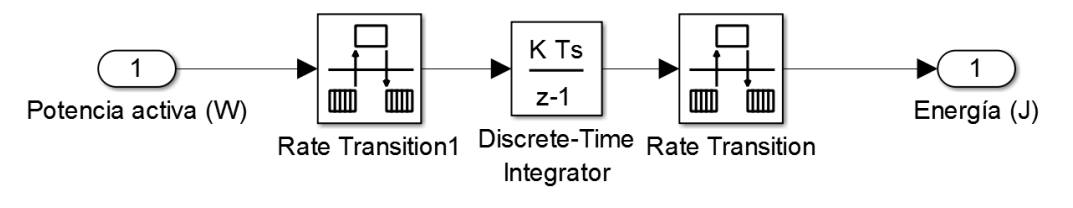

Figura 4.39: Obtención de la energía consumida.

<span id="page-80-2"></span>Además de la energía consumida por la instalación en el tiempo, se considera importante mostrar la energía consumida por cada ciclo de caudales de consigna, de forma que al visualizar esta medida se tenga una información más específica y detallada del consumo de la instalación.

La obtención de esta variable necesita un modelado más elaborado, que se explica a continuación, [Figura 4.40:](#page-81-0)

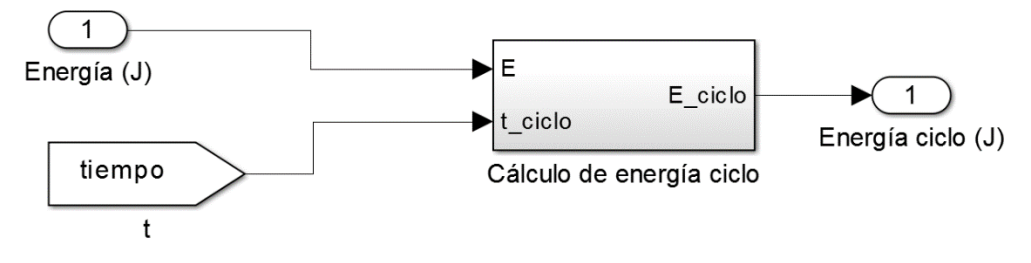

Figura 4.40: Modelado de la obtención de energía por ciclo.

<span id="page-81-0"></span>A partir de la energía en la instalación y el tiempo, se implementan dos subsistemas donde se diseñan dos *sample and hold* y un detector de flancos negativos. A partir del tiempo de simulación en línea, se implementa un subsistema *DETECTOR\_FLANCO*, del cual se obtienen los tiempos en los que el ciclo de caudales comienza.

Una vez obtenido esto, y con la energía consumida por la instalación, se implementa el subsistema S&H1, del cual se obtiene la energía al inicio del ciclo de tiempos de caudal de consigna. Sustrayendo a la energía en cada momento la energía al inicio del ciclo, se extrae la energía consumida durante el presente ciclo, y con ésta, la memoria del paso anterior y el tiempo de inicio de ciclo, se implementa el subsistema S&H2, con el que se obtiene finalmente la energía por ciclo de consignas, [Figura 4.41:](#page-81-1)

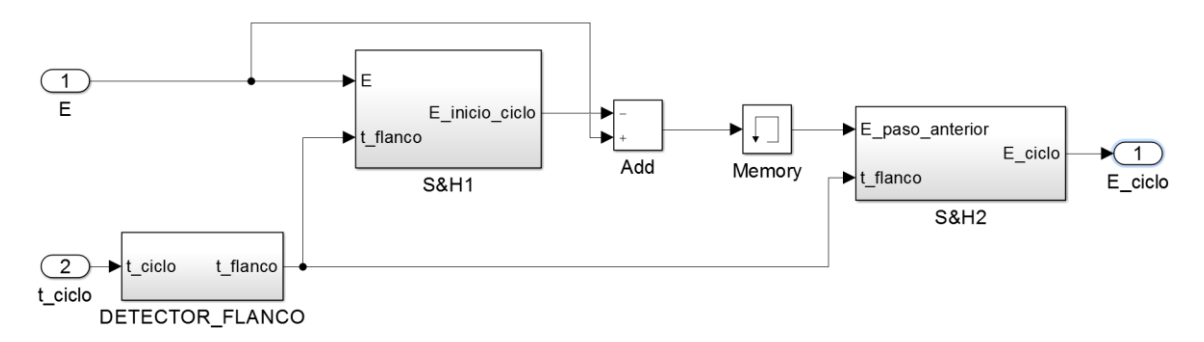

Figura 4.41: Diseño del bloque *Cálculo de la energía de ciclo*.

<span id="page-81-1"></span>En el subsistema *S&H1*, se configura la obtención de la energía al inicio del ciclo de consignas, [Figura 4.42:](#page-82-0)

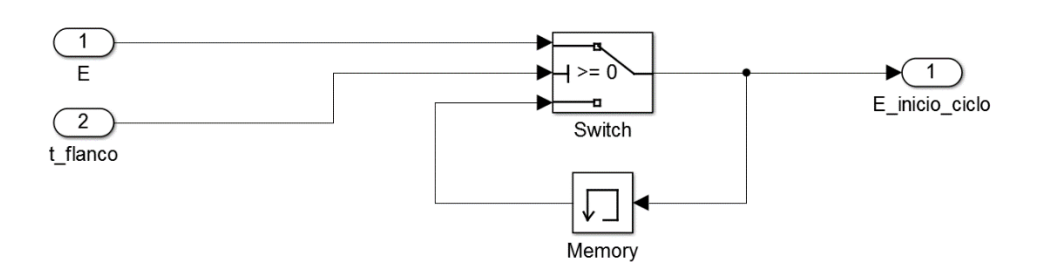

Figura 4.42: Subsistema *Sample and hold* modelado.

<span id="page-82-0"></span>En el subsistema *DETECTOR\_FLANCO*, se implementa un detector de flancos negativos del tiempo, esto es, que detecte el tiempo en el que comienza la consigna de caudales, como se puede ver en l[a Figura 4.43:](#page-82-1)

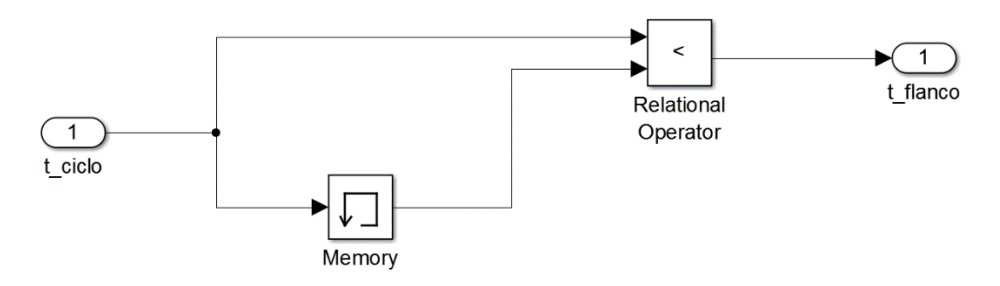

Figura 4.43: Subsistema *DETECTOR\_FLANCO.*

<span id="page-82-1"></span>Por último, en el subsistema S&H2, a partir del tiempo en el que comienza un nuevo ciclo y la Energía del paso anterior, implementado de nuevo un *switch*, se consigue la energía por ciclo de la estación, [Figura 4.44:](#page-82-2)

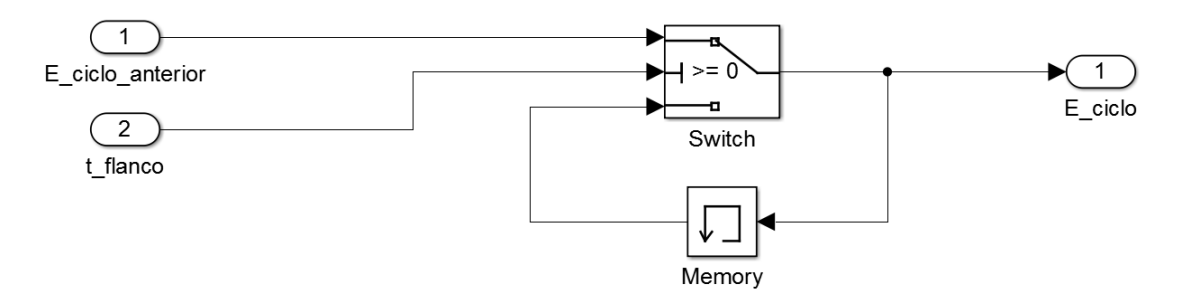

Figura 4.44: Subsistema *S&H2* implementado en Simulink©.

#### <span id="page-82-2"></span>**Rendimiento accionamiento eléctrico y rendimiento conjunto**

Una vez obtenida la potencia activa en la entrada de la estación de bombeo y la potencia mecánica aportada por la bomba (véase apartado 3.2.1), con una simple división se obtiene el rendimiento del accionamiento eléctrico[, Figura 4.45.](#page-83-0)

Diseño de un banco de ensayos para análisis de eficiencia energética en sistema accionados por máquinas de inducción para sistemas de bombeo a cota fija

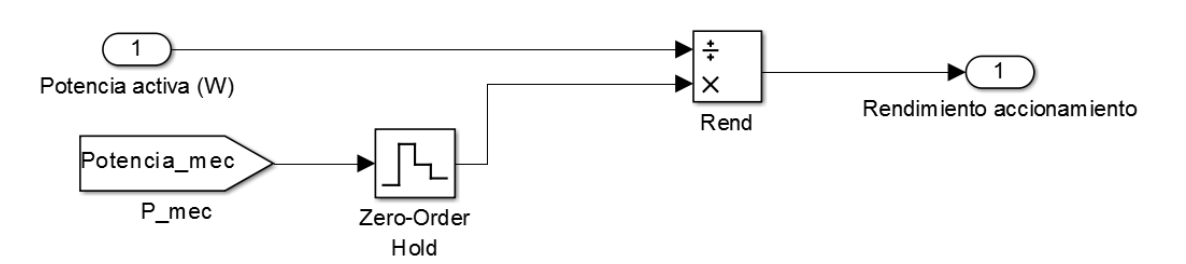

Figura 4.45: Modelado del rendimiento del accionamiento eléctrico.

<span id="page-83-0"></span>Destacar que es necesario incluir el bloque *zero order hold* debido a las diferentes tasas de muestreo que conviven en el modelo Simulink©.

Se realiza de nuevo un cociente, en este caso a partir de la potencia hidráulica (véase apartado 3.2.1) y la potencia en la entrada de la instalación, obteniéndose el rendimiento conjunto de la instalación[, Figura 4.46.](#page-83-1)

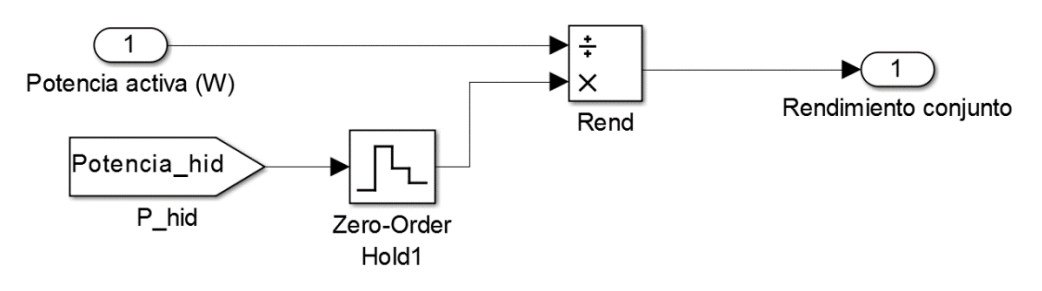

Figura 4.46: Obtención del rendimiento conjunto.

#### <span id="page-83-1"></span>**4.2.5. Interfaz de usuario**

Una vez implementado el modelo en Simulink©, con la recogida y transformación de las señales adquiridas por la tarjeta dSPACE©, junto con el lazo de control de la instalación, es necesaria una herramienta que permita al usuario la visualización de las distintas variables y los parámetros de la instalación de bombeo, pudiendo cambiar los mismos de acuerdo a las especificaciones de la instalación a estudio.

Para ello se cuenta con software **ControlDesk**©, vinculado a la tarjeta dSPACE© y Simulink©, con el cual es posible la programación y visualización de forma gráfica de las distintas variables que componen el modelo Simulink©. De esta forma, se permite la modificación de los parámetros del modelo al mismo tiempo que la simulación se procesa para obtener las diferentes respuestas del sistema.

Con este software se ha calibrado y comprobado el comportamiento de los transductores para la obtención de las variables eléctricas, así como de la instalación, además de desarrollar una interfaz de usuario.

Es posible graficar variables en el tiempo, pudiendo además exportar todos los datos para su manipulación en la plataforma Excel.

A continuación, se muestra la propuesta de diseño de interfaz planteada que adapte las medidas de velocidad, tensiones y corrientes de línea a las entradas del sistema de simulación en línea. Se incluirá a la misma un sistema de control de caudal y la visualización de los perfiles en el tiempo de la potencia y energía consumida, rendimiento de la instalación, rendimiento del accionamiento eléctrico, el caudal de consigna establecido y el caudal trasegado por la estación de bombeo.

Por otra parte, se permite al usuario la caracterización de la estación de bombeo a partir de los parámetros característicos de la misma.

La interfaz de usuario se compondrá por tanto de dos etapas bien definidas, en dos pantallas: Control de la instalación y Parámetros de la instalación.

#### **Pantalla 1: Control de la instalación**

En esta pantalla se encuentra el control de la puesta en marcha y parada de la instalación, la visualización de las variables eléctricas de tensión, corriente, cos ϕ, potencia activa, potencia reactiva, potencia aparente, energía consumida y energía por ciclo. Se incluye también la representación en el tiempo del rendimiento del accionamiento eléctrico con la potencia eléctrica, rendimiento conjunto con la energía, y, por último, la de caudal de consigna con el caudal de la instalación.

#### **Puesta en marcha y parada del banco de ensayos**

Se configuran dos señales digitales para establecer la puesta en marcha y el paro del banco de ensayos. En estas señales solo es necesario indicar el puerto de la tarjeta que se utiliza, el cual se comunica con los variadores, [Figura 4.47.](#page-84-0)

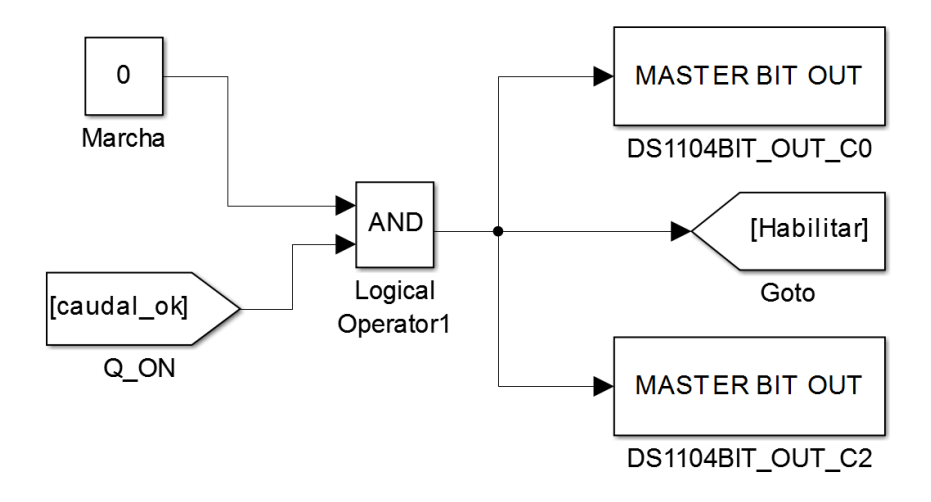

Figura 4.47: Configuración para la puesta y marcha y paro del banco de ensayos.

<span id="page-84-0"></span>Por otra parte, es necesario tener en cuenta otros aspectos importantes para el correcto arranque y parada de la instalación. Como se puede observar en la [Figura 4.47,](#page-84-0) la orden de puesta en marcha y paro a las salidas digitales al variador se lleva a cabo a través de una constante, que adquirirá el valor 1 en la puesta en marcha, y el valor 0 para el paro de la instalación. Pero esta no es la única condición para el arranque, ya que se establece como condición además un mínimo de caudal de consigna en la instalación, en este caso de referencia un 5% del caudal máximo que puede trasegar la instalación de estudio.

De esta forma se evita que la instalación se ponga en marcha sin ningún caudal requerido, tal y como se muestra a continuación[, Figura 4.48:](#page-85-0)

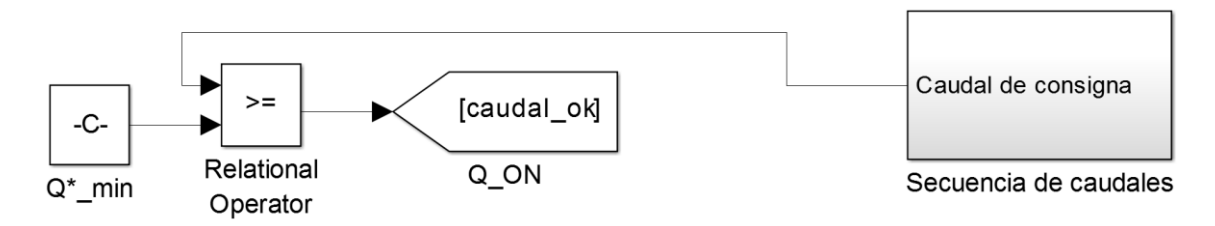

Figura 4.48: Configuración para la puesta en marcha del banco de ensayos.

<span id="page-85-0"></span>En el software ControlDesk©, se ha diseñado un botón, vinculado a la constante *Marcha*, de forma que mientras esté desactivado la constante permanece con valor 0, pero al picar sobre el recuadro ON, la constante pasa a valor 1, poniendo en marcha la instalación si se cumple la condición[, Figura 4.49.](#page-85-1)

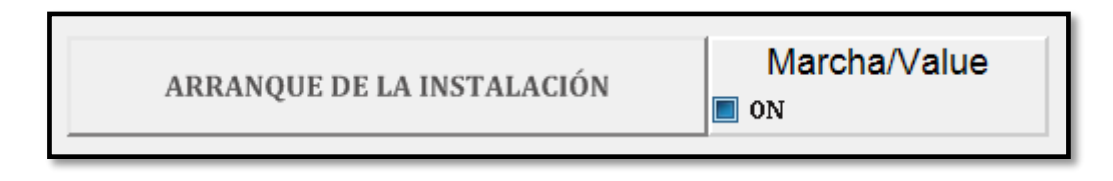

Figura 4.49: Diseño en ControlDesk© del arranque y parada del banco de ensayos.

#### <span id="page-85-1"></span>**Visualización de las variables eléctricas**

Se han diseñado visualizadores de las variables eléctricas de tensión, corriente, potencia activa, potencia reactiva, potencia aparente, factor de potencia, energía consumida y energía por ciclo, con su correspondiente etiquetado y unidades correspondientes, [Figura 4.50.](#page-85-2)

|                       |          | <b>MEDIDAS</b>  |        |                      |         |                    |             |
|-----------------------|----------|-----------------|--------|----------------------|---------|--------------------|-------------|
| <b>TENSIÓN EFICAZ</b> | Vrms/In1 | <b>POTENCIA</b> | P/ln 1 | <b>POTENCIA</b>      | S/In1   | ENERGÍA            | E(J)/ln 1   |
| (V)                   | 218.6    | ACTIVA (W)      | 4.5    | <b>APARENTE (VA)</b> | 36.9    | CONSUMIDA (J)      | 248.3       |
| <b>INTENSIDAD</b>     | Irms/In1 | <b>POTENCIA</b> | Q/ln 1 | <b>FACTOR DE</b>     | FDP/In1 | <b>ENERGÍA POR</b> | E_CICLO/In1 |
| EFICAZ (A)            | 0.17     | REACTIVA (VAr)  | 36.6   | <b>POTENCIA</b>      | 0.12    | CICLO (J)          | 162.4       |

Figura 4.50: Visualizadores de las variables eléctricas.

<span id="page-85-2"></span>Se vinculó al diseño de cada visualizador la variable correspondiente, de forma que sea posible comprobar en todo momento las características eléctricas de la estación de bombeo de estudio.

#### **Representaciones gráficas respecto al tiempo**

Por último, para esta pantalla se diseña tres gráficos. El primero, relacionando con las variables obtenidas en Simulink© del rendimiento del accionamiento eléctrico y la potencia eléctrica a la entrada de la instalación respecto a la potencia nominal, como se refleja en la [Figura 4.51.](#page-86-0)

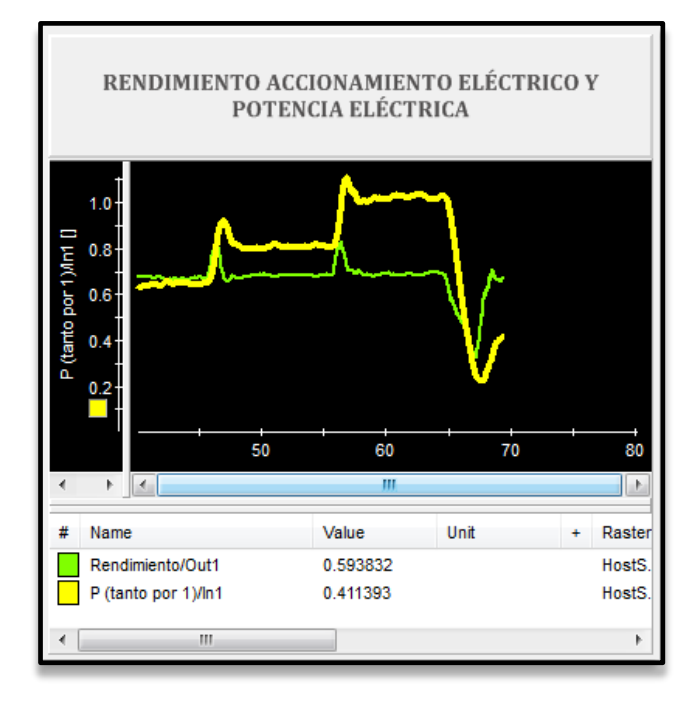

<span id="page-86-0"></span>Figura 4.51: Diseño de la visualización en el tiempo del rendimiento del accionamiento eléctrico y potencia eléctrica.

De igual manera se procede con el diseño de otro gráfico que representa en tiempo real las variables rendimiento conjunto del banco y la energía, [Figura 4.52.](#page-86-1)

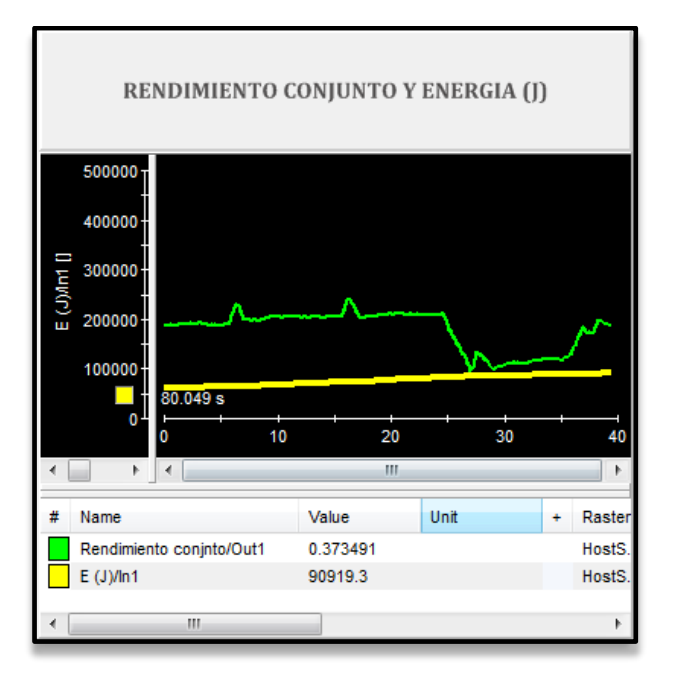

<span id="page-86-1"></span>Figura 4.52: Diseño de la visualización en el tiempo del rendimiento conjunto y la energía consumida.

Como último elemento a esta primera pantalla se incorpora un último gráfico, en la que se visualizan en tiempo real el caudal trasegado por la instalación junto con el caudal impuesto en la secuencia de caudales de consigna, [Figura 4.53.](#page-87-0)

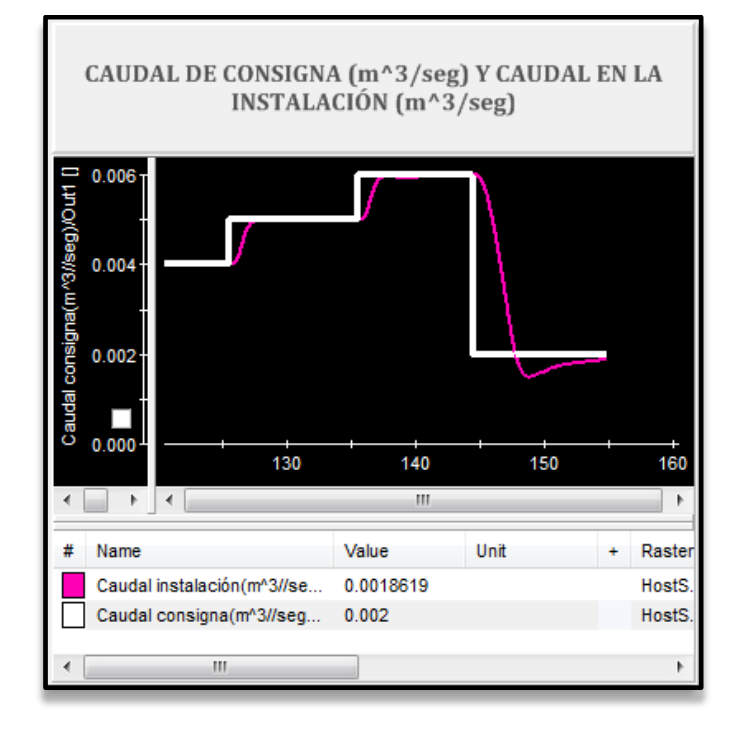

<span id="page-87-0"></span>Figura 4.53: Diseño para la visualización en el tiempo del caudal de consigna y el caudal trasegado en el banco de ensayos.

El diseño de la pantalla **Control de la instalación** queda configurada como se expone en la [Figura 4.54](#page-88-0) .

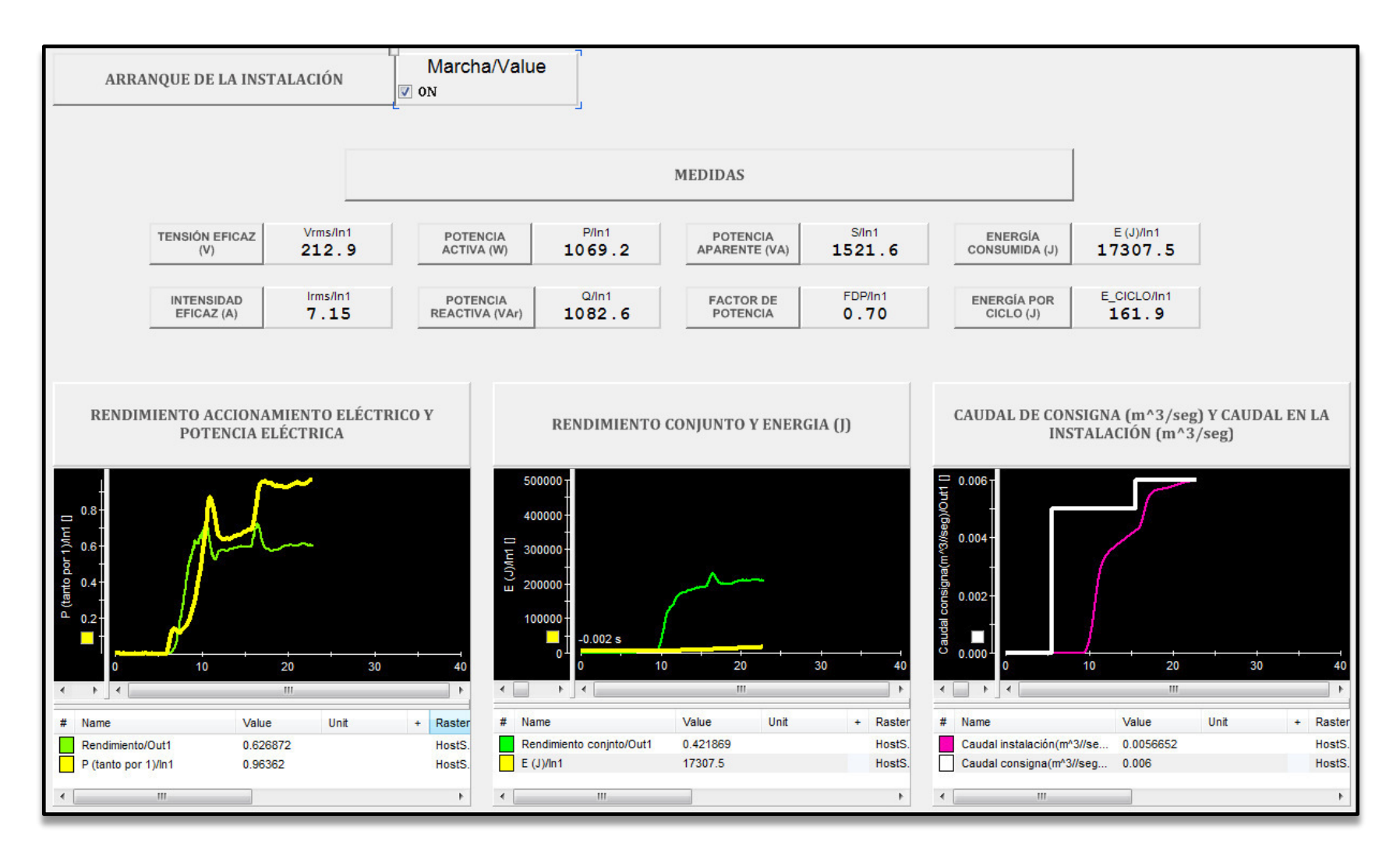

<span id="page-88-0"></span>Figura 4.54: Pantalla Control de la instalación.

#### **Pantalla 2: Parámetros de la instalación**

Esta pantalla está diseñada para que el sistema de simulación en línea del sistema de bombeo a cota fija sea parametrizable en términos de conducciones con diámetros y longitudes, pérdidas de carga locales, caracterización de funcionamiento de la bomba y el lazo de control.

#### **Consigna de caudal**

Se han diseñado dos tablas desplegables, una para los caudales especificados y otra para los tiempos durante los que se requiere cada caudal. En este caso de estudio se ha vinculado un ciclo de cuatro caudales con su tiempo correspondiente.

En la primera se encuentran los caudales determinados como caudales de consigna, cada uno de los cuales puede modificarse en función de los requerimientos del usuario. De igual forma se procede con los tiempos establecidos para cada caudal, como se puede ver en la [Figura](#page-90-0)  [4.55.](#page-90-0)

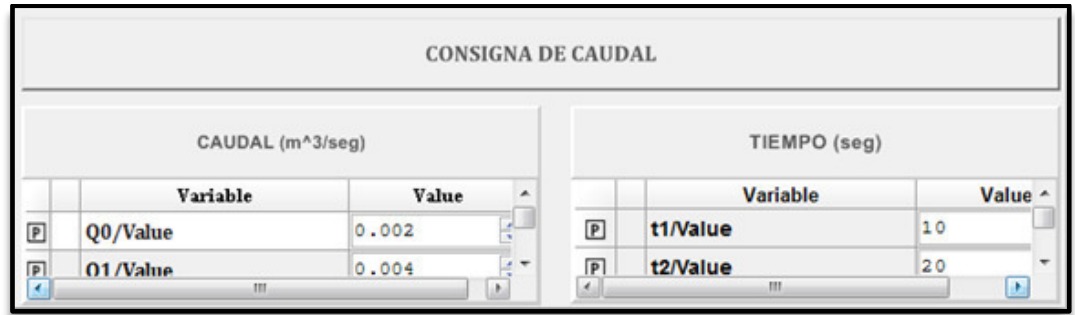

<span id="page-90-0"></span>Figura 4.55: Diseño en ControlDesk© para la introducción de la secuencia de caudales requerida a la instalación.

#### **Parámetros de la instalación hidráulica**

Los principales parámetros para la caracterización de la instalación hidráulica para la estación de bombeo son: la diferencia de cotas, es decir, la cota de baja y cota de alta de la instalación, el factor de fricción y el diámetro medio de las conducciones, puesto que se relacionan con las pérdidas que tendrá la estación durante su funcionamiento.

Se diseñaron visualizadores para cada elemento, los cuales permiten su modificación en caso de cambiar la instalación hidráulica a estudiar, tal y como se observa en l[a Figura 4.56.](#page-91-0)

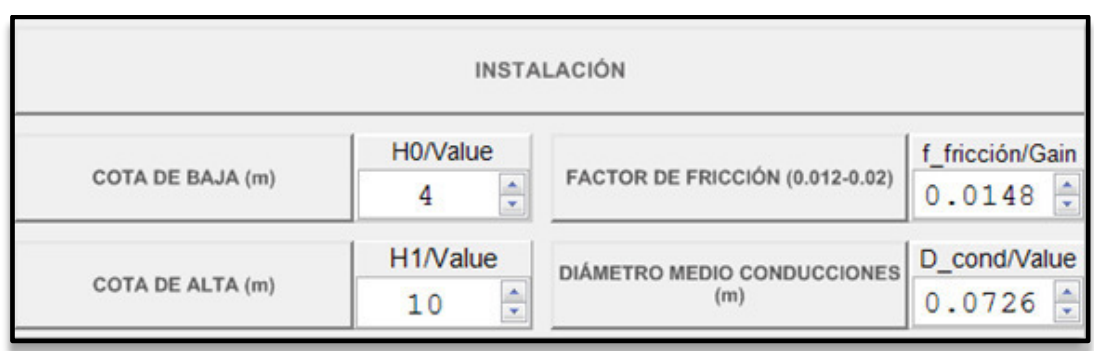

Figura 4.56: Diseño de la introducción de parámetros de la instalación hidráulica.

#### <span id="page-91-0"></span>**Parámetros de la bomba**

El comportamiento de la bomba se caracteriza a partir de las curvas de altura y rendimiento, junto con la velocidad nominal. A partir de éstas y junto con el caudal y peso específico del agua, se obtiene el par resistente que ofrece la bomba escogida para la instalación.

Una vez implementados en Simulink© los parámetros A y B de la curva característica de altura, C y D de la curva de rendimiento, y la velocidad nominal de la bomba, *velocidad\_nom\_bomba*, se realiza el diseño en ControlDesk©, de forma que todos estos parámetros puedan ser modificados en función de la bomba seleccionada para la instalación (véas[e Figura 4.57\)](#page-91-1).

|                              |                           |                       | <b>BOMBA</b>             |                            |  |
|------------------------------|---------------------------|-----------------------|--------------------------|----------------------------|--|
| <b>CURVAS CARACTERÍTICAS</b> |                           |                       | <b>VELOCIDAD NOMINAL</b> | Velocidad_nom_bomba/Vallue |  |
|                              |                           |                       | (rpm)                    | 1430<br>×                  |  |
| <b>ALTURA</b>                | A/Gain                    | <b>B/Gain</b>         |                          |                            |  |
|                              | 12.5                      | $\div 0.003 \div$     |                          |                            |  |
| <b>RENDIMIENTO</b>           | C/Gain                    | D/Gain                |                          |                            |  |
|                              | $0.0545$ $\bullet$ 0.0011 | $\frac{\star}{\star}$ |                          |                            |  |

Figura 4.57: Diseño de los parámetros de caracterización de la bomba.

#### <span id="page-91-1"></span>**Control PI**

Normalmente al cambiar de estación de bombeo de estudio, el control PI de la instalación ya no seguirá la consigna de caudal establecida, por lo que es necesario incorporar en la interfaz los parámetros característicos ganancia y tiempo integral de este tipo de control y su posible modificación.

Para la interfaz de usuario, se diseñaron de nuevo dos visualizadores con posibilidad de ajuste por parte del usuario, [Figura 4.58.](#page-92-0)

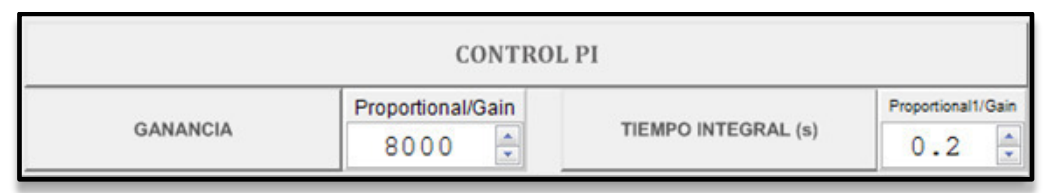

Figura 4.58: Diseño para el ajuste del contro PI.

#### <span id="page-92-0"></span>**Cálculo de la longitud equivalente**

Por último, se incluye el diseño de la parametrización de la longitud equivalente, elemento clave para la determinación de las pérdidas locales en la instalación. Esta, se divide principalmente en dos líneas, la de aspiración y la de impulsión. La línea de aspiración se compone de la tubería, válvulas de pie, codos de 90° y conos difusores tradicionalmente. La línea de impulsión se compone normalmente por una tubería, y elementos como la válvula de retención, válvula de compuerta, codos de 90° y conos difusores.

Se delinean, diferenciando las líneas, visualizadores con posibilidad de ajuste para las longitudes de tubería y demás elementos que componen la instalación, junto con las unidades utilizadas de cada uno, [Figura 4.59.](#page-92-1)

En la [Figura 4.60](#page-94-0) se presenta el diseño completo de la pantalla Parámetros de la instalación con el software ControlDesk©.

|                      | LONGITUD EQUIVALENTE (m)                           |                             |                                                     |
|----------------------|----------------------------------------------------|-----------------------------|-----------------------------------------------------|
| <b>ASPIRACIÓN</b>    |                                                    | <b>IMPULSIÓN</b>            |                                                     |
| LONGITUD TUBERÍA (m) | L tub a/Value<br>$\div$<br>11.4                    | <b>LONGITUD TUBERÍA (m)</b> | L_tub_i/Value<br>$\frac{1}{x}$<br>52.2              |
| VÁLVULA DE PIE (m)   | Valv_pie/Value<br>$\frac{1}{x}$<br>12              | VÁLVULA RETENCIÓN (m)       | Valv_ret/Value<br>÷<br>8                            |
| <b>UNIDADES</b>      | nº valv pie/Value<br>$\frac{1}{x}$<br>1            | <b>UNIDADES</b>             | nº valv ret/Value<br>$\div$<br>1                    |
| CODO 90 GRADOS (m)   | Codo 90/Value<br>$\frac{1}{x}$<br>1.3              | VÁLVULA COMPUERTA (m)       | Valv comp/Value<br>$\frac{1}{x}$<br>0.5             |
| <b>UNIDADES</b>      | nº codo 90/Value<br>$\div$<br>1                    | <b>UNIDADES</b>             | nº valv_comp/value<br>$\frac{1}{x}$<br>$\mathbf{1}$ |
| CONO DIFUSOR (m)     | Cono dif/Value<br>$\frac{1}{x}$<br>5.              | CODO 90 GRADOS (m)          | Codo 90 /Value<br>$\div$<br>0.9                     |
| <b>UNIDADES</b>      | nº cono_dif/Value<br>$\frac{1}{x}$<br>$\mathbf{1}$ | <b>UNIDADES</b>             | nº codo 90 /Value<br>$\frac{1}{x}$<br>3             |
|                      |                                                    | CONO DIFUSOR (m)            | Cono_dif1/Value<br>$\frac{1}{x}$<br>5               |
|                      |                                                    | <b>UNIDADES</b>             | nº cono dif1/Value<br>$\frac{1}{x}$<br>1            |

<span id="page-92-1"></span>Figura 4.59: Diseño para la introducción de los componentes característicos de la instalación para la obtención de la longitud equivalente.

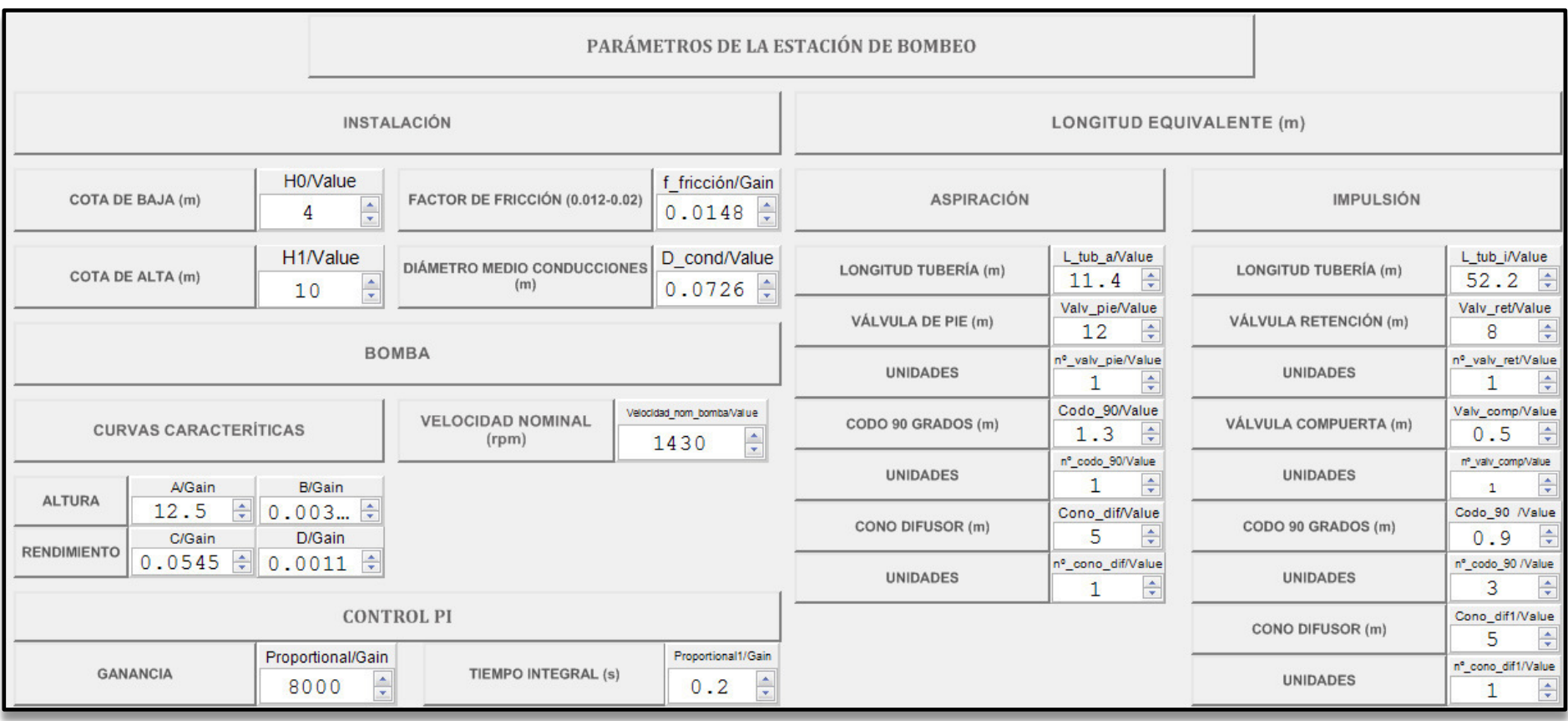

<span id="page-94-0"></span>Figura 4.60: Diseño de la pantalla Parámetros de la instalación.

# **RESULTADOS**

## **CAPÍTULO 5 . RESULTADOS**

### **5.1. Introducción**

Con la interfaz de usuario es posible visualizar las variables y modificar los parámetros característicos en tiempo real de la estación de bombeo. Sin embargo, ya que el objetivo es el de diseñar un banco de ensayos para el estudio de este tipo de instalaciones, una parte importante de este es el análisis de datos de los resultados obtenidos.

Para ello, se permite al usuario grabar las medidas durante un determinado período de tiempo y exportarlas a un archivo.csv, desde el menú de la interfaz de usuario MEASUREMENT->VIEW MEASUREMENT CONFIGURATION -> RECORDERS. Hacer 'click' con el botón derecho y seleccionar 'CREATE NEW RECORDER', donde incluir las variables deseadas a exportar.

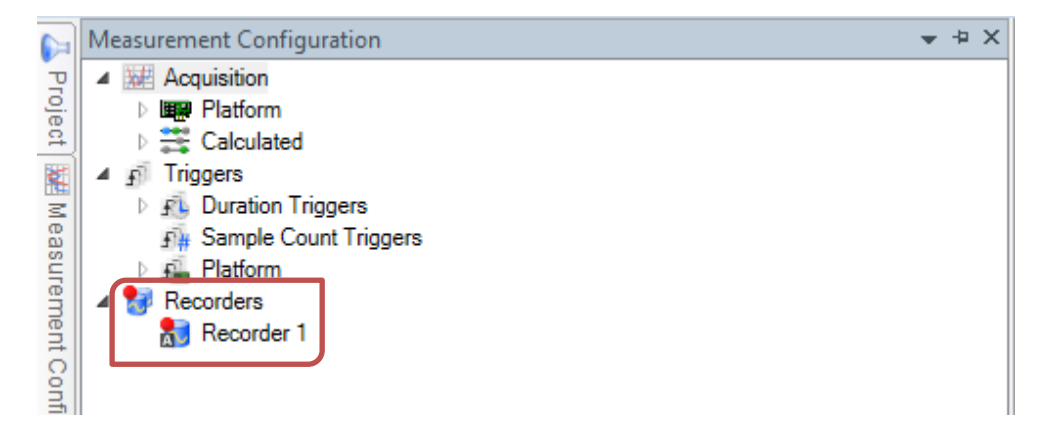

Figura 5.1. Pantalla Measurement Configuration.

A continuación, se muestra una comparativa de los resultados obtenidos para algunas de las variables eléctricas monitorizadas en la interfaz de usuario para la instalación inicial diseñada, con la misma instalación con una longitud equivalente reducida a la mitad de la inicial, pudiendo comprobar la influencia de este parámetro en las variables eléctricas recogidas.

### **5.2. Comparativa de resultados**

#### **1. Caudal**

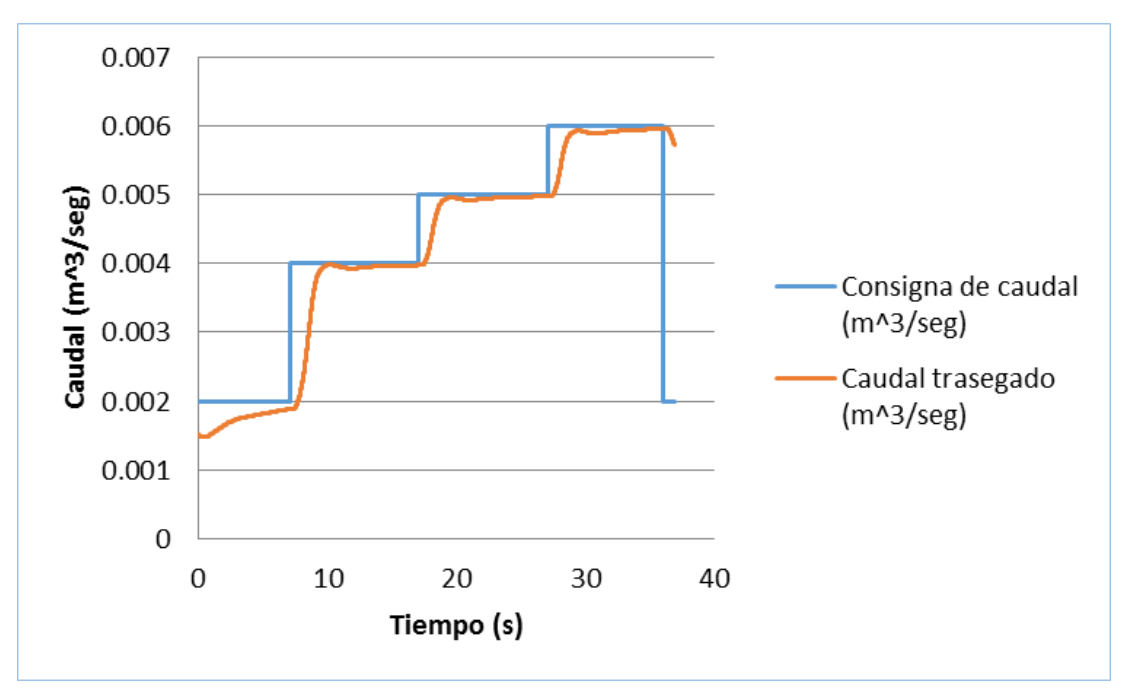

Figura 5.2: Seguimiento de la consigna de caudal para longitud L.

<span id="page-99-0"></span>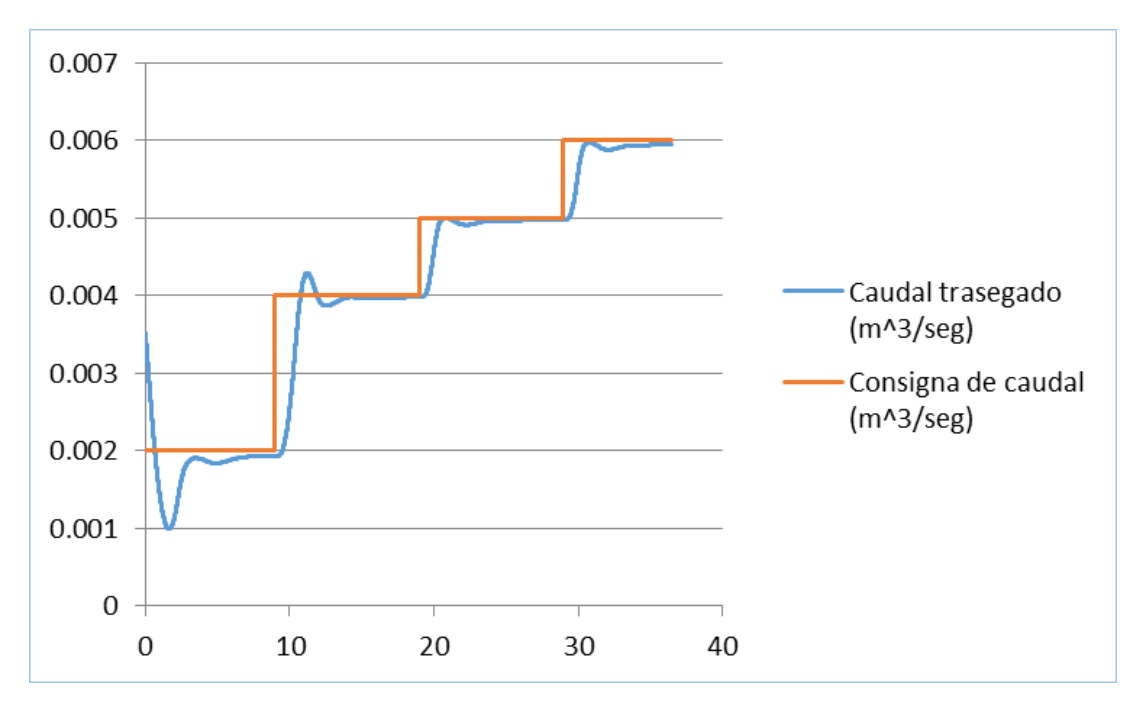

<span id="page-99-1"></span>Figura 5.3: Seguimiento de la consigna de caudales para la longitud equivalente L/2 de la instalación inicial.

Se puede observar cómo tanto en la [Figura 5.2](#page-99-0) como en la [Figura 5.3,](#page-99-1) se sigue convenientemente la consigna para todo el ciclo de caudales de caudales a pesar del cambio de longitud.

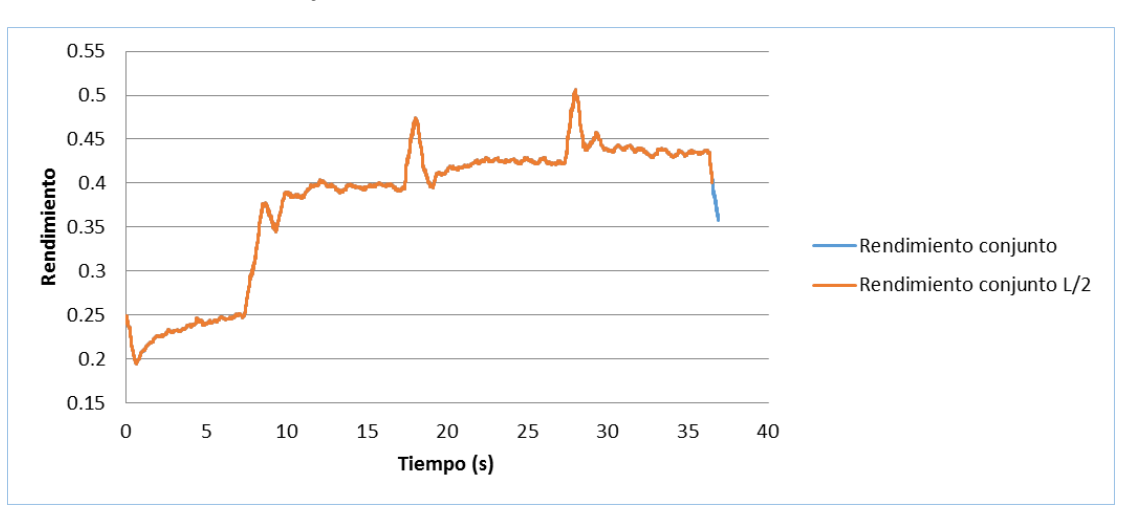

#### **2. Rendimiento conjunto**

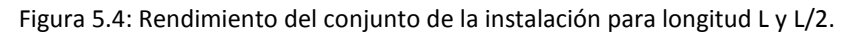

<span id="page-100-0"></span>El rendimiento de la bomba es distinto al trabajar en instalaciones de diferente longitud equivalente, sin embargo, se puede observar en la [Figura 5.4,](#page-100-0) que, respecto al rendimiento conjunto de la instalación, la incidencia de este parámetro es muy reducida.

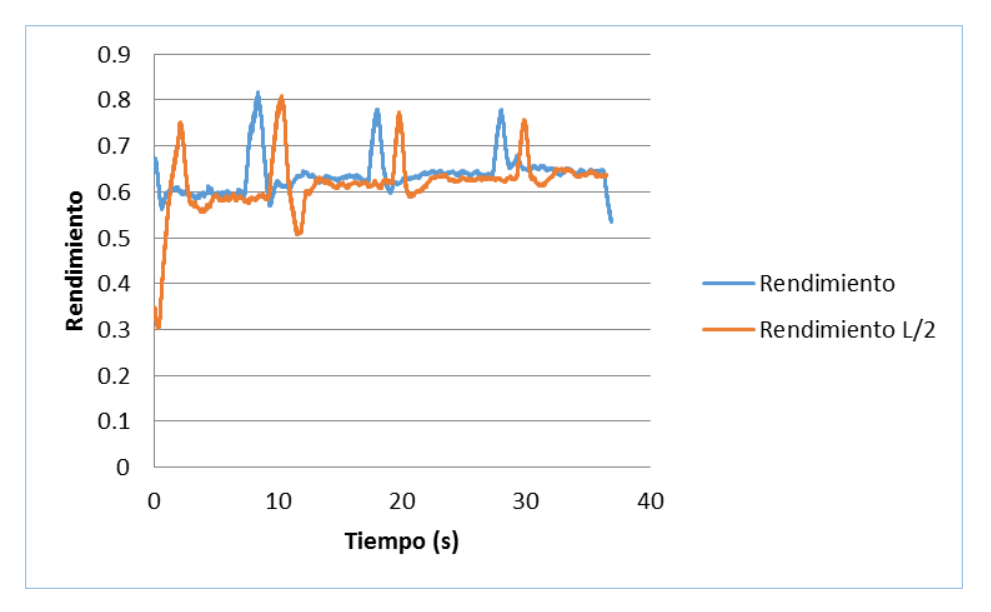

#### **3. Rendimiento eléctrico**

Figura 5.5: Rendimiento del conjunto eléctrico para la instalación con longitud L y L/2.

En primer lugar, se observa cierto desfase en la evolución de esta variable. Esto es debido a que la recogida de una y otra medida no se hizo en el mismo inicio de ciclo. Sin embargo, este pequeño desfase es favorable para poder visualizar mejor ambas magnitudes ya que tienen valores muy cercanos, como también se verá en el caso de las potencias activa y reactiva.

En la [Figura 5.4,](#page-100-0) se muestra como la instalación eléctrica presenta rendimiento elevado a cargas altas, como era de esperar, pero éstas solo se producen durante las aceleraciones para el correspondiente cambio de consigna de caudal. El resto del tiempo el motor trabaja a cargas

parciales, ya que el motor está un poco sobredimensionado por seguridad para la instalación, por lo que es lógico esperar peores rendimientos.

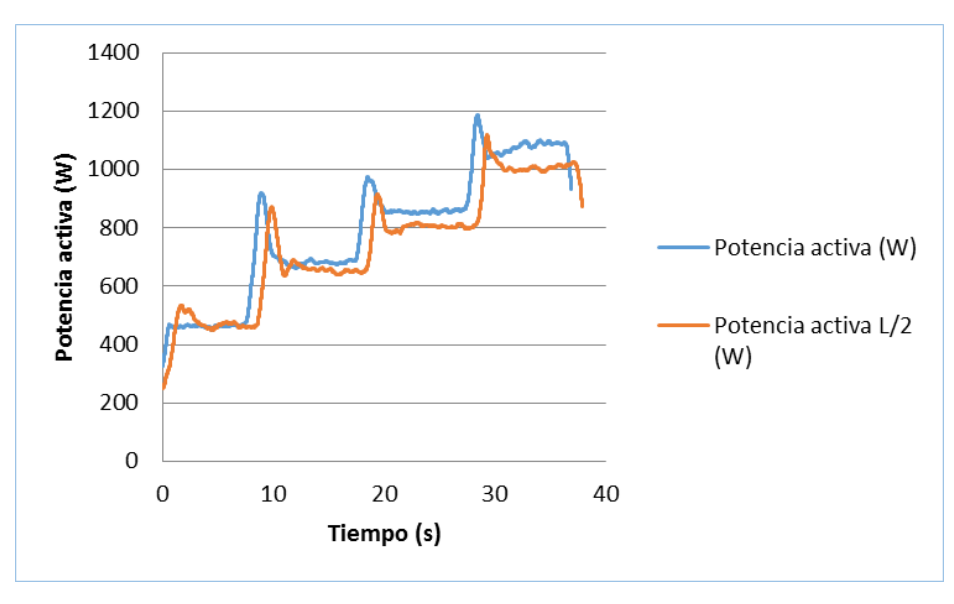

#### **4. Potencia activa**

Figura 5.6: Potencia aportada a la instalación para longitud equivalente L y L/2.

Respecto a la energía aportada al fluido, se puede concluir que ésta es menor si la longitud equivalente se reduce a la mitad puesto que las pérdidas de carga son menores. Sin embargo, tampoco se observa, una gran diferencia debido a que las pérdidas de carga suponen un 30% de la altura total de la estación de bombeo. Teniendo en cuenta que la longitud equivalente se ha reducido a la mitad, se puede decir que la diferencia de medidas de potencia entre ambas es de aproximadamente un 15%, pudiéndose extraerse de la gráfica una diferencia cercana a esa cantidad.

#### 1400 1200 Potencia reactiva (VAr) 1000 800 Potencia reactiva (MVAr) 600 Potencia reactiva L/2 400 (MVAr) 200  $\overline{0}$  $\overline{0}$ 10 20 30 40 Tiempo (s)

#### **5. Potencia reactiva**

<span id="page-101-0"></span>Figura 5.7: Potencia reactiva de la instalación para longitud equivalente L y L/2.

L[a Figura 5.7](#page-101-0) representa como la potencia reactiva es proporcional a la potencia activa aportada a la estación de bombeo. Esto es debido a que el factor de potencia está asociado fundamentalmente a los armónicos de corriente en la entrada a la instalación y no a un desfase entre la tensión y corriente ya que la etapa de entrada al variador de frecuencia es un rectificador no controlado que trabaja con desfase prácticamente nulo.

#### **6. Intensidad**

Con la [Figura 5.8,](#page-102-0) en la que se representan las medidas de intensidad durante un ciclo, se puede comprobar lo mencionado en el apartado anterior, puesto que tanto la potencia activa como reactiva son proporcionales a la intensidad:

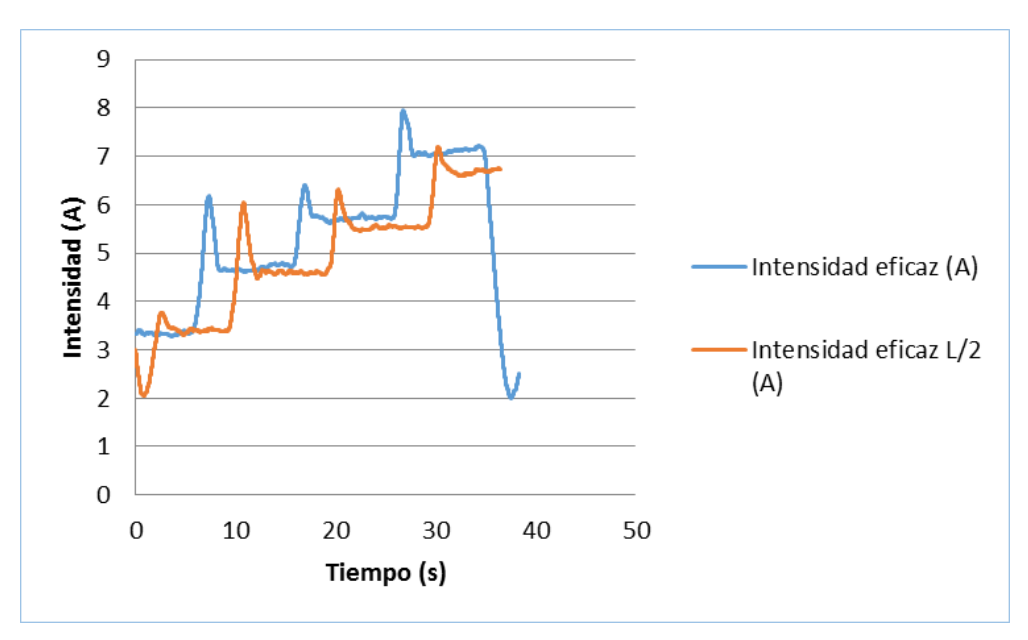

Figura 5.8: Intensidad eficaz para longitud equivalente L y L/2.

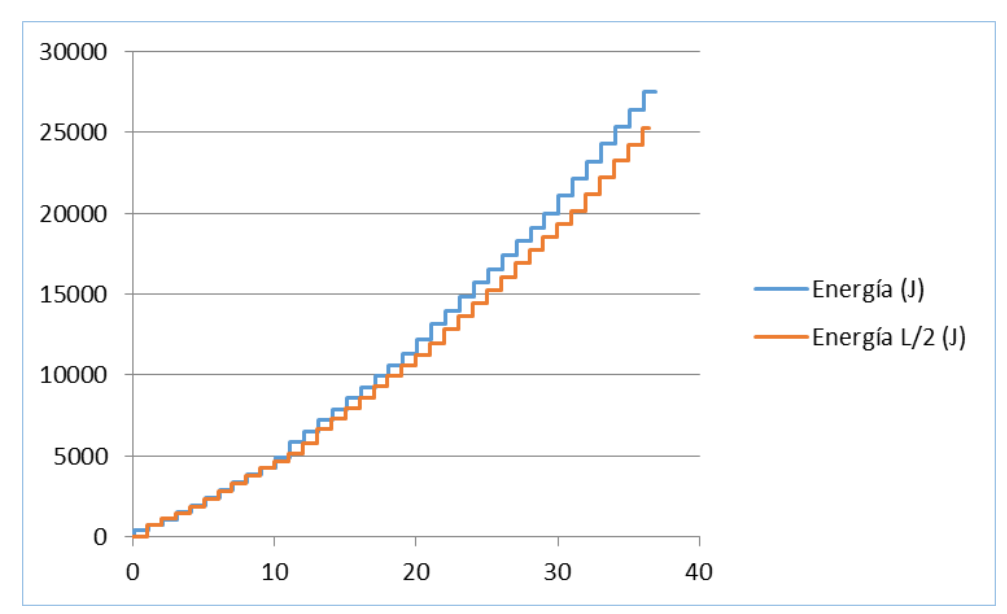

#### <span id="page-102-0"></span>**7. Energía**

<span id="page-102-1"></span>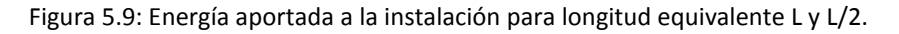

 Por último, se compara la energía aportada a la instalación para la longitud equivalente inicial y reducida a la mitad. Se observa [\(Figura 5.9\)](#page-102-1), como las pendientes son diferentes para para cada longitud, siendo más acusada la de la instalación con la longitud inicial. Esto cabía esperar, puesto que en el caso de la longitud inicial la potencia a aportar a la instalación es mayor. El fluido trasegado debe recorrer una mayor longitud por lo que la energía aportada a la estación es más elevada para poder recorrerla.

# **CONCLUSIONES**

## **CAPÍTULO 6 . CONCLUSIONES**

En este capítulo se valora si los objetivos del proyecto se han cumplido según las especificaciones, además de presentar sus posibles aplicaciones en la industria. A continuación, se valora uno por uno los objetivos del proyecto:

1.-*Diseño de un sistema de simulación en línea (Hardware in the loop, HIL), que permita reproducir el comportamiento de sistemas de bombeo a cota fija mediante el par resistente, el cual se representa con un motor de inducción alimentado por un convertidor electrónico en control de par.* 

*El sistema de simulación en línea del sistema de bombeo a cota fija debe ser parametrizable en términos de tramos de conducción con diámetros y longitudes, perdidas de carga locales (codos, válvulas y otros elementos de la instalación hidráulica), altura en vacío y caudal máximo de la bomba hidráulica y diferencia de cotas. El sistema de control debe permitir la introducción de perfiles temporales de operación en términos del caudal deseado y debe monitorizar la potencia activa consumida por el motor principal y su rendimiento estimado a partir de los parámetros de funcionamiento y los datos de la placa de características del motor.*

El primer objetivo planteado se ha alcanzado, como se refleja en el capítulo 4, a partir de la implementación del conjunto motor-carga y sus correspondientes variadores de frecuencia, pudiendo representar el comportamiento de los sistemas de bombeo a cota fija a partir de su correspondiente modelado en el entorno Simulink©. La incorporación de la tarjeta dSPACE© permite la integración de ambas etapas.

El banco de ensayos diseñado es completamente parametrizable en términos de tramos de conducción con diámetros y longitudes, pérdidas de carga locales (número de codos, válvulas y otros elementos de la instalación hidráulica), altura en vacío, caudal máximo de la bomba hidráulica y diferencia de cotas. Además, permite la introducción de perfiles de operación caudal-tiempo, monitoriza la potencia consumida por el accionamiento, estima y representa el rendimiento tanto del conjunto de la instalación como de la parte eléctrica (variador-motor).

2.*-Diseño e implementación de un equipo de instrumentación para la toma de medidas suficientes para la monitorización del motor principal y del auxiliar, que representan al sistema de bombeo, con su interfaz correspondiente.*

El segundo objetivo se plantea y desarrolla durante el capítulo 4. Destacar la etapa de acondicionamiento necesaria para la obtención de las señales de tensión y corriente en la entrada de la instalación física, a partir de las cuales es posible calcular las demás variables eléctricas, cuya visualización es posible a partir del software ControlDesk©.

3.-*Desarrollo de un sistema de control de caudal implementado en el equipo, realizando la simulación en línea para la operación del motor de inducción principal.*

Finalmente, el tercer objetivo, al igual que los anteriores se ha cumplido. Este objetivo se ha desarrollado a partir de la técnica Rapid Control Prototyping o RCP, permitiendo diseñar y ajustar el sistema de control de caudal de forma cómoda y eficiente; Evitando así el ajuste en la instalación física, lo que supondría un aumento de tiempo invertido, de energía, posible rotura de los componentes, y, en definitiva, de costes. Permitiendo además la introducción de perfiles temporales de operación con el caudal deseado.

Por lo tanto, se ha alcanzado el objeto del proyecto atendiendo a los objetivos previamente establecidos. Como se ha mencionado a lo largo del presente documento, este proyecto se encuentra englobado principalmente dentro del ámbito de la industria, utilizando las modernas técnicas de simulación en línea (HIL) y control de prototipado rápido (RCP) para poder analizar y ajustar el funcionamiento de los sistemas de bombeo a partir de sus parámetros característicos.

Puede decirse que este proyecto tiene también algo de innovador al incorporar estas técnicas, ya que normalmente se desarrollan principalmente para el sector automovilístico. Se ha demostrado la gran utilidad para análisis de eficiencia energética de estas herramientas en sistemas de bombeo a cota fija pero también el gran potencial que pueden tener para el desarrollo de todo tipo de instalaciones eléctricas.
# **REFERENCIAS Y BIBLIOGRAFÍA**

# **1. REFERENCIAS**

*[1] D. Auger, Programmable hardware systems using model-based design, en 2008 IET and electronics Weekly Conference on Programmable Hardware Systemas, Londres, 2008, pp 1-12.*

*[2] Flores Caballero .A: Sistema avanzado de prototipado rápido para control en exoesqueletos y dispositivos mecatrónicos. Tesis doctoral, Universidad Carlos III de Madrid, Leganés, 2014.* 

[3] *Martinez Román .J: Apuntes de modelos dinámicos de máquinas de alterna, Universitat Politècnica de València, 2006.* 

# **2. BIBLIOGRAFÍA**

Mataix C., Mecánica de fluidos y máquinas hidráulicas, 2ª Edición, Alfaomega-Oxford, 2005, pp. 1-660.

Sanchez Dominguez .U, Máquinas hidráulicas, 1ª Edición, Editorial Club Universitario, 2012, pp.1-350.

Riera Guasp .M, Apuntes de eficiencia energética en instalaciones eléctricas del Máster tecnología energética para el desarrollo sostenible, Universitat Politècnica de València, 2016.

DS1104 R&D Controller Board RTI Reference, dSPACE GmbH, Paderborn (Germany), 2014.

DS1104 R&D Controller Board Hardware Installation and Configuration, dSPACE GmbH, Paderborn (Germany), 2014.

Belánger .J, Venne .P, Paquin .J.-N, The What, Where and Why of Real-Time Simulation, pp. 37-49.

Serrano Iribarnegaray .L, Martínez Román J., Máquinas eléctricas, 3ª Edición, Editorial Universitat Politècnica de València, 2015, pp. 1-443.

Pérez García .M.A, Instrumentación electronica, 1ª Edición, Paraninfo, 2014, pp. 1-339.

<http://www.ni.com/data-acquisition/what-is/esa/>

<http://blackholeinnovation.com/eficiencia-energetica-uso-de-variadores-de-velocidad/>

[https://es.mathworks.com/help/physmod/simscape/ug/what-is-hardware-in-the-loop-](https://es.mathworks.com/help/physmod/simscape/ug/what-is-hardware-in-the-loop-simulation.html)

[simulation.html](https://es.mathworks.com/help/physmod/simscape/ug/what-is-hardware-in-the-loop-simulation.html) 

<https://www.adi.com/technology/tech-apps/what-is-hardware-in-the-loop-simulation/>

<http://www.opal-rt.com/rapid-control-prototyping/>

# **APÉNDICES**

# **APÉNDICE A: PROCEDIMIENTO PARA LA SELECCIÓN DE LA BOMBA**

## **1. Introducción**

El objetivo principal de este apartado es el de calcular una instalación de bombeo para suministrar un caudal de 24  $m^3/h$  de agua, desde un pozo cuyo nivel de agua se encuentra a 4 metros por debajo de la cota de terreno, hasta un depósito de almacenamiento cuyo borde superior se encuentra a un nivel de 10 m respecto a la cota de referencia de emplazamiento del eje de la bomba en el borde del pozo.

Las características de las líneas de aspiración e impulsión son las siguientes:

 $\triangleright$  Tubería de aspiración

Longitud: 8 m;

Válvula a pie de tubería: 1 unidad;

Codos a 90°: 1 unidad;

Cono difusor entrada a la bomba: 1ud;

 $\triangleright$  Tubería de impulsión

Longitud: 50m;

Válvula de retención: 1 unidad;

Válvula de compuerta: 1 unidad;

Codos a 90°: 3 unidades;

Cono difusor salida de la bomba: 1unidad;

Una vez definidos los datos de partida, se procede a calcular la instalación de bombeo, es decir, a decidir los diámetros y tipos de tuberías, así como el tipo y modelo de bomba para la conducción del agua.

## **2. Diámetro de las tuberías**

La elección del diámetro de las tuberías de la instalación debe realizarse con el objetivo de limitar en lo posible las pérdidas originadas por el rozamiento del flujo del agua con las paredes interiores de la tubería, sin embargo, se ha de tener en cuenta que a mayor diámetro mayor costo de la tubería, debiendo llegar, por tanto, a una solución de compromiso.

El dimensionado final de los diámetros de las tuberías debe ser tal que las velocidades alcanzadas por el agua en el interior de las tuberías no excedan los 1,8 m/s en la tubería de aspiración y los 2,5 m/s en la tubería de impulsión.

Por otra parte, velocidades del agua por el interior de los conductos inferiores a 0,5 m/s podría originar problemas de sedimentación, y velocidades superiores a los 5 m/s podría suponer fenómenos abrasivos en las paredes inferiores de las tuberías que afectarían a su durabilidad.

La expresión que relaciona la velocidad del fluido con el caudal es la siguiente:

$$
Q = v \cdot A \tag{A.1}
$$

Siendo,

$$
v = velocidad del agua, en \frac{m}{s}
$$

 $A = \text{área de de la sección interna de la tubería}$ 

 $Q=\emph{caudal}$  de agua que circula por la tubería, en  $m<sup>3</sup>$ ℎ

El área de la tubería se define por la expresión:

$$
A = \frac{\pi \cdot D^2}{4} \tag{A.2}
$$

Donde D es el diámetro interno de la tubería.

### **Diámetro de la tubería de aspiración**

Como ya se indicó anteriormente, se recomienda que para las tuberías de aspiración la velocidad del agua debería situarse en torno a los 1,8 m/s. Con este valor y el caudal de 20  $m^3$ /h aplicando la expresión anterior resulta un diámetro mínimo de 68,7 mm.

<span id="page-115-0"></span>Del catálogo de conductos de polietileno (PE) (véase APÉNDICE B) para suministro de agua a presión se elige como tubería de aspiración tipo PE 40, de las siguientes características, [Tabla](#page-115-0)  [A. 1:](#page-115-0)

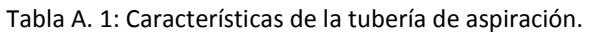

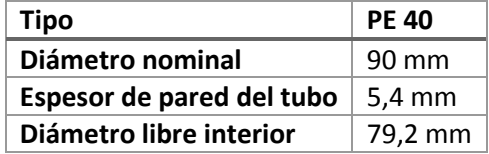

Una vez definido el diámetro de la tubería de aspiración se recalcula la velocidad para obtener la real del agua y comprobar que se mantiene dentro del rango recomendado. En caso de no encontrarse en el rango recomendado se sube un orden el diámetro nominal correspondiente.

### **Diámetro de la tubería de impulsión**

Para las tuberías de impulsión se recomienda que la velocidad del agua se sitúe en torno a los 2,5 m/s. Procediendo de manera análoga al apartado anterior se obtiene un diámetro mínimo de 58,29 mm.

De nuevo, del catálogo de conductos de polietileno para suministro de agua a presión se selecciona como tubería de impulsión la misma que para la tubería de aspiración:

| Tipo                      | <b>PE 40</b> |
|---------------------------|--------------|
| Diámetro nominal          | 75 mm        |
| Espesor de pared del tubo | 4,5 mm       |
| Diámetro libre interior   | 66 mm        |

Tabla A. 2: Características de la tubería de impulsión.

## **3. Altura manométrica**

La altura manométrica total H se compone de la suma de los siguientes términos:

$$
H = H_g + P_c + 10 \cdot \frac{P_i - P_a}{\gamma} \tag{A.3}
$$

Donde,

 $H_q =$  la altura geométrica que debe vencer el fluido, en m

## $P_c =$  pérdida de carga del fluido a su paso por las tuberías, válvulas, etc, en m

El tercer término representa la presión diferencial existente entre las superficies del líquido en la impulsión y la aspiración de la bomba, dividido por su peso específico. En este caso en particular, al tratarse de espacios abiertos a la atmósfera tanto el pozo donde se realiza la aspiración como el depósito final de impulsión, las presiones de aspiración e impulsión en la superficie del líquido serán iguales ( $P_i = P_a$ ), por lo que esta componente resultará cero.

### **Tubería de aspiración**

- Altura geométrica  $(H_a)$ : 4 m.
- $\triangleright$  Pérdida de carga  $(P<sub>c</sub>)$ :

Para la obtención de la pérdida de carga en el tramo de aspiración en primer lugar se calculará la longitud equivalente del mismo, que incluye la longitud real más la equivalente de cada uno de los accesorios que incluye.

En la [Tabla A. 3](#page-117-0) se incluye la longitud equivalente de tubería para estimar la pérdida de carga en accesorios, según el tipo de accesorio y el diámetro de tubo donde va acoplado:

#### Diseño de un banco de ensayos para análisis de eficiencia energética en sistema accionados por máquinas de inducción para sistemas de bombeo a cota fija

<span id="page-117-0"></span>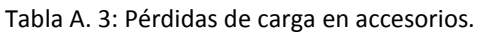

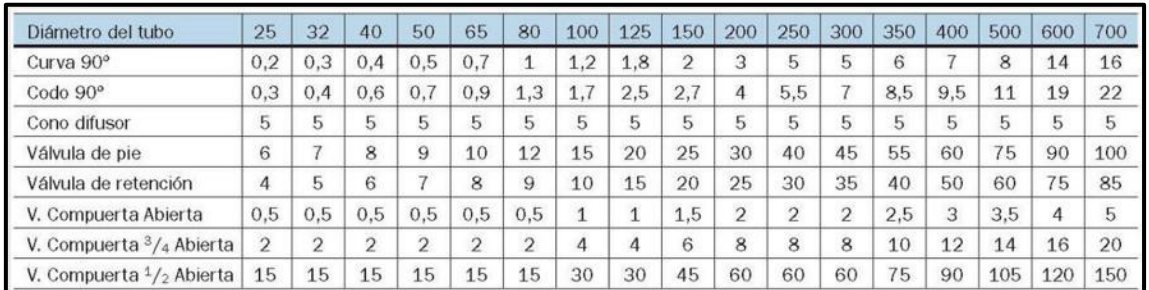

Entonces:

- o Longitud de tubería en la aspiración: 11,4 m
- o Longitud equivalente para válvula a pie de tubería (1 unidad): 12 m
- o Longitud equivalente para codos a 90° (1 unidad): 1,3 m
- o Longitud equivalente para cono difusor entrada a la bomba (1 unidad): 5 m

Obteniéndose una longitud equivalente para la tubería de aspiración de 29,7 m.

A partir de la tabla 'Pérdidas de carga' del APÉNDICE B, se deducen mediante una simple interpolación las pérdidas de carga a los 100 m, que son de 2,42 m/100 m de tubería.

En este caso se cuenta con una longitud equivalente de 29,7 m, por lo que supone una pérdida de carga en la aspiración  $P_{c,a}$ , de 0,71 m.

Por tanto, la altura manométrica total en la aspiración resulta:

$$
H_{aspiración} = H_a + P_{c,a} = 4.71 m \tag{A.4}
$$

#### **Tubería de impulsión**

- > Altura geométrica ( $H_i$ ): 10 m
- $\triangleright$  Pérdida de carga  $(P_c)$ :

Procediendo de forma análoga a la tubería de impulsión se obtiene:

- o Longitud de tubería en la aspiración: 52,2 m
- o Longitud equivalente para válvula de retención (1 unidad): 8 m
- o Longitud equivalente para válvula de compuerta (1 unidad): 0,5 m
- o Longitud equivalente para codos a 90° (3 unidades): 2,7 m
- o Longitud equivalente para cono difusor salida de la bomba (1 unidad): 5 m

Es decir, una longitud equivalente para la tubería de impulsión de 68,4 m.

De nuevo, con la tabla 'Pérdidas de carga' del APÉNDICE B, se deducen las pérdidas de carga a los 100 m, que son de 5,675 m/100 m de tubería.

Una longitud equivalente de 68,4 m, supone una pérdida de carga en la impulsión  $P_{c,i}$ , de 3,63 m.

Por tanto, la altura manométrica total en la impulsión resulta:

$$
H_{impulsion} = H_i + P_{c,i} = 13,63 \, m \tag{A.5}
$$

Esto es, la altura geométrica total H, que debe proporcionar la bomba es:

$$
H = H_{aspiración} + H_{impulsion} = 18,34 m \tag{A.6}
$$

## **4. Elección del tipo de bomba**

Las condiciones de diseño para de la bomba son a partir de las indicaciones son:

- $\geq$  Caudal: 24 $m^3/h$ ora
- Altura manométrica:  $18,34 \ m$

Entrando en la tabla de selección gráfica del catálogo de bombas SACI (véase APÉNDICE B) con un caudal  $Q = 24 \frac{m^3}{\text{or}}$  y una altura manométrica  $H = 18,34 \ m$ , se considera adecuado el modelo KDN-40/200.

# **Apéndice B: Catálogo bombas, tuberías y pérdidas de carga**

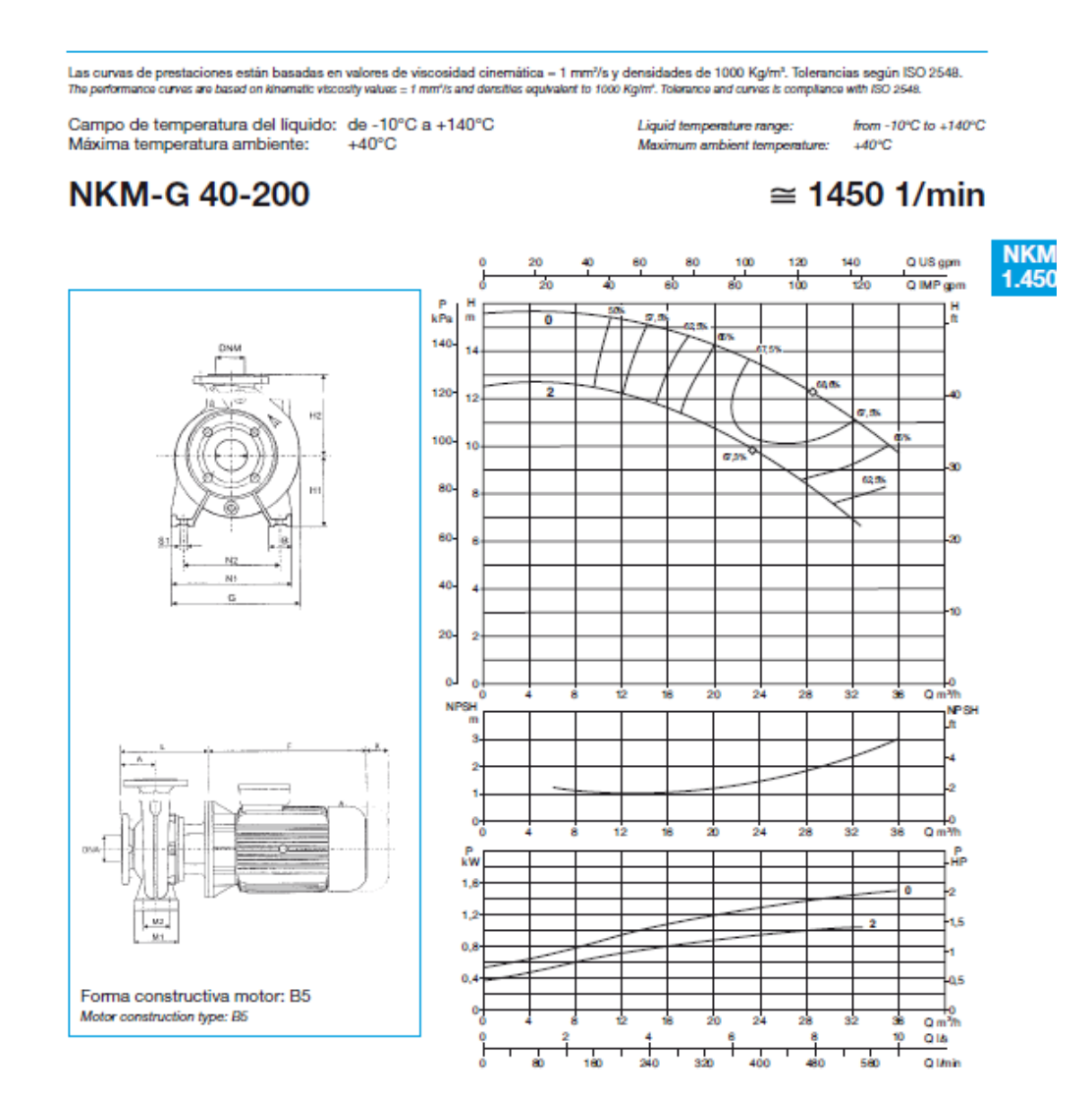

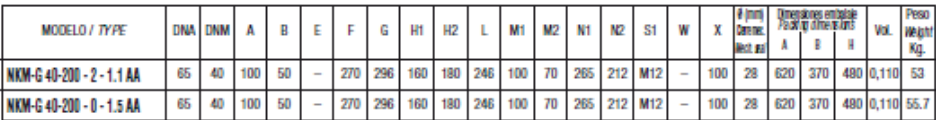

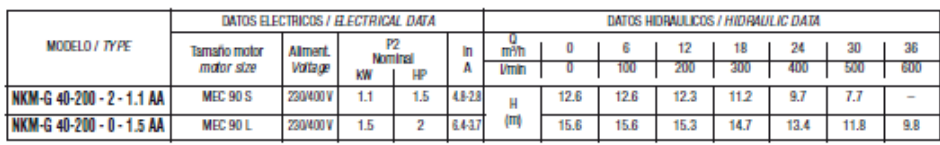

15

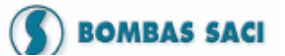

ŵ

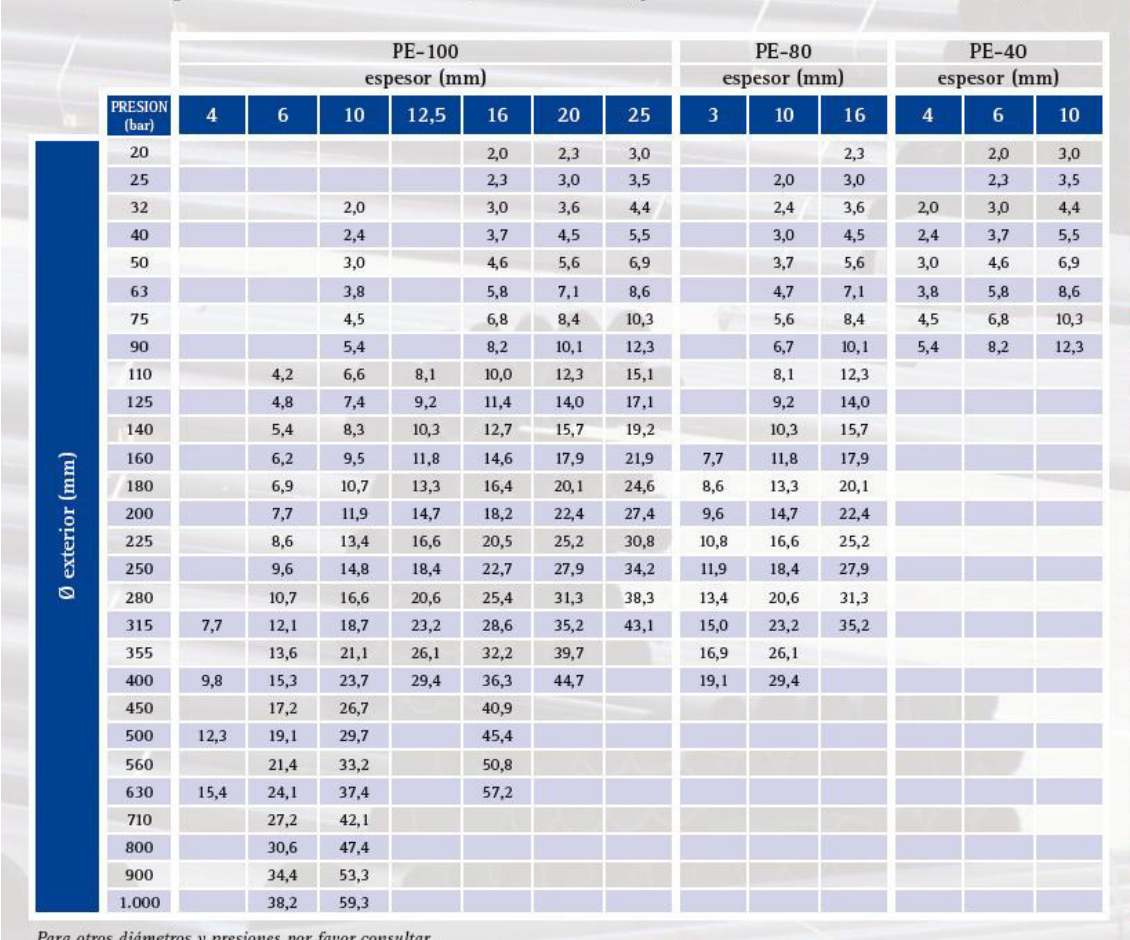

### Fabricadas según normas UNE EN 12201 (BANDA AZUL) y UNE EN 13244 (BANDA MARRÓN)

Puede descargarse todos los certificados de TUYPER GRUPO en su página web: www.tuypergrupo.com

# **INFORMACIÓN TECNICA**

# Tabla de pérdidas de carga (Tuberías de PVC / Polietileno)

Por rozamiento del agua en las tuberías, expresada en metros por cada 100 m de tubería recta. Advertimos que para el cálculo de pérdidas de carga, debe tenerse en cuenta que, cada curva de 90° equivale a 5 m de recorrido de tubería, cada válvula de compuerta a 5 m y cada válvula de pie a 15 m.

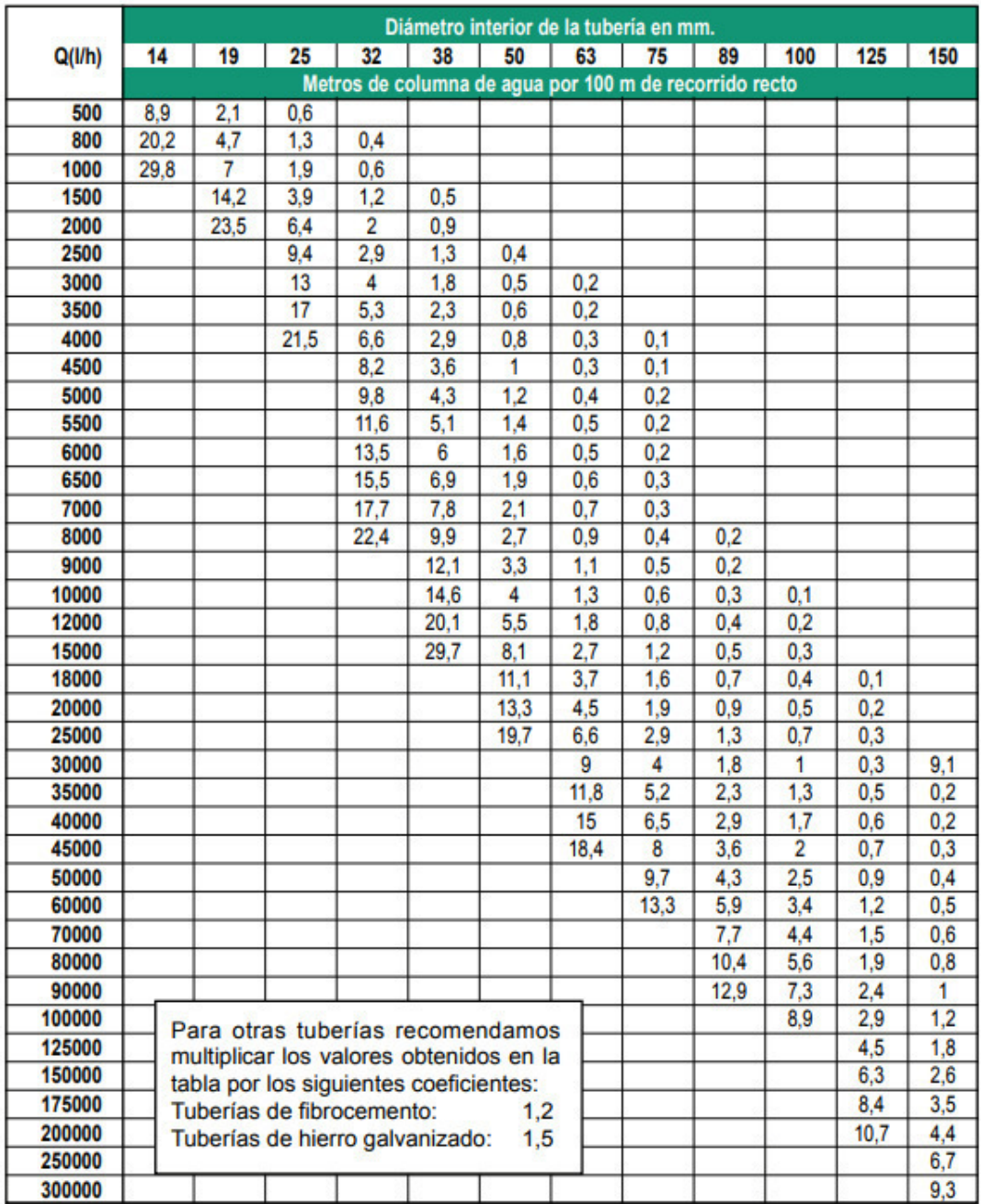

# **Apéndice C: Catálogos de los elementos utilizados para la instalación motor-carga y comunicación con el ordenador**

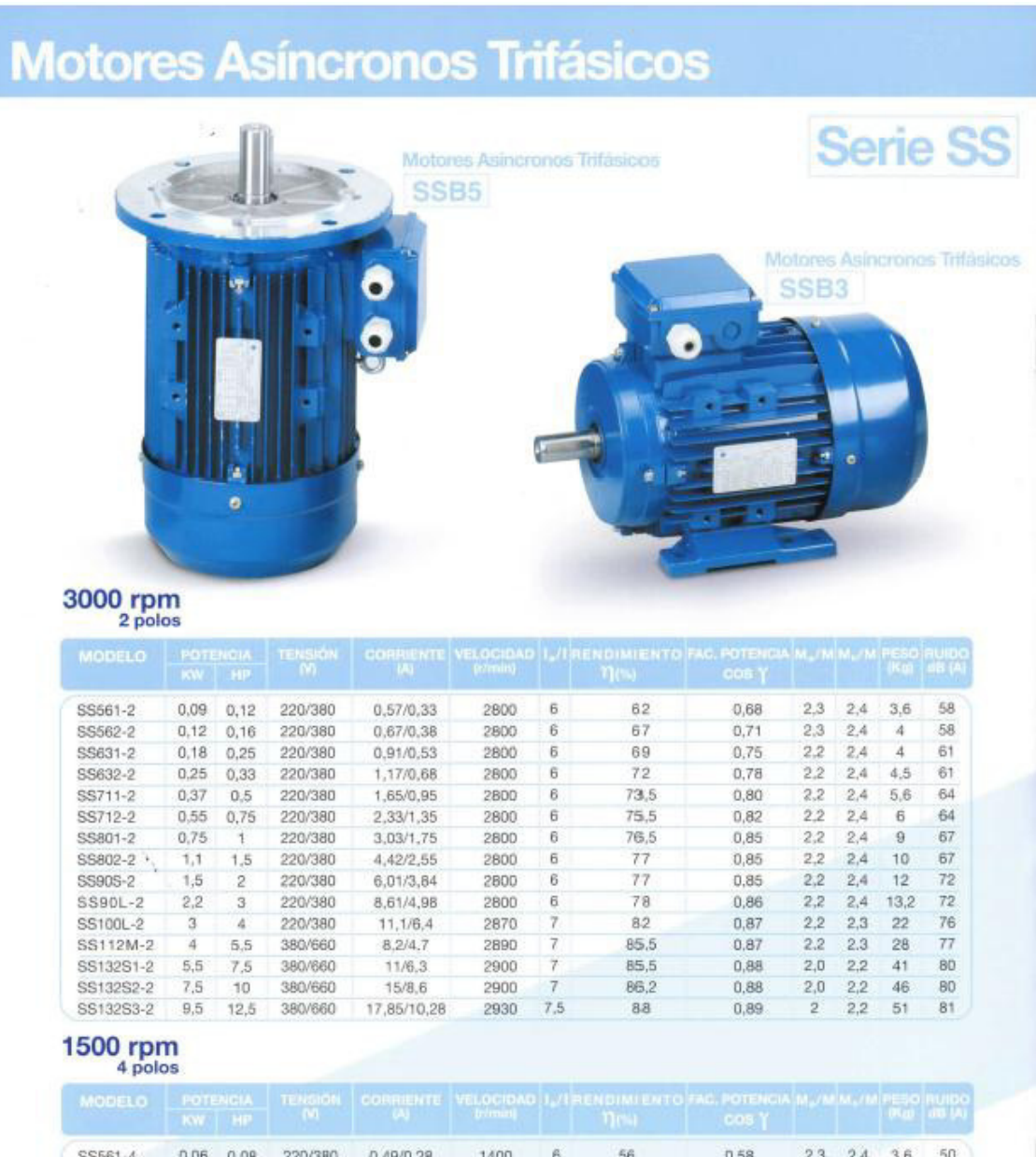

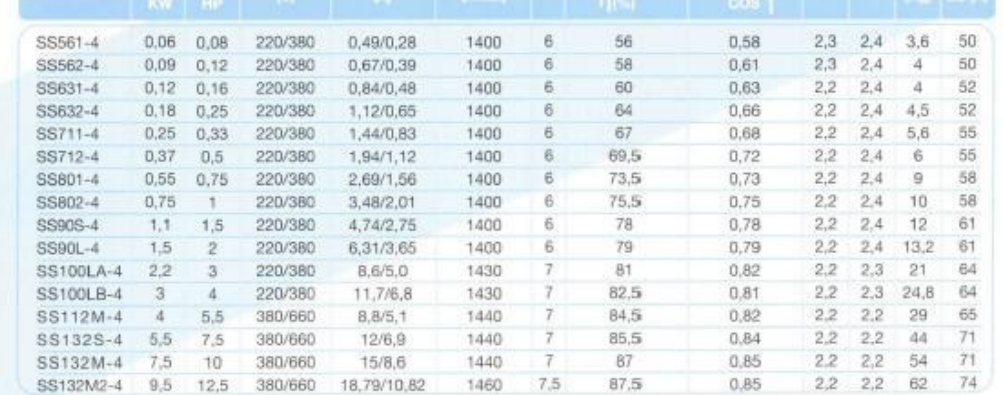

## **Motion Control and Drive Technology**

# Frequency Inverter 3G3MV

#### General

# The 3G3MV is a sensoriess flux vector control inverter for power sizes<br>up to 7.5 KW. Vector control provides improved speed holding and<br>motor torque at low speeds, without the need for an encoder feedback<br>signal. To enabl

#### Characteristics:

- Power range 0.1..7.5 KW<br>- Sensoriess vector controlled inverter
- ÷,
- i.
- Compact size<br>
Compact size<br>
Frequency setting signal 0..10 V / 4..20 mA<br>
150% overload / 60 sec<br>
100% torques at 0.5 Hz
- 
- Customised application software<br>Cvertoad detection<br>Pulse input l.
- 
- i.
- Puse input<br>Programmable second analogue input<br>Integrated PID controller<br>16 programmable fixed frequencies
- 
- i.
- To programmation in Automobile and the DC injection<br>In-built operator/copy unit<br>Optional field bus modules (DeviceNet, PROFIBUS, CANopen,
- 
- Contains the commodate (contained, Photosheal)<br>- True PLC functionality as option<br>- PC configuration tool SYSDRIVE Configurator<br>- Approvals: CE, UL, o-UL
- 

#### **System Configuration**

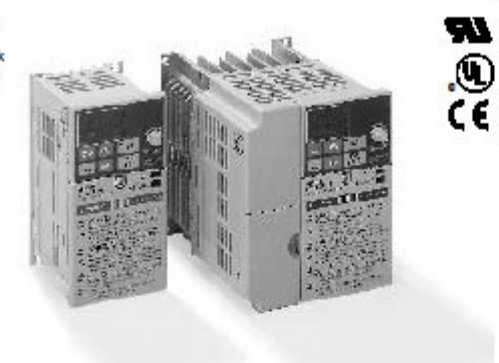

In order to conform to the applicable EMC directives, it is necessary to fit suitable EMC filters and follow the installation guidelines given.

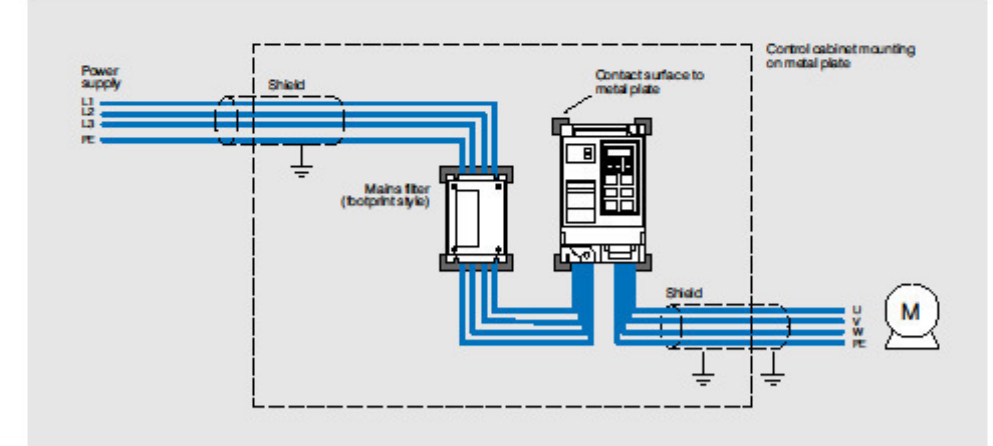

Downloaded from **DatasheetLib**.com - datasheet search engine

Frequent<br>Inventor

# **TRACO® POWER**

# **DC/DC Converters**

**TMA Series, 1 Watt** 

#### **Features**

- Single-in-line (SIP) package
- $\bullet$  Single and dual output models
- ♦ I/O isolation 1'000 VDC
- High efficiency up to 81%
- ◆ Operating temp. range -40°C to +85°C
- Industry standard pinout
- $\blacklozenge$  100% Burn-in (8 h)
- Lead free design, RoHS compliant
- ♦ 3-year product warranty

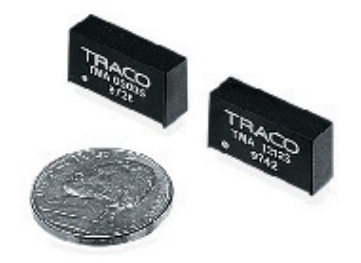

The TMA series are miniature, isolated 1 W DC/DC-converters in a Single-in-Line package (SIP). Requiring only 1.2 cm2 board space they offer the ideal solution in many space critical applications for board level power distribution. The use of SMDtechnology makes it possible to offer a product with high performance at low cost.

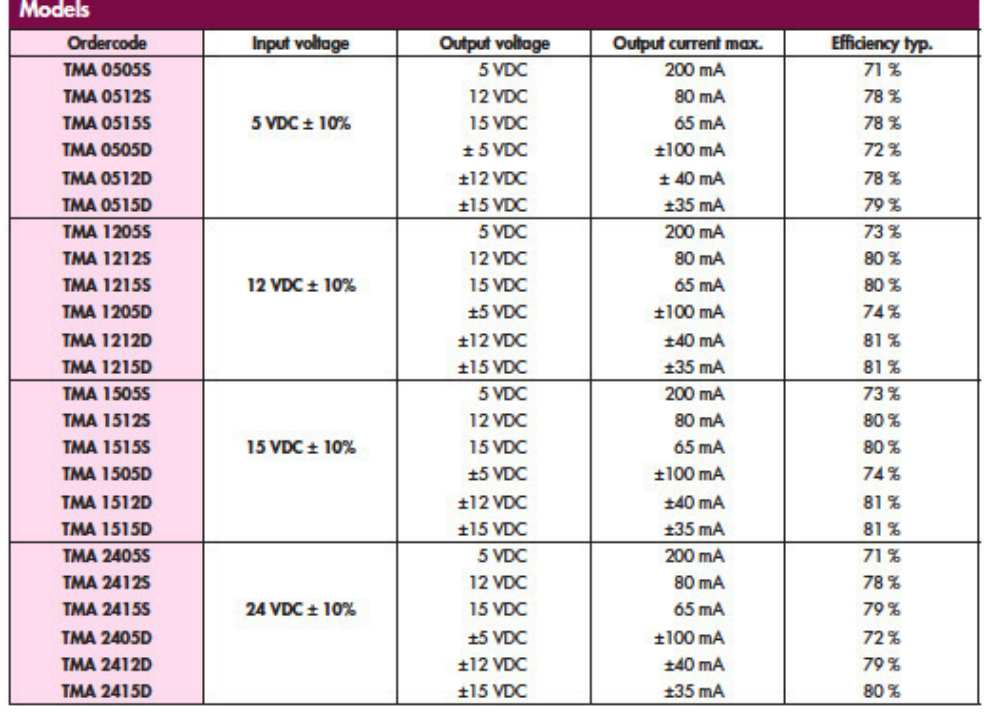

http://www.tracopower.com

Page 1 of 3

Incremental 25-mm-dia. Rotary Encoder

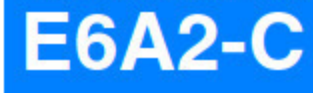

CSM\_E6A2-C\_DS\_E\_7\_1

# **Compact Encoder with External** Diameter of 25 mm

· Incremental model

- . External diameter of 25 mm.
- . Resolution of up to 500 ppr.

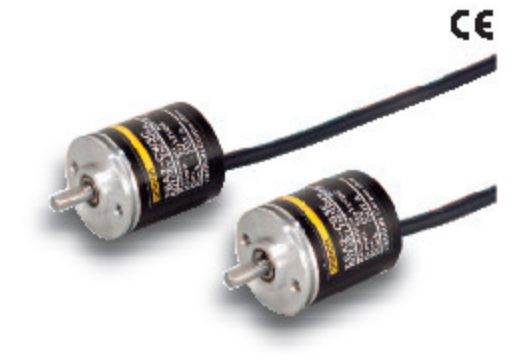

For the most recent information on models that have been certified for safety standards, refer to your CMRON website.

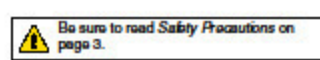

#### **Ordering Information**

Encoders [Refer to Dimensions on page 4.]

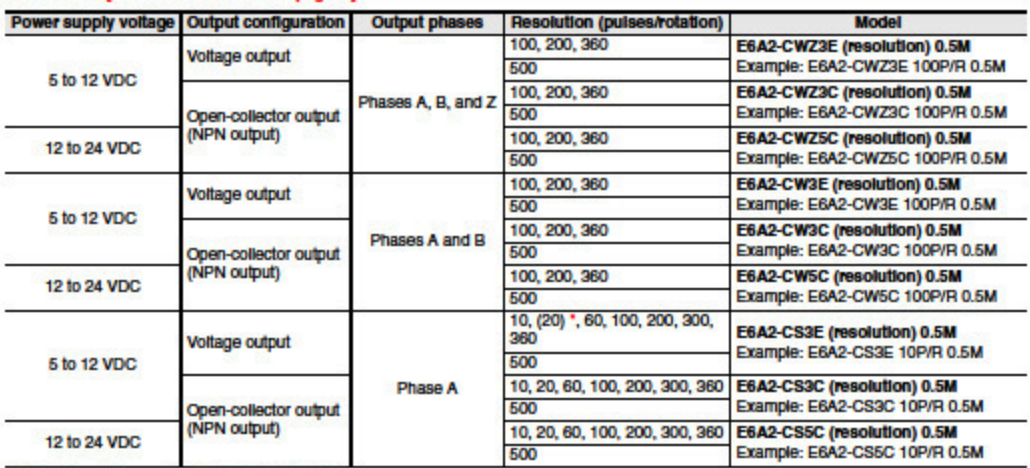

\* Only a 2-m cable is available for the 20P/R Model.

#### Accessories (Order Separately) [Refer to Dimensions on Rotary Encoder Accessories.]

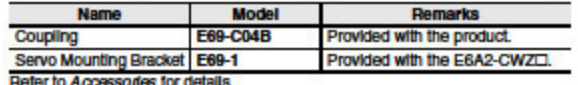

Refer to Accessories for details.

#### omaon

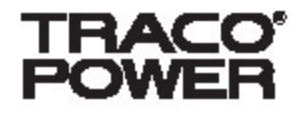

# **AC/DC Power Modules**

**TMLM Series, 4 to 20 Watt** 

#### **Features**

- ◆ AC/DC power modules for PCB mounting
- ♦ Highest power density
- Fully encapsulated plastic case
- ◆ Universal input 90-264 VAC, 47-440 Hz
- ◆ High efficiency
- EMI meets EN 55022, dass B and FCC, level B
- tow ripple and noise
- Short circuit and overload protection
- ♦ 3-year product warranty

The TMLM Series switching power supplies, offer highest power density in a fully encapsulated module which can be soldered directly on to PCBs. This feature makes these modules an ideal solution for all space critical applications in commercial and industrial electronic equipment. International safety approvals qualify the product for worldwide markets. SMD-technology and high efficiency guarantees a high reliability of these Power Supplies.

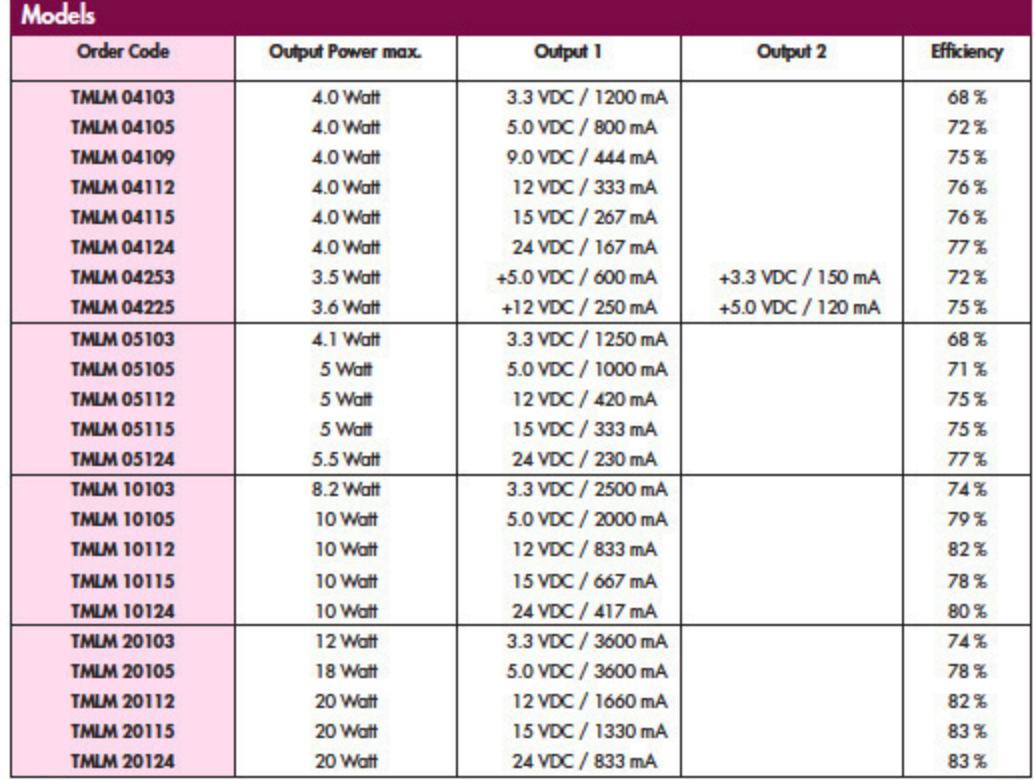

http://www.tracopower.com

Page 1 of 4

CE SN. UL 60950-1

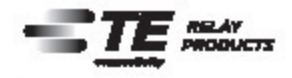

**OEG** 

#### **Miniature PCB Relay PCH**

5 to 10A rating

- 1 form A (NO) and 1 form C (CO) contact arrangements
- Sensitive coil available for 1 form A type

Typical applications<br>Appliances, HVAC, refrigerators, microwave ovens

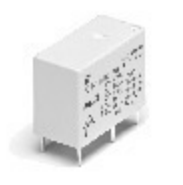

 $\bigotimes_{n} \mathcal{U}_n$ 

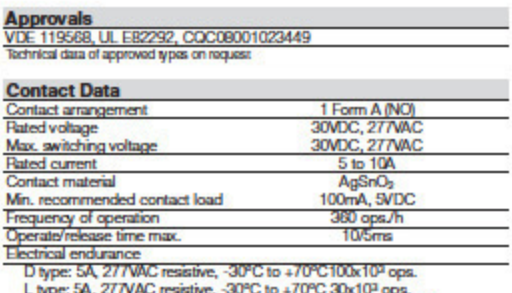

DA-WG type: 5A, 250VAC resistive, -40°C to +85°C 100x10<sup>3</sup> ops.

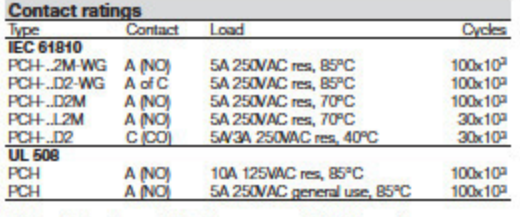

 $10x10<sup>6</sup>$  operations Mechanical endurance, DC coil

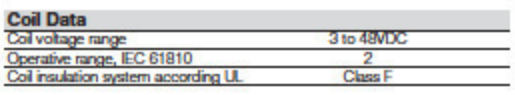

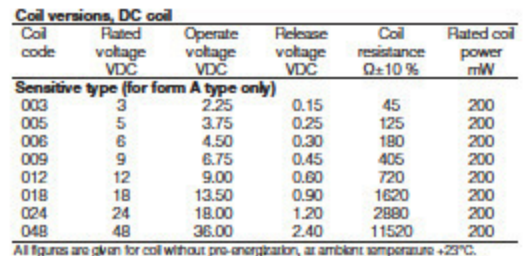

#### Coil versions, DC coil

**Coil Data** (continued)

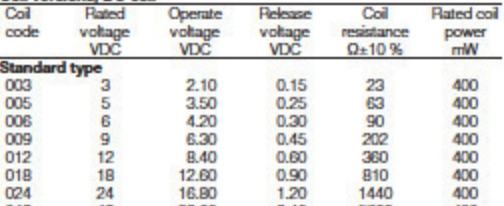

 $\frac{048}{\text{Al figures are given for col without pre-energration, at ambient temperature } \pm 23^{\circ}\text{C}. }$ 

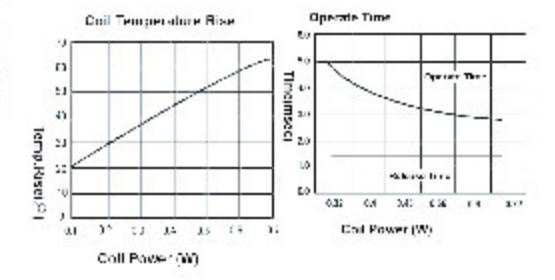

12-2015, Rev. 1215

www.te.com<br>© 2015 Tyco Electronics Corporation,<br>a TE Connectivity Ltd. company

Datasheets and product specification<br>according to EC 61810-1 and to be used<br>only together with the 'Definitions' section.

Datasheets and product data is subject to the<br>terms of the disclaimer and all chapters of<br>the 'Definitions' section, available at<br>http://relays.te.com/definitions

 $-1$ Datasheets, product data, 'Definitions' sec-<br>fion, application notes and all specifications<br>are subject to change.

**CROU** 

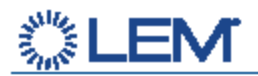

# **Current Transducer LTS 6-NP**

For the electronic measurement of currents: DC, AC, pulsed, mixed with galvanic isolation between the primary circuit (high power) and the secondary circuit (electronic circuit).

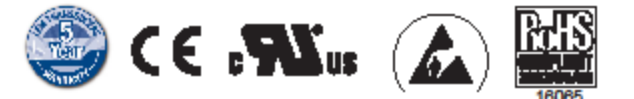

## **Electrical data**

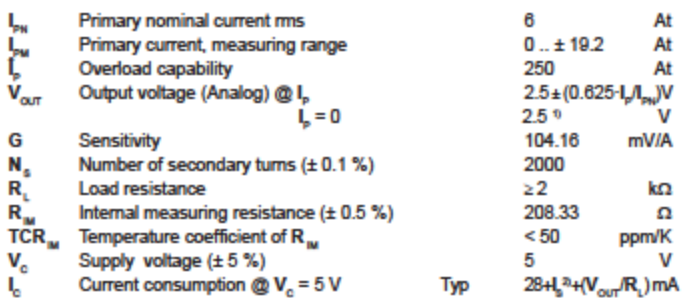

#### Accuracy - Dynamic performance data

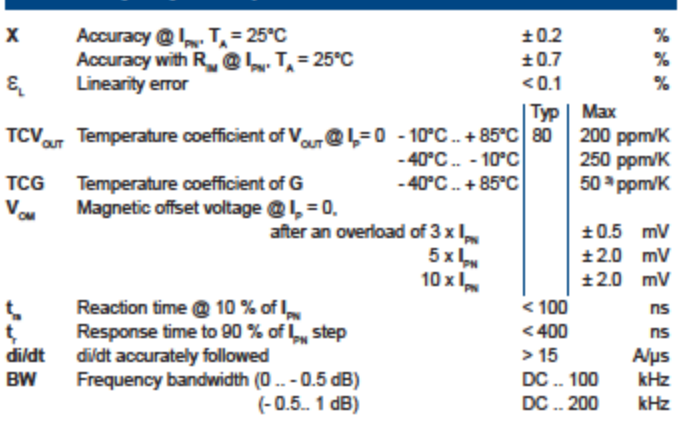

## **General data**

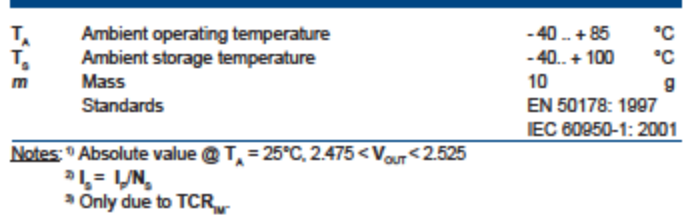

#### 100915/18

LEM reserves the right to carry out modifications on its transducers, in order to improve them, without prior notice.

#### $I_{\rm PN}$  = 6 At

#### **Features**

- · Closed loop (compensated) multirange current transducer using the Hall effect
- · Unipolar voltage supply
- · Isolated plastic case recognized according to UL 94-V0
- . Compact design for PCB
- mounting · Incorporated measuring
- resistance · Extended measuring range.

#### **Advantages**

- · Excellent accuracy
- Very good linearity
- . Very low temperature drift
- · Optimized response time
- · Wide frequency bandwidth • No insertion losses
- . High immunity to external
- interference
- . Current overload capability.

#### **Applications**

- . AC variable speed drives and servo motor drives
- · Static converters for DC motor drives
- · Battery supplied applications
- · Uninterruptible Power Supplies (UPS)
- · Switched Mode Power Supplies (SMPS)
- Power supplies for welding applications.

#### **Application domain**

· Industrial.

Page 1/3 www.lem.com

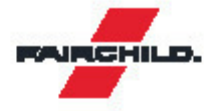

# **BC337/BC338 NPN Epitaxial Silicon Transistor**

#### **Features**

- · Switching and Amplifier Applications
- Suitable for AF-Driver Stages and Low-Power Output Stages
- Complement to BC327 / BC328

TO-92  $100$ 1. Collector 2. Base 3. Emitter

#### **Ordering Information**

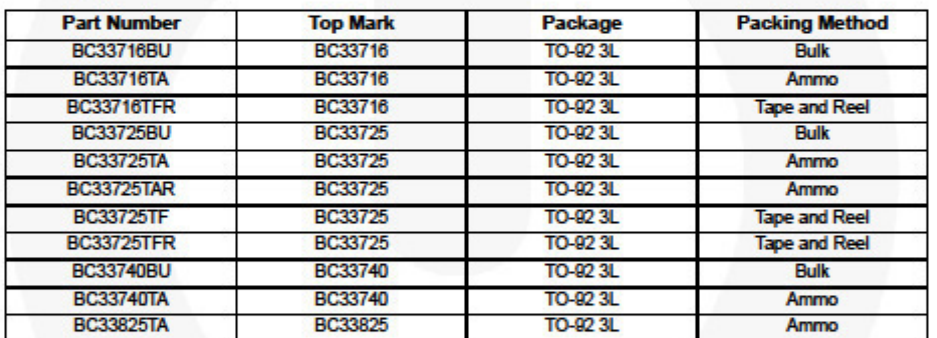

#### **Absolute Maximum Ratings**

Stresses exceeding the absolute maximum ratings may damage the device. The device may not function or be opera-<br>ble above the recommended operating conditions and stressing the parts to these levels is not recommended. In

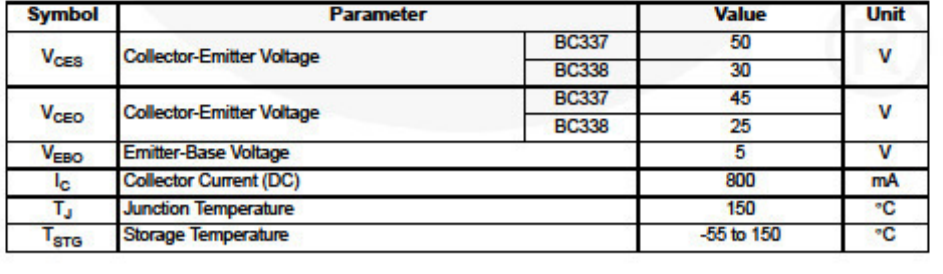

@ 2002 Fairchild Semiconductor Corporation BC337 / BC338 Rev. 1.1.0

BC337 / BC338 - NPN Epitaxial Silicon Transistor

October 2014

# **PRESUPUESTO ECONÓMICO**

Presupuesto Económico

# **ÍNDICE**

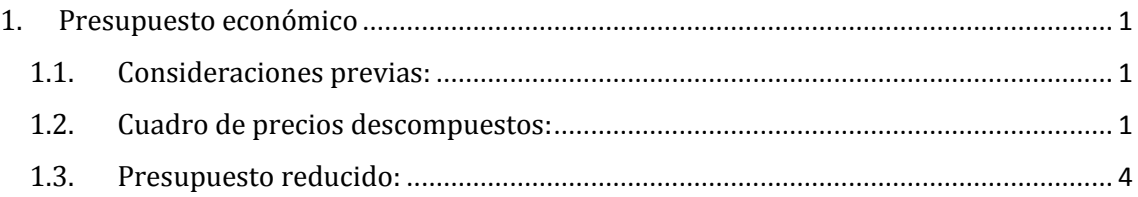

# <span id="page-135-0"></span>**1. PRESUPUESTO ECONÓMICO**

# <span id="page-135-1"></span>**1.1. Consideraciones previas:**

Los costes derivados de la realización del proyecto son debidos a los recursos humanos y el uso de instalaciones y equipos.

Para la realización del presupuesto se han tenido en cuenta las siguientes consideraciones:

I. En los Costes Directos Complementarios (CDC) se incluyen los costes difícilmente cuantificables que se imputan a la elaboración de cada unidad. Para el objeto de proyecto se ha presupuestado un CDC de 1,5 %.

II. En el presente proyecto no se han considerado los Costes Indirectos.

III. En el presupuesto resumido, en el concepto GASTOS GENERALES cuantificado en un 13% del Presupuesto de Ejecución Material, se encuentran incluidos los siguientes conceptos: electricidad consumida, uso de internet y teléfono, material de oficina etc.

IV. Respecto al BENEFICIO INDUSTRIAL, no se ha cuantificado en ningún valor concreto debido al ámbito de investigación académica al cual pertenece el proyecto.

# <span id="page-135-2"></span>**1.2. Cuadro de precios descompuestos:**

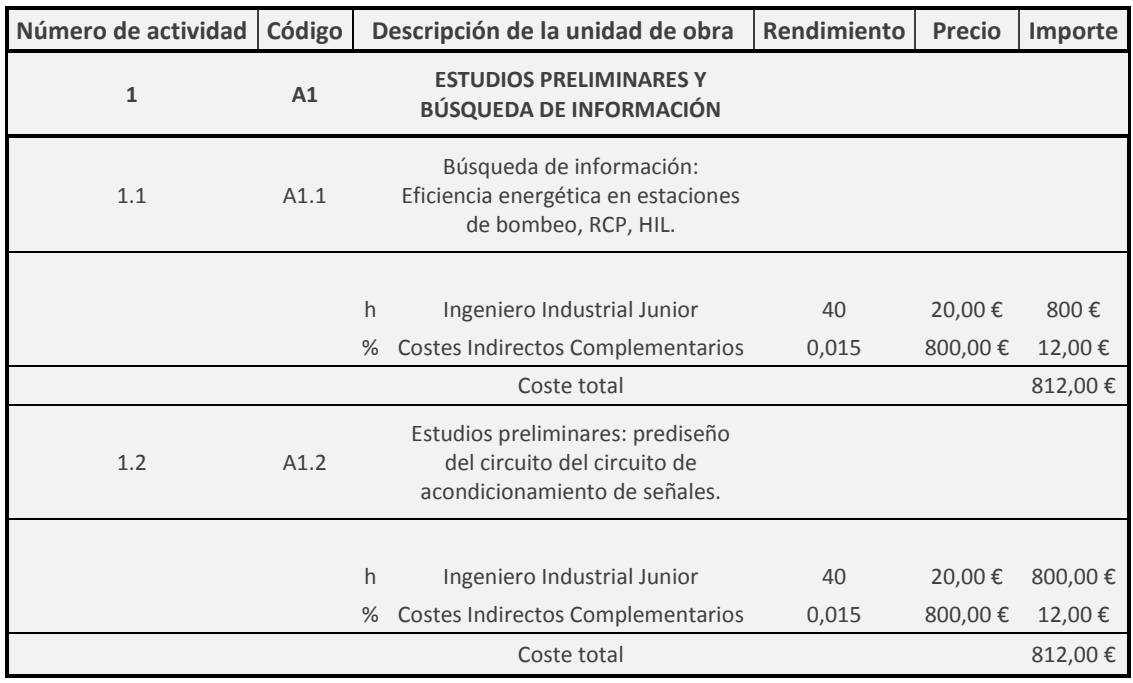

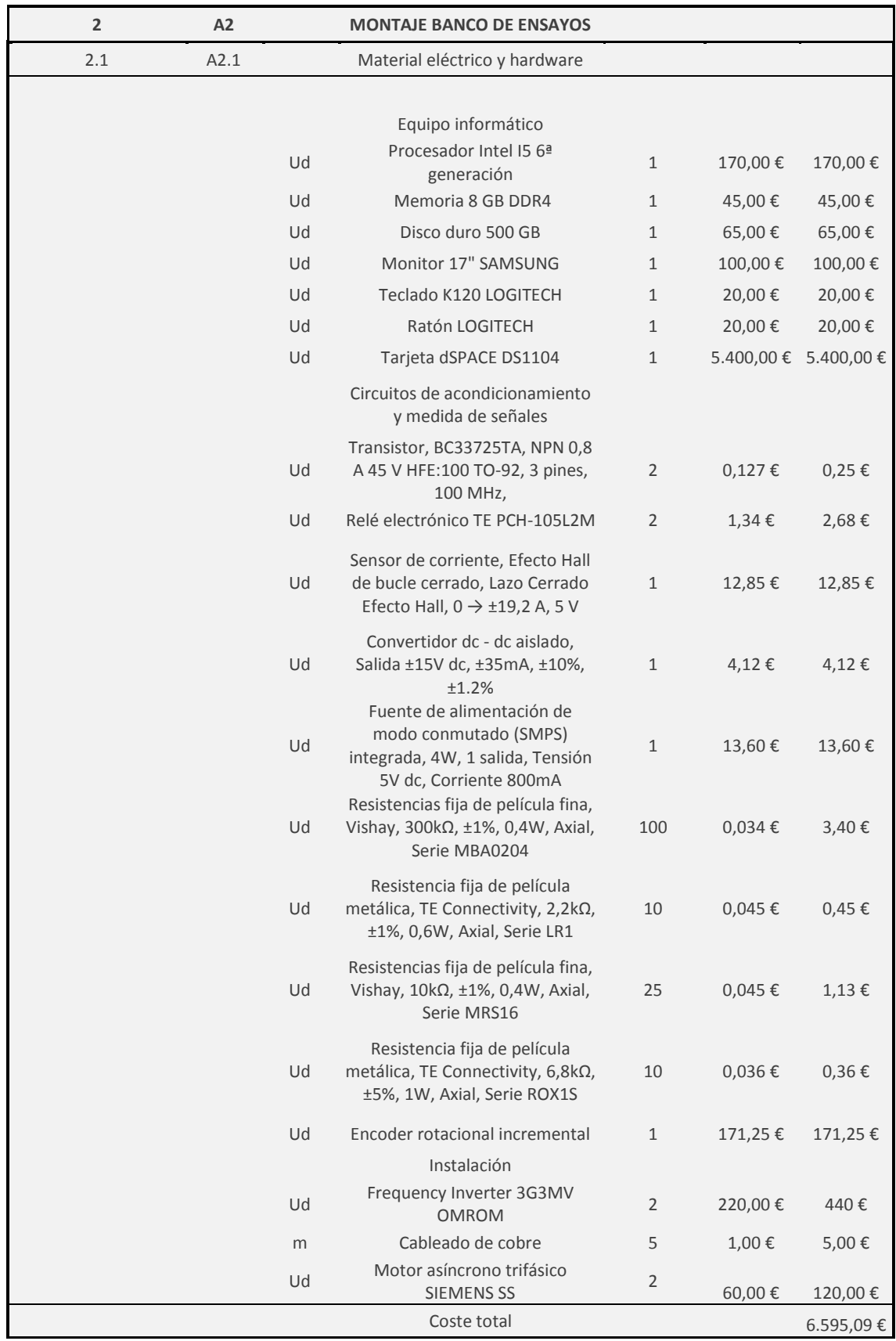

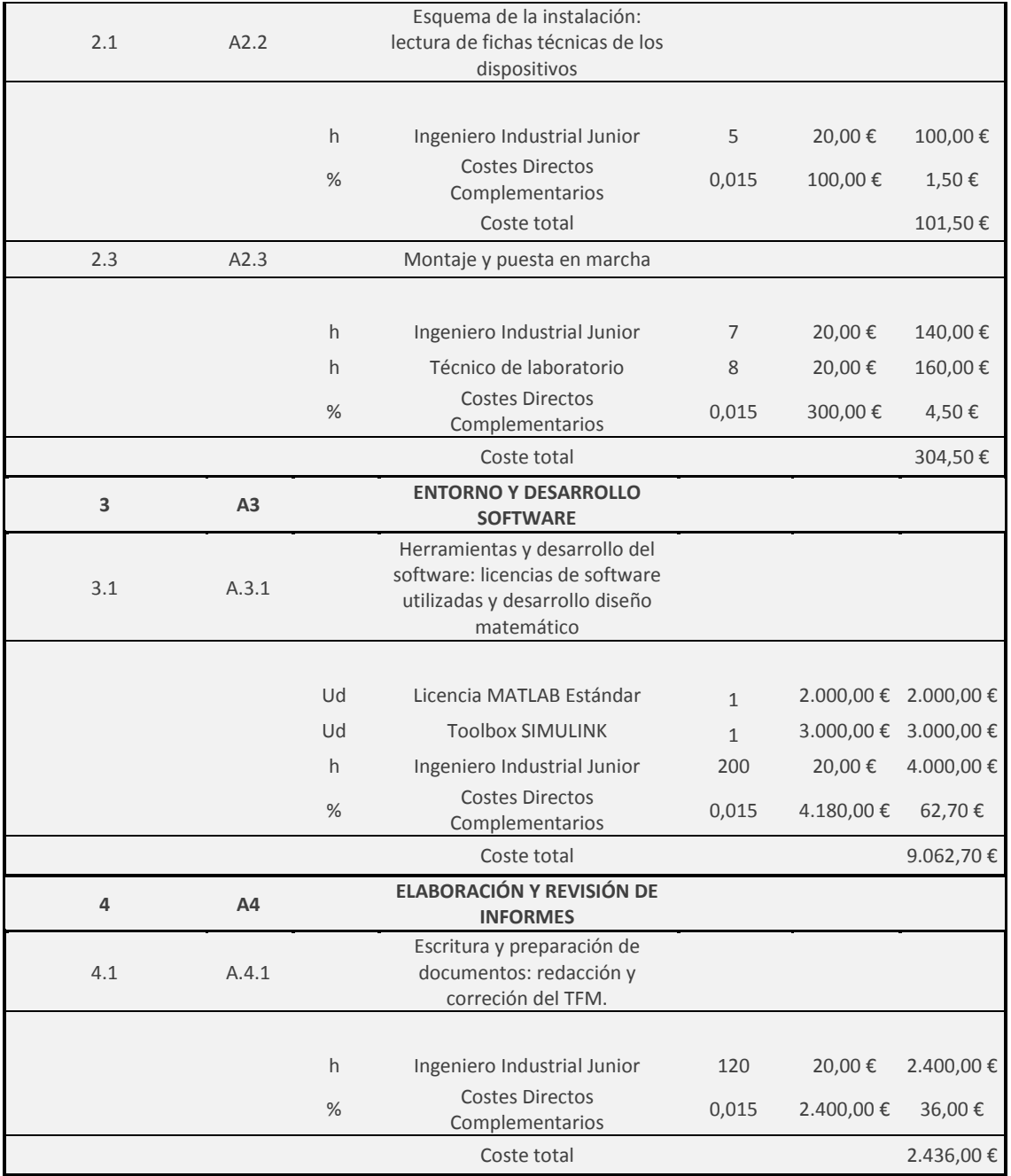

# <span id="page-138-0"></span>**1.3. Presupuesto reducido:**

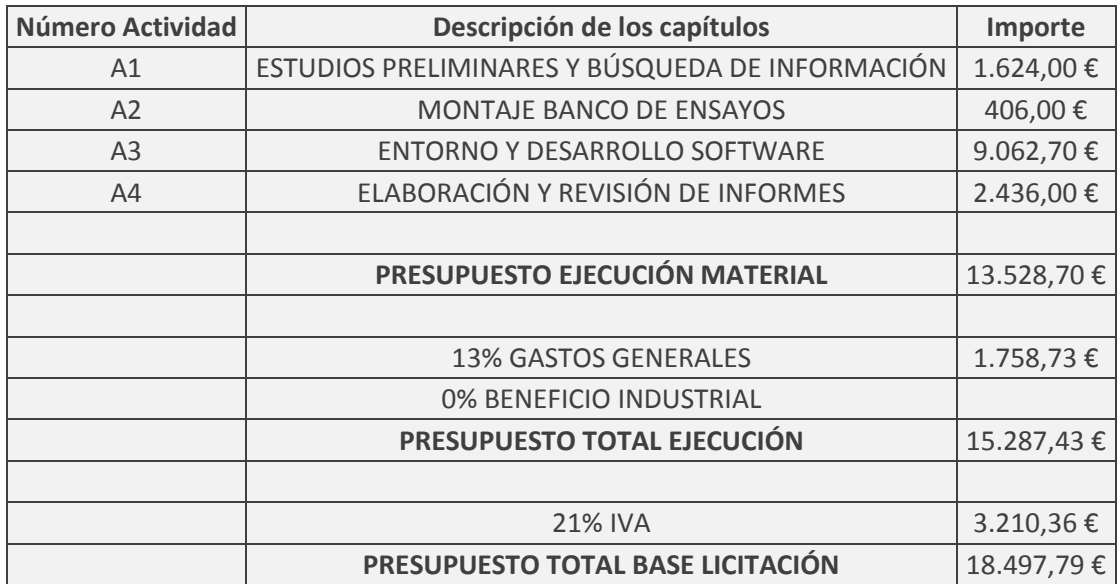

El presupuesto total base de licitación asciende a *Dieciocho mil cuatrocientos noventa y siete mil euros con setenta y nueve céntimos.* 

Valencia a 22 de marzo de 2017

Fdo: Carla Terrón Santiago